## PATVIRTINTA

Viešosios įstaigos Centrinės projektų valdymo agentūros direktoriaus

2014 m. gruodžio 31 d.

įsakymu Nr. 2014/8-337

(2019 m. rugpjūčio 14 d. įsakymo

Nr. 2019/8-214 redakcija)

# **INVESTICIJŲ PROJEKTŲ RENGIMO METODIKA**

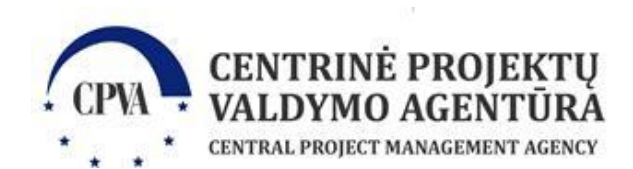

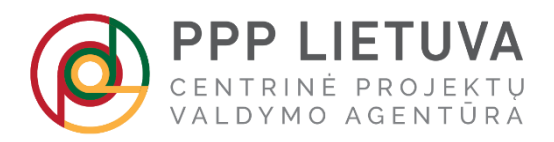

*Metodikos versija 1.2.3 (vėliausia Metodikos el. versija yra pasiekiama adresu [https://ppplietuva.lt/lt/viesuju-investiciju](https://ppplietuva.lt/lt/viesuju-investiciju-projektu-rengimas/metodikos-ir-leidiniai)[projektu-rengimas/metodikos-ir-leidiniai\)](https://ppplietuva.lt/lt/viesuju-investiciju-projektu-rengimas/metodikos-ir-leidiniai)*

*Metodika atnaujinta atliekant Metodinės pagalbos centro, kaip tai nustatyta Atsakomybės ir funkcijų paskirstymo tarp institucijų, įgyvendinant 2014–2020 metų Europos Sąjungos struktūrinių fondų investicijų veiksmų programą, taisyklių, patvirtintų Lietuvos Respublikos Vyriausybės 2014 m. birželio 4 d. nutarimu Nr. 528 "Dėl atsakomybės ir funkcijų paskirstymo tarp institucijų, įgyvendinant 2014–2020 metų Europos Sąjungos struktūrinių fondų investicijų veiksmų programą", 25.3 papunktyje, funkcijas.*

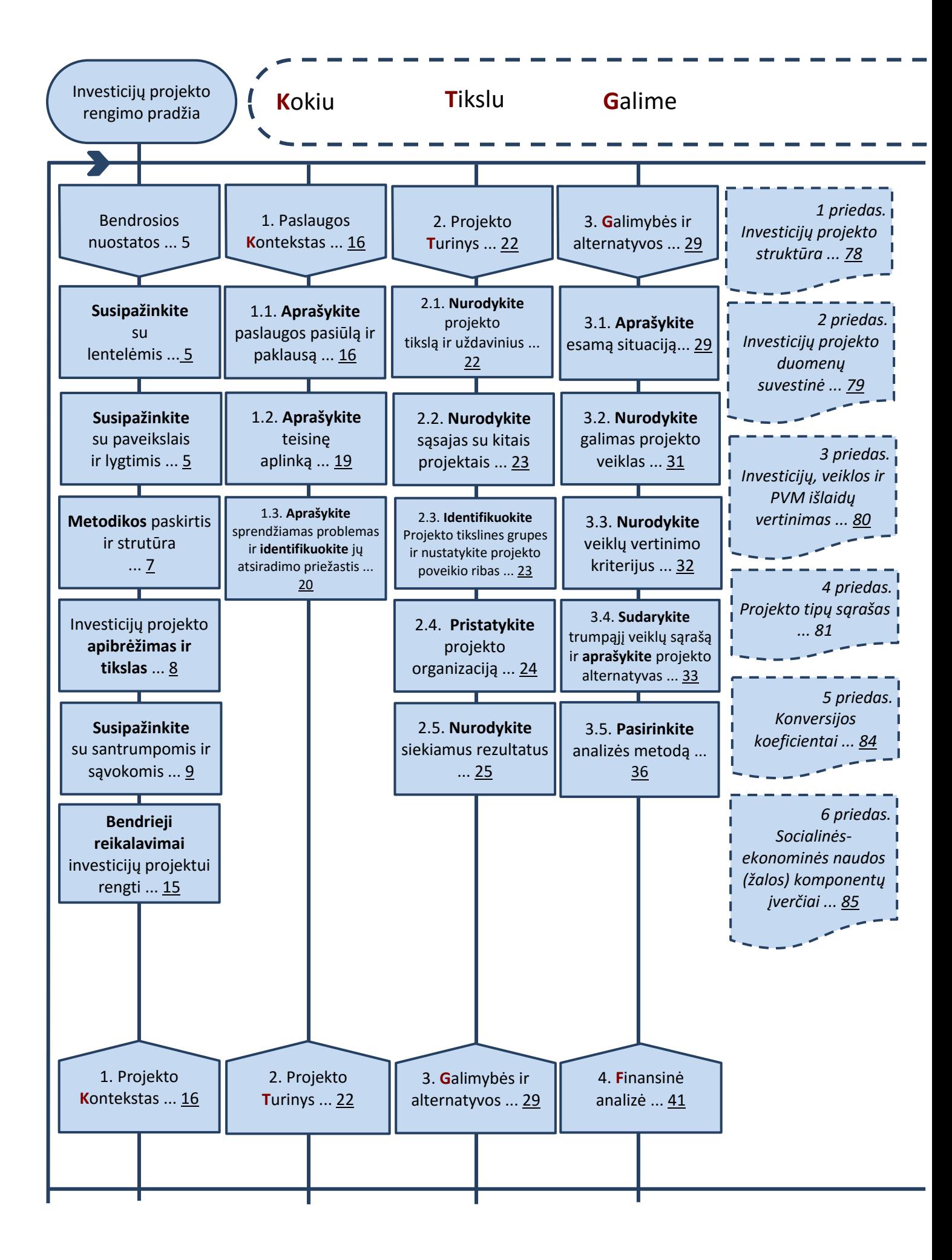

![](_page_3_Figure_0.jpeg)

<span id="page-4-2"></span><span id="page-4-1"></span><span id="page-4-0"></span>![](_page_4_Picture_370.jpeg)

![](_page_5_Picture_132.jpeg)

# Metodikos **paskirtis ir struktūra**

<span id="page-6-0"></span>Siekdama efektyvinti projektų rengimo ir vertinimo procesą, sumažinti viešojo sektoriaus išlaidas, skiriamas investicijų projekams (toliau – IP) rengti, tobulinti investicijų planavimo viešajame sektoriuje kompetencijas ir gebėjimus, suvienodinti IP rengimo praktiką, viešoji įstaiga Centrinė projektų valdymo agentūra (CPVA) parengė viešojo sektoriaus IP rengimo metodiką (toliau – Metodika). Šioje [Metodikoje](#page-6-1) pateikiami detalūs investicijų projektų, kuriems įgyvendinti siekiama gauti finansavimą iš įvairių finansavimo šaltinių ir/ar valstybės biudžeto lėšų, struktūros ir turinio reikalavimai bei pristatomi praktiniai [Metodikos](#page-6-1) taikymo pavyzdžiai. Pagal struktūros reikalavimus apibrėžiamas IP sudarančių dalių skaičius, o pagal turinio reikalavimus nustatomi pagrindiniai klausimai, į kuriuos turi būti pagrįstai ir argumentuotai atsakyta IP.

<span id="page-6-1"></span>[Metodikos](#page-6-1) naudotojų grupės:

a) organizacijos, įstaigos ir (arba) institucijos, nepaisant jų tipo, savininko ar veiklos, kurios rengia ar planuoja rengti IP;

b) konsultacinės įmonės, rengiančios IP, konsultuojančios kitus juridinius subjektus jų rengimo klausimais;

c) įgyvendinančiosios institucijos, atliekančios projektų, kuriems įgyvendinti siekiama gauti finansavimą iš ES struktūrinės paramos, kitų finansavimo šaltinių ir/ar valstybės biudžeto lėšų, vertinimą;

d) kitos institucijos ir organizacijos, rengiančios ilgalaikius investicijų planus.

[Metodikos](#page-6-1) nuostatos suderintos su šiais dokumentais:

a) LR Investicijų įstatymu, priimtu 1999 m. liepos 7 d. Nr. [VIII-1312\)](https://e-seimas.lrs.lt/portal/legalAct/lt/TAD/TAIS.84573/asr);

b) LR Finansų ministro 2010 m. rugpjūčio 13 d. įsakymu Nr. 1K-256 "Dėl valstybės investicijų vertinimo kriterijų nustatymo ir pasiektų rezultatų vertinimo tvarkos aprašo patvirtinimo";

c) 2013 m. gruodžio 17 d. Europos Parlamento ir Tarybos reglamentu (ES) Nr. 1303/2013, kuriuo nustatomos Europos regioninės plėtros fondui, Europos socialiniam fondui, Sanglaudos fondui, Europos žemės ūkio fondui kaimo plėtrai ir Europos jūros reikalų ir žuvininkystės fondui bendros nuostatos ir Europos regioninės plėtros fondui, Europos socialiniam fondui, Sanglaudos fondui ir Europos jūros reikalų ir žuvininkystės fondui taikytinos bendrosios nuostatos ir panaikinamas Tarybos reglamentas (EB) Nr. 1083/2006;

d) 2014 m. kovo 3 d. Europos komisijos deleguotuoju reglamentu (ES) Nr. 480/2014, kuriuo papildomas Europos Parlamento ir Tarybos reglamentas (ES) Nr. 1303/2013, kuriuo nustatomos Europos regioninės plėtros fondui, Europos socialiniam fondui, Sanglaudos fondui, Europos žemės ūkio fondui kaimo plėtrai ir Europos jūrų reikalų ir žuvininkystės fondui bendros nuostatos ir Europos regioninės plėtros fondui, Europos socialiniam fondui, Sanglaudos fondui ir Europos jūrų reikalų ir žuvininkystės fondui taikytinos bendrosios nuostatos;

e) Europos Komisijos užsakymu parengtu dokumentu "Investicijų projektų sąnaudų ir naudos analizės atlikimo metodinės gairės" (angl. *Guide to Cost-benefit analysis of investment projects (Final report 12/2014)* (toliau – [SNA](#page-11-0) gairės);

f) Tarybos reglamentą Nr. 1303/2013 detalizuojančiais dokumentais: Fiche No 13 "Implementing act on the guidance for the methodology for the cost-benefit analysis of major projects", Fiche No 18 "Delegated act on the methodology for the quality review of major projects", Fiche No 19 "Delegated act on the calcutation of net revenue for revenue generating operations";

g) Florio, Massimo. Cost – benefit analysis and incentives in evaluation, 2007 m., ISBN: 978 1 84720 238 3.

h) "Optimalios projekto įgyvendinimo alternatyvos pasirinkimo kokybės vertinimo metodika", patvirtinta 2014 m. spalio 13 d. 2014–2020 metų Europos Sąjungos struktūrinių fondų investicijų veiksmų programos valdymo komiteto posėdžio sprendimu Nr. 35 (aktuali redakcija nuo 2016 m. gegužės 9 d., patvirtinta 2016 m. gegužės 9 d. 2014– 2020 metų Europos Sąjungos struktūrinių fondų investicijų veiksmų programos valdymo komiteto posėdžio sprendimu Nr. 37), skelbiama [www.esinvesticijos.lt.](http://www.esinvesticijos.lt/)

i) Konversijos koeficientų apskaičiavimo ir socialinio-ekonominio poveikio (naudos/žalos) vertinimo metodika, parengta VšĮ CPVA ir skelbiam[a www.ppplietuva.lt](http://www.ppplietuva.lt/) ir [www.esinvesticijos.lt.](http://www.esinvesticijos.lt/)

[Metodiką](#page-6-1) sudaro jos aprašomoji dalis ir priedai. Aprašomojoje dalyje paaiškinami pagrindiniai IP rengimo reikalavimai ir principai, sąvokos, sąnaudų naudos analizės ([SNA\)](#page-11-0) ir sąnaudų veiksmingumo analizės ([SVA\)](#page-12-0) struktūra, rodiklių skaičiavimo principai ir pan. Prieduose atitinkamai pateikta papildoma aiškinanti informacija ir MS Excel skaičiuoklė (toliau – IP s[kaičiuoklė](https://ppplietuva.lt/lt/metodikos-ir-leidiniai)).

IP s[kaičiuoklė](https://ppplietuva.lt/lt/metodikos-ir-leidiniai) yra skirta investicijų projekto [SNA](#page-11-0) arba [SVA](#page-12-0) atlikti. IP skaičiuoklės ir IP skaičiuoklėje atliekami veiksmai ir jų ryšys su aprašomąja [Metodikos](#page-6-1) dalimi nurodyti [Metodikos](#page-6-1) skirtukuose, pažymėtuose trikampio su šauktuku ženklu.

<span id="page-7-0"></span>Investicijų projekto **apibrėžimas ir tikslas**

IP – dokumentas, finansiškai (ekonomiškai), techniškai ir socialiai pagrindžiantis investavimo tikslus, įvertinantis investicijų grąžą (komercinis projektas) ir kitus efektyvumo rodiklius, nurodantis projektui įgyvendinti reikalingas lėšas bei finansavimo šaltinius ir terminus<sup>1</sup>. Dar vienas būtinasis vidinės projekto logikos kriterijus: projekto rezultatai turi būti projekto veiklų padarinys, projekto veiklos turi sudaryti prielaidas įgyvendinti projekto uždavinius, o pastarieji – pasiekti nustatytus tikslus (vertikalioji projekto logika).

IP rengimo tikslas – rasti identifikuotų problemų priežasčių sprendimo būdą – optimalią sprendimo alternatyvą, gerinant esamos paslaugos kokybę ar didinant efektyvumą, vykdant jos plėtrą ar kuriant naujas paslaugas, jei rinka be valstybės ar savivaldybės intervencijos neteiktų tokios paslaugos. IP rengimas apima:

a) išsamią probleminės padėties, ir paslaugos dėl kurios reikalinga įgyvendinti IP, analizę;

b) paslaugos pokyčių ir tendencijų analizę, paslaugos poreikio pagrindimą, reikalavimų konkretiems pokyčiams, kurių siekiama įgyvendinant IP, apibrėžimą, projekto įgyvendinamumo ir alternatyvų analizę;

c) projekto išlaidų ir naudos analizę;

d) projekto jautrumo ir rizikos analizę;

e) optimalios alternatyvos įgyvendinimo plano sudarymą (nustatoma veiksmų seka, jų ryšiai, svarba, vieta bendroje projekto eigoje).

IP rengiamas iš viešojo sektoriaus valstybės ar savivaldybės paslaugų teikimo perspektyvos, siekiant įvertinti, kokias sąnaudas patirtų viešasis sektorius paslaugos tobulinimui, plėtrai ar naujos paslaugos kūrimui, kokią didžiausią socialinę ekonominę naudą galėtų generuoti IP įgyvendinimas. IP gali rengti juridinis asmuo, kuris pats teikia šias paslaugas arba ta institucija, kuri pagal valdymo sritį administruoja tos paslaugos teikimą.

Kai IP rengia institucija, kuri pati nėra paslaugos teikėjas, tačiau pagal valdymo sritį administruoja tos paslaugos teikimą, tikėtina, kad bus išnagrinėtas platesnis paslaugos kontekstas, įvertintas pilnas naudų ir išlaidų spektras bei pasiūlyti socialiniu-ekonominiu požiūriu naudingesni visuomenei sprendimai nei tai darytų pavieniai viešųjų paslaugų teikėjai (viešosios paslaugos administratoriui pavaldžios institucijos/paslaugos operatoriai). Pvz., siekiant patobulinti ikimokyklinio ugdymo paslaugas, IP galėtų rengti savivaldybė, apimdama visos savivaldybės arba tam tikros jos teritorijos ikimokyklines įstaigas, nei tai darytų kiekviena ikimokyklinė įstaiga atskirai, rengdama IP ir nagrinėdama ikimokyklinio ugdymo paslaugų problematiką tik savo įstaigos kontekste.

Kitas pavyzdys – savivaldybei pavaldžios ir iš biudžeto finansuojamos įstaigos teikiamų paslaugų plėtros ir modernizavimo atveju tikintis didesnių pajamų ir/ar atsirasiančių sutaupymų, galutinę finansinę naudą patirs ne pavaldi įstaiga, veiklą vykdanti iš gaunamų biudžeto asignavimų, bet savivaldybė, kuri turi finansuoti įstaigą tokia dalimi, kiek

**.** 

<sup>1</sup> LR investicijų įstatymas

finansavimo poreikio nepadengia už teikiamas paslaugas gaunamos pajamos. Didesnės pajamos ir/ar efektyvesnis paslaugos teikimas leidžia sumažinti biudžetinio finansavimo poreikį. Todėl tais atvejais, kai pavaldžios įstaigos sutaupytos lėšos turi būti grąžinamos į biudžetą ar atitinkamai jai dėl to sumažinami kitų metų asignavimai, IP turėtų būti rengiamas iš savivaldybės perspektyvos (ta pati IP rengimo logika taikoma ir valstybinio planavimo atveju). Priešingu atveju, iš pavaldžios įstaigos perspektyvos rengiamas IP neparodo visos finansinės IP naudos. Prieš rengiant IP, reiktų gerai įsivertinti, iš kieno perspektyvos jis turi būti rengiamas – iš paslaugos operatoriaus ar iš jį kontroliuojančios valstybės ar savivaldybės institucijos pozicijos. Tai ypač aktualu, kai paslaugai teikti skirto turto savininkas yra valstybė ar savivaldybė, o paslaugos teikėjas (operatorius) tą turtą valdo panaudos arba nuomos pagrindais

<span id="page-8-0"></span>**Susipažinkite** su santrumpomis ir sąvokomis

**Apyvartinio kapitalo poreikis** (angl. *demand for working capital*) – Apyvartinis kapitalas – tai turimo trumpalaikio turto ir trumpalaikių įsipareigojimų skirtumas. Apyvartinio kapitalo poreikis vertinamas kiekvienais metais ir, esant neigiamam skirtumui, nurodomi lėšų šaltiniai trūkstamiems pinigų srautams padengti.

**Diskonto norma** (angl. *discount rate*) – metinis procentas, naudojamas nustatyti ateities pinigų srautų dabartinę vertę. Diskonto norma, naudojama SNA skaičiuoklėje, apskaičiuojama ir pakeičiama kasmet iki gruodžio 1 d., o pradedama naudoti nuo ateinančių metų sausio 1 d.

**Diskonto veiksnys** (angl. *discount factor*) – tai koeficientas, kurį dauginant su būsimų pinigų nominala verte, apskaičiuojama dabartinė jų vertė. Dabartinė vertė – tai pinigų vertė šiuo metu.

**Diskontuotos grynosios pajamos** (angl. *discounted net revenues*) – grynosios pajamos, įvertintos dabartine pinigų verte, t.y. kiekvienų metų grynosios pajamos padaugintos iš atitinkamo diskonto koeficiento.

**Diskontuotos investicijos** (angl. *discounted investment costs*) – investicijos, įvertintos dabartine pinigų verte, t.y. kiekvienų metų investicijos padaugintos iš atitinkamo diskonto koeficiento.

<span id="page-8-1"></span>**EGDV** (angl. *ENPV*) – ekonominė grynoji dabartinė vertė. Apskaičiuojama sudedant diskontuotus ekonominius grynuosius pinigų srautus per [projekto ataskaitinį laikotarpį](#page-11-1). Ji parodo projekto naudą visuomenei, skaičiuojant šios dienos pinigų verte.

**Ekonominis naudos ir išlaidų santykis, ENIS** (angl. *economic benefit/cost ratio*) ekonominės analizės rodiklis, atskleidžiantis, kiek kartų IP sukuriama ekonominė nauda viršija jam įgyvendinti reikalingas ekonomines išlaidas. Apskaičiuojamas pagal [5.4 skyriuje](#page-62-0) nurodytą formulę.

**ES** (angl. *EU*) – Europos Sąjunga.

**EVGN** (angl. *EIRR*) – ekonominė vidinė grąžos norma. Diskonto norma, kuriai esant diskontuota investicijų ekonominė vertė lygi diskontuotai grynųjų pinigų srautų vertei, t.y., diskonto norma, kurią pritaikius **[EGDV](#page-8-1)** lygi nuliui.

**FDN** (angl. *FDR*) – finansinė diskonto norma.

**FGDV** (angl. *FNPV*) – finansinė grynoji dabartinė vertė.

**Finansavimo lėšos** (angl. *financial resources*) –

1. Lėšos, skirtos finansuoti projekto investicijoms ir veiklos išlaidoms, kurių nepadengia projekto pajamos.

2. Iš viešųjų šaltinių, viešojo draudimo fondų ir kt. gaunamos įplaukos už prekes ir (arba) paslaugas, kurios sukuriamos įgyvendinus projektą.

Pagal kilmę finansavimo lėšos dažniausiai skirstomos į ES finansavimo, bendrojo finansavimo, nacionalinio viešojo kapitalo, nacionalinio privataus kapitalo ir kitus šaltinius.

**Finansinis naudos ir išlaidų santykis, FNIS** (angl. *financial benefit/cost ratio*) – finansinės analizės rodiklis, atskleidžiantis, kiek kartų IP sukuriama finansinė nauda viršija jam įgyvendinti reikalingas finansines išlaidas. Apskaičiuojamas pagal [4.4 skyriuje](#page-52-0) nurodytą formulę.

**FVGN** (angl. *FIRR*) – finansinė vidinė grąžos norma.

**Grynosios išlaidos**(angl. *net cost*) – investicijų, veiklos išlaidų kartu su reinvesticijomis ir veiklos pajamų sumų per tą patį laikotarpį aritmetinis skirtumas.

**Grynosios biudžeto išlaidos** – investicijų, veiklos išlaidų kartu su reinvesticijomis, palūkanų ir pirkimo PVM (jei neįtraukta į prekių / paslaugų savikainą) bei veiklos pajamų sumų per tą patį laikotarpį aritmetinis skirtumas.

**Grynosios biudžeto pajamos** –per tą patį laikotarpį iš paslaugos teikimo gaunamos pajamos viršijančios IP įgyvendinimui ir paslaugos teikimui skiriamas viešųjų ir privačiųjų šaltinių lėšas.

**GDV** (angl. *NPV, net present value*) – grynoji dabartinė vertė.

**Grynosios veiklos pajamos** (angl. *net operating revenue*) – veiklos pajamų ir veiklos išlaidų kartu su reinvesticijomis sumų per tą patį laikotarpį aritmetinis skirtumas.

**Grynųjų pinigų srautas** (angl. *net cash flow*) – pagrindinis SNA ir SVA analizės kintamasis. Apskaičiuojamas kaip teigiamų ir neigiamų pinigų srautų skirtumas kiekvienais [projekto ataskaitinio laikotarpio](#page-11-1) metais.

<span id="page-9-1"></span>**Investavimo objektas** – tai projekto įgyvendinimo metu numatytas sukurti (pagerinti, atnaujinti, kt.) ilgalaikis materialusis ir nematerialusis turtas. Investavimo objektai gali būti – pastatai, inžineriniai statiniai, nematerialusis turtas, įrenginiai ir transporto priemonės.

<span id="page-9-0"></span>**Investicijų finansinė grynoji dabartinė vertė, FGDV(I)** (angl. *FNPV of the investment*) – apskaičiuojama sudedant diskontuotus investicijų, investicijų likutinės vertės ir grynųjų veiklos pajamų srautus per [projekto ataskaitinį laikotarpį](#page-11-1). Rodiklis parodo, kaip projekto grynųjų veiklos pajamų srautas per visą ataskaitinį laikotarpį, skaičiuojant šios dienos pinigų verte, padengia investicijas.

**Investicijų finansinė vidinė grąžos norma, FVGN(I)** (angl. *FIRR of the investment*) – diskonto norma, kuriai esant diskontuotų investicijų vertė lygi diskontuotai grynųjų pinigų srautų vertei, t.y. diskonto norma, kurią pritaikius [FGDV\(I\)](#page-9-0) lygi nuliui.

**Inžinerinės sistemos** – statinio naudojimo ir priežiūros tikslams, statinyje gyvenančių, dirbančių ar jį kitaip naudojančių žmonių poreikiams tenkinti skirtos sistemos: vandentiekio, nuotekų šalinimo, šildymo, vėdinimo, oro kondicionavimo, dujų, elektros, elektroninių ryšių, gaisrinės saugos ir gaisro aptikimo, pranešimo apie jį ir gesinimo, šiukšlių šalinimo, signalizacijos, liftų ir kitos sistemos kartu su jų reguliavimo, valdymo ir automatizavimo įranga.

 $\overline{\phantom{a}}$ 

**Inžineriniai tinklai** – statinio statybos sklype (išskyrus statinio vidų) ir už jo ribų nutiesti komunaliniai ar vietiniai vandentiekio, nuotekų šalinimo, šilumos, naftos, dujų ar kito kuro, technologiniai vamzdynai, elektros perdavimo, energijos ir elektroninių ryšių tinklai kartu su maitinimo šaltiniais ir įrenginiais (apibrėžta Lietuvos Respublikos statybos įstatyme Nr. I-1240, aktuali galiojanti suvestinė readakcija 2019-01-01 - 2019-12-31).

<span id="page-10-1"></span>**IP** (angl. *investment project)* – investicijų projektas.

**IP skaičiuoklė** – skirta įvertinti investicijų projekto finansinius ir (jei taikomas SNA metodas) socialinius – ekonominius srautus.

**Įrenginys** – ilgalaikis materialusis turtas, kuris yra mašina, prietaisas, įtaisas energijai, medžiagoms gaminti ir informacijai priimti, perduoti ar keisti.

<span id="page-10-0"></span>**Kapitalo finansinė grynoji dabartinė vertė, FGDV(K)** (angl. *FNPV of capital*) – apskaičiuojama sudedant projekto savininko<sup>2</sup> skiriamo finansavimo, investicijų likutinės vertės, palūkanų bei grynųjų veiklos pajamų diskontuotus pinigų srautus per [projekto](#page-11-1)  [ataskaitinį laikotarpį](#page-11-1). Rodiklis parodo projekto savininko investuoto kapitalo atsiperkamumą (grynųjų pajamų vertę), skaičiuojant šios dienos pinigų verte.

**Kapitalo finansinė vidinė grąžos norma, FVGN(K)** (angl. *FIRR of capital*) – diskonto norma, kurią pritaikius **[FGDV\(K\)](#page-10-0)** lygi nuliui.

**Konversijos koeficientas, KK** (angl. *conversion factor*) – ekonominėje analizėje naudojamas skaičius, kuris yra pritaikomas specifiniam finansiniam srautui, siekiant paversti šį finansinį srautą ekonominiu. KK, naudojami IP skaičiuoklėje analizuojant alternatyvas SNA metodu, apskaičiuojami ir atnaujinami kasmet iki gruodžio 1 d., o pradedami naudoti nuo ateinančių metų sausio 1 d.

**Kooperacija** – prisijungimas prie kito subjekto turimų išteklių/infrastruktūros projekto rezultatams pasiekti ir paslaugai teikti.

**Likutinė vertė** (angl. *residual value*) – suma, kuri apskaičiuojama prie ilgalaikio materialiojo ar nematerialiojo turto įsigijimo ar pasigaminimo savikainos pridedant arba iš jos atimant visas turto vertės pokyčių (tikrosios vertės pasikeitimo, perkainojimo) sumas ir atimant sukauptą nusidėvėjimo ar amortizacijos sumą.

**Lyginamoji analizė** (angl. *incremental analysis*) – SNA analizė atliekama kiekvienos alternatyvos finansinius srautus ir sukuriamą naudą (žalą) lyginant su esama situacija.

**Lokalinė sąmata** - investicijų poreikis statinio statybai, detalizuotas pagal statybos darbus.

**Nusidėvėjimo norma** (angl. *depreciation rate*) – sistemingas turto nudėvimosios vertės paskirstymas per jo naudingo tarnavimo laiką. Kiekvienų metų nusidėvėjimo norma gaunama skaitiklyje įrašant 1, o vardiklyje – investicijų ekonomiškai naudingą tarnavimo laiką.

**Objektinė sąmata** – investicijų poreikis statinio (statinio sudėtinių dalių arba atskirai statomų statinių) statybai, montavimui ir įrenginių įsigijimui, detalizuotas pagal statinio projekto sudėtines dalis.

<sup>&</sup>lt;sup>2</sup> Sąvoka "projekto savininkas" yra platesnė už sąvoką "projekto organizacija". Bendruoju viešųjų IP atveju projekto savininkas yra Lietuvos valstybė.

 $\overline{\phantom{a}}$ 

**Optimizavimas** – esamų veiklos rodiklių esminis pagerinimas visa apimtimi arba iš dalies keičiant veiklos įgyvendinimo principus, būdą, procedūras, veiklą vykdančius asmenis ir kt.

**Paskolos** (angl. *loans*) – kredito institucijų, kitų juridinių ir fizinių asmenų skolintos lėšos, naudojamos IP įgyvendinti.

<span id="page-11-3"></span>**Paslauga** apima viešąją paslaugą, viešąjį administravimą ir viešąsias gėrybes taip kaip jie apibrėžti šioje dalyje. Šioje IP metodikoje paslaugos sąvoka neapima komercinių paslaugų, kadangi IP rengiamas tik viešųjų paslaugų, viešųjų gėrybių ar viešojo administravimo gerinimui ar plėtrai.

<span id="page-11-2"></span>**Paslaugos pokyčio rezultatas, PPR** (angl. *changes of output level*) – išreikštas kiekybine išraiška, kuriuo vertinamas projektu siekiamasrezultatas, susietas su socialinėsekonominės naudos arba teikiamos paslaugos pokyčiu.

**Pastato atnaujinimas (modernizavimas)** – statybos darbai, kuriais atkuriamos ar pagerinamos pastato ir (ar) jo inžinerinių sistemų fizinės ir energinės savybės ir (ar) kuriais užtikrinamas iš atsinaujinančių energijos šaltinių gaunamos energijos naudojimas<sup>3</sup>.

Patalpa - sienomis ir kitomis atitvaromis apribota statinio erdvė<sup>4</sup>.

**Privati nuosavybė (**angl. *private equity*) – bet koks projekto organizacijos nuosavas turtas, naudojamas IP įgyvendinti (pinigai, nekilnojamasis turtas, žinios ir intelektinė nuosavybė ir pan.).

**Privatus juridinis asmuo** – juridinis asmuo, kurio tikslas – tenkinti privačius jo steigėjo (-ų) interesus. Juridinis asmuo yra priskiriamas prie privačių juridinių asmenų vadovaujantis atitikimą juridinio asmens teisinę formą reglamentuojančiu įstatymu ir Juridinių asmenų registro nuostatais, patvirtintais Lietuvos Respublikos Vyriausybės 2003 m. lapkričio 12 d. nutarimu Nr. 1407.

<span id="page-11-1"></span>**Projekto ataskaitinis laikotarpis** (angl. *time horizon*) – metų, kuriems pateikiamos projekto investicijų, veiklos išlaidų, veiklos pajamų, mokesčių, finansavimo bei socialinėsekonominės naudos (žalos) prognozės, skaičius.

**Projekto investicijų laikotarpis** (angl. *investment period*) – metų, kuriais numatytos projekto investicijos (išskyrus reinvesticijas), skaičius.

**Rinka** (angl. *market*) – mokamų ir nemokamų (viešojo sektoriaus finansuojamų) paslaugų teikimo rinka.

**Sąnaudų efektyvumo/veiksmingumo rodiklis (SEVR)** (angl. *cost – effectiveness analysis (CEA) indicator*) – grynųjų išlaidų kartu su likutine verte pokyčio ir [PPR](#page-11-2) santykis.

**SDN** (angl. *SDR*) – socialinė diskonto norma.

<span id="page-11-0"></span>**SNA** (angl. *CBA, Cost–benefit analysis*) – sąnaudų – naudos analizė – investicijų efektyvumo vertinimo metodas, kurio esmė – projektui įgyvendinti reikalingų sąnaudų palyginimas su investicijų sukuriama socialine-ekonomine nauda.

**Socialinė-ekonominė nauda ir žala** (angl. *economic benefits and costs*) – tai visos ekonomikos patiriamos alternatyviosios sąnaudos arba gaunama nauda. Ši nauda ir žala

<sup>3</sup> Kaip apibrėžta Lietuvos Respublikos statybos įstatyme Nr. I-1240, aktuali galiojanti suvestinė readakcija 2019-01-01 - 2019-12-31

<sup>4</sup> Kaip apibrėžta Lietuvos Respublikos statybos įstatyme Nr. I-1240, aktuali galiojanti suvestinė readakcija 2019-01-01 - 2019-12-31

gali skirtis nuo privačių sąnaudų ir naudos, o šis skirtumas priklauso nuo to, kiek rinkoje stebimos kainos skiriasi nuo buhalterinių kainų.

<span id="page-12-0"></span>**SVA** (angl. *CEA, Cost-effectiveness analysis*) – sąnaudų – veiksmingumo analizė – investicijų efektyvumo vertinimo metodas, kurio esmė – kiekvienos vertinamos projekto įgyvendinimo alternatyvos visų grynųjų išlaidų kartu su likutine verte ir siekiamo [PPR,](#page-11-2) įvertintų grynąja dabartine verte, palyginimas.

**Transporto priemonės** (angl. *vehicles*) – bet koks savaeigis mechanizmas ar mechanizmų junginys keleiviams, bagažui ir (arba) kroviniams vežti geležinkelių, kelių, oro ir vandens transporto priemonėmis.

**Veiklos išlaidos** (angl. *operating costs*) – išlaidos, kurios yra patiriamos arba planuojamos patirti projekto metu sukuriamo turto eksploatavimui ir projekto veiklos pajamų uždirbimui.

**Veiklos pajamos**(angl. *operating revenues*) – pinigų srautas, kuris tiesiogiai gaunamas iš vartotojų už prekes ir (arba) paslaugas, teikiamas kaip įgyvendinto projekto (sukurtos ar modernizuotos infrastruktūros) pasekmė.

<span id="page-12-2"></span>**Viešasis administravimas** – įstatymais ir kitais teisės aktais reglamentuojama valstybės ir vietos savivaldos institucijų, kitų įstatymais įgaliotų subjektų vykdomoji veikla, skirta įstatymams, kitiems teisės aktams, vietos savivaldos institucijų sprendimams įgyvendinti, numatytoms viešosioms paslaugoms administruoti. Viešajam administravimui priskiriamos tokios funkcijos:

1. Administracinis reglamentavimas – priimti ir leisti administracinius (norminius) aktus, reikalingus įstatymams ir kitiems teisės aktams įgyvendinti.

2. Įstatymų ir administracinių sprendimų įgyvendinimo kontrolė (pavaldžių subjektų kontrolė, nepavaldžių subjektų priežiūra).

3. Administracinių paslaugų teikimas:

3.1. leidimų, licencijų išdavimas;

3.2. dokumentų, kuriais patvirtinamas tam tikras juridinis faktas, išdavimas;

3.3. deklaracijų priėmimas ir tvarkymas;

3.4. asmenų konsultavimas viešojo administravimo subjekto kompetencijos klausimais;

3.5. įstatymų nustatytos viešojo administravimo subjekto informacijos teikimas asmenims;

3.6. administracinės procedūros vykdymas.

4. Viešųjų paslaugų teikimo administravimas. Viešojo administravimo subjektas, kuris administruoja tam tikros viešosios paslaugos teikimą, negali pats teikti šios paslaugos, išskyrus atvejus, kai Lietuvos Respublikos vietos savivaldos įstatymo nustatytomis sąlygomis ir tvarka savivaldybės administracijos padalinys teikia viešąsias paslaugas.

5. Viešojo administravimo subjekto vidaus administravimas – užtikrinti 1 -4 funkcijų tinkamą atlikimą.

<span id="page-12-1"></span>**Viešoji paslauga** – valstybės ar savivaldybių kontroliuojamų juridinių asmenų veikla, teikiant asmenims socialines, švietimo, mokslo, kultūros, sporto ir kitas įstatymų numatytas paslaugas. Įstatymų nustatytais atvejais ir tvarka viešąsias paslaugas gali teikti ir kiti asmenys. Viešosios paslaugos apima ir šias paslaugas teikiančio subjekto vidaus administravimą, kuris yra laikomas sudėtine viešosios paslaugos dalimi. Todėl, jeigu IP numatoma gerinti vidaus administravimą, turi būti parodoma, kokią tai įtaką padarys viešosios paslaugos teikimui.

**VGN** (angl. *IRR, internal rate of return*) – vidinė grąžos norma.

<span id="page-13-0"></span>**Viešosios gėrybės** (angl. *public goods*) – tai visuomenės gerovei svarbios gerybės, kuriomis nemokamai gali naudotis itin daug vartotojų, nesunaudojančių jų teikiamos naudos ir nesumažinančių šių gėrybių kiekio, pvz., miestų gatvės, šaligatviai, aikštės, tiltai, krašto apsauga, pėsčiųjų takai, švyturiai, gatvių apšvietimas, apžvalgos bokštai, parkai ir t. t.

**Viešasis juridinis asmuo** – valstybės ar savivaldybės, jų institucijos arba kito asmens, nesiekiančio naudos sau, įsteigtas juridinis asmuo (valstybės ar savivaldybės įmonė, valstybės ir savivaldybės įstaiga, viešoji įstaiga, religinė bendruomenė ir t. t.), kurios tikslas – tenkinti viešuosius interesus. Juridinis asmuo yra priskiriamas prie viešųjų juridinių asmenų vadovaujantis atitinkamą juridinio asmens teisinę formą reglamentuojančiu įstatymu ir Juridinių asmenų registro nuostatais, patvirtintais Lietuvos Respublikos Vyriausybės 2003 m. lapkričio 12 d. nutarimu Nr. 1407 "Dėl Juridinių asmenų registro [įsteigimo ir Juridinių asmenų registro nuostatų patvirtinimo"](http://www3.lrs.lt/pls/inter3/dokpaieska.showdoc_l?p_id=221119&p_tr2=2).

**Viešųjų ir privačiųjų šaltinių lėšos** – tai bendra visu projekto ataskaitiniu laikotarpiu prašomo finansavimo (kuris atitinka IP skaičiuoklės alternatyvų darbalapio G.1. eilutę), nuosavų lėšų (kurios atitinka IP skaičiuoklės alternatyvų darbalapio G.2. eilutę) ir grąžintų paskolų (kurios atitinka IP skaičiuoklės alternatyvų darbalapio G.3.2. eilutę) suma.

**Visos investicijos**(angl. *total investment costs*) – visoms projekto veikloms įgyvendinti reikalingų investicijų (įskaitant reinvesticijas) suma. Įskaičiuojamos visos investicijos, kurias planuojama patirti, sukuriant apibrėžtus projekto rezultatus (ES struktūrinės paramos projektuose – tinkamumo finansuoti reikalavimus atitinkančių ir netinkamų išlaidų suma).

**Visos išlaidos** (angl. *total expenditures*) – projekto investicijų, veiklos išlaidų, mokesčių bei paskolų grąžinimui suplanuotų pinigų srautų suma.

**Visos įplaukos** (angl. *total revenues*) – projekto veiklos pajamų ir finansavimo šaltinių suma.

<span id="page-13-1"></span>**VPSP** (angl. *PPP, Public-Private Partnership*) – viešojo ir privataus sektorių partnerystė.

[Vykdymo](#page-74-2) **P**[lanas](#page-74-2)

<span id="page-14-0"></span>**Bendrieji reikalavimai**  investicijų projektui rengti

Metodinės rekomendacijos dėl atskirų dalių IP apimties parengtos darant prielaidą, kad naudojamas šriftas – Times New Roman, Calibri arba Arial, šrifto dydis – 11 pt, tarpas tarp eilučių – 1. IP informatyvumui naudojamos lentelės ir paveikslai. Lentelės, paveikslai ir lygtys numeruojamos dviejų skaičių deriniais, kur pirmasis skaičius reiškia skyriaus numerį, o antrasis – paveikslo ar lentelės eilės numerį (pvz., lentelė 3.4). Didelės apimties (daugiau nei 1 psl.) paveikslai ir lentelės iškeliamos į IP priedus. Naudojama tęstinė IP puslapių numeracija. Struktūrinės IP dalys žymimos skaitmenimis pagal [Metodikoje](#page-6-1) siūlomą struktūrą. Esant poreikiui įterpiamos naujos dalys, numeracija koreguojama.

IP skaičiuoklę atsisiųskite kaip savarankišką [Metodikos](#page-6-1) priedą (IP s[kaičiuoklė](http://www.ppplietuva.lt/teisine-metodine-informacija/metodiniai-dokumentai/) pateikiama [Metodikos](#page-6-1) [10 priede\)](#page-88-0), išsaugokite darbiniame kompiuterio diske ir pradėkite naudoti parengus IP 1-2 dalis  $(1.$  [skyrius](#page-15-1) - 2. [skyrius\)](#page-21-1).

Bendrieji reikalavimai duomenims ir informacijai, naudojamai IP:

a) patikimumas – IP prielaidas pagrįskite pačių atliktų ir/ar kitų tyrimų ar analizių rezultatais. Pateikite nuorodas, kurios leistų įsitikinti pateikiamos informacijos pagrįstumu, pirmenybę teikite laisvos prieigos šaltiniams. Jei prielaidoms pagrįsti naudojami skaičiavimai, visus juos pateikite IP skaičiuoklės papildomuose darbalapiuose – skaičiavimai pateikiami su visomis vidinėmis formulėmis, kurios leistų matyti, kaip buvo gauti apskaičiuoti rezultatai. Rangos darbų kainas pagrįskite bent vienu iš šių šaltinių: objektinėmis sąmatomis, lokalinėmis sąmatomis, techniniu projektu, anksčiau atliktų panašių darbų įkainiais. Nematerialiojo turto, įrangos, baldų, automobilių kainas pagrįskite ne mažiau 2 skirtingų tiekėjų pasiūlymais ar nuorodomis į interneto tinklapius, kurie leistų įsitikinti kainų pagrįstumu. Pažymėtina, kad kainoms pagrįsti gali būti naudojami ir kiti papildomi šaltiniai.

b) oficialumas – įsitikinkite, kad IP pateikiamos informacijos šaltinis yra viešai prieinamas. Rekomenduojama naudotis strateginiais planais, viešųjų subjektų informacinėmis sistemomis ir (arba) duomenų bazėse kaupiamais statistiniais duomenimis, galimybių studijomis, sektorių apžvalgomis, teritorijų planavimo dokumentais (bendrųjų planų koncepcijomis, sprendiniais ir pan.), oficialiomis Lietuvos ūkio raidos prognozėmis ir apžvalgomis, visuotinių gyventojų surašymų duomenimis, kitų institucijų informacinėmis sistemomis ir (arba) duomenų bazėse sukauptais duomenimis;

c) aktualumas – naudokite ne senesnius nei vienerių metų duomenis, kuriais grindžiamas projekto poreikis. Tendencijoms atskleisti naudokite ne trumpesnio nei penkerių metų laikotarpio duomenis. Paklausos prognozes pagrįskite socialinėmis – ekonominėmis tendencijomis;

d) vienareikšmiškumas – naudokite vienareikšmius teiginius, aiškiai atskleidžiančius požiūrį ir nuostatas, išlaikykite vidinę projekto logiką;

e) išsamumas – jeigu IP teiginiai grindžiami kitų tiriamųjų darbų tezėmis ar išvadomis, pateikite nuorodas į atitinkamus informacijos ir duomenų šaltinius, kad IP vertintojai ar informacijos naudotojai galėtų išsamiai susipažinti su pagrindimu.

<span id="page-14-1"></span>f) Informacijos nekartojimas – įsitikinkite, jog vieną kartą IP pateikta tekstinė informacija vėliau nėra kopijuojama. Esant poreikiui pakartoti anksčiau pateiktą informaciją, nekopijuokite teksto, o paaiškinant pateikite nuorodą į tikslią IP vietą, kurioje ji pirmą kartą buvo pateiktą. Laikantis šio principo IP bus trumpesnis, o kiekvienoje jo dalyje bus tik nauja aktuali informacija.

<span id="page-15-1"></span>![](_page_15_Picture_348.jpeg)

<span id="page-15-0"></span>*racionali arba, nurodant pagrįstą priežastį, jog rinkoje kitų potencialių subjektų, galinčių vykdyti funkciją nėra, nenagrinėjami. Pvz., paviršinių vandens telkinių kokybės tyrimus iš principo gali atlikti ir rinkos subjektai, todėl rinkos pasiūlos analizė atliekama, tuo tarpu funkcijas, susijusias su įstatymų leidyba, ūkio subjektų priežiūra ir t. t. savo esme gali* 

[Vykdymo](#page-74-2) **P**[lanas](#page-74-2)

*vykdyti tik viešojo sektoriaus institucijos, todėl šios dalies analizės išvados apsiriboja konstatavimu, jog rinkoje kiti privatūs ir viešieji subjektai paslaugos neteikia*.

3. **Atlikite** [Paslaugos](#page-11-3) **paklausos analizę:** Kompleksiškai įvertinkite paslaugos paklausos potencialą nustatytoje geografinėje teorijoje ar pasirinktame analizės lygmenyje: skaičiais identifikuokite esamus ir potencialius paslaugos vartotojus ir juos bei jų poreikius aprašykite. Siekiant pagrįsti paklausos analizės rezultatus, pateikite ir kiekybinėmis charakteristikomis išanalizuokite paskutinių 5 metų paslaugos teikimo apimtis (jei yra tikslinga, šią apimtį detalizuokite atskirose vartotojų grupėse). Nustatykite, kokios priežastys iš paslaugos teikėjų pusės ir kokie išorinės socialinės-ekonominės aplinkos veiksniai turėjo reikšmingą įtaką identifikuotiems pokyčiams. Nustatykite nepatenkinamos paklausos apimtį. Sudarykite paslaugos paklausos metines prognozes 15- 30 metų laikotarpiui (*priklausomai nuo vėliau pasirinktos IP ataskaitinio laikotarpio trukmės*), atsižvelgę tiek į praeityje fiksuotas tendencijas, tiek į nepatenkintą paklausą, tiek į numatomas veiksnių, darančių jai įtaką ir kurių sąrašas pateiktas žemiau, kitimo tendencijas *(iš pastarųjų į prognozę įtraukiami tik tie veiksniai, kurie sąlygoja nagrinėjamos paslaugos paklausos pokyčius):*

3.1. *Socialinės-ekonominės tendencijos*. Jos apima produktyvumo pokyčius analizuojamoje teritorijoje, pajamas, nedarbo lygį, ekonominę aptarnaujamo regiono struktūrą;

3.2. *Demografinės tendencijos*. Jos apima žmonių skaičiaus pagal amžiaus grupes struktūros, išsilavinimo lygio ir kitus pokyčius;

3.3. *Reguliavimo pasikeitimai*. Dėl pakitusių reikalavimų, kylančių iš valdžios politikos ir / ar teisės aktų, galimai įtakojamas paslaugos pokytis;

3.4. *Paklausos elastingumas susijęs su kokybe, laiku ir kaina/tarifais*. Elastingumas svarbus veiksnys vertinat tuos projektus, kuriuose turto naudojimo apkrovimas lemia kainų lygius (ir atvirkščiai), turto naudojimo sąlygas bei jo kokybės charakteristikas;

3.5. *Teritorijų pasikeitimai*. Bet kokie aplinkos ir/ar joje esančios infrastruktūros charakteristikų pasikeitimai, lemiantys ekonominio potencialo pokyčius;

3.6. *Technologiniai pasikeitimai*. Pasikeitimai darantys poveikį projekto sąnaudų ir jo alternatyvų struktūrai pvz., degalų naudojimo efektyvumas, didesnis produktyvumas ir pan.;

3.7. *Pramoninė ir logistinė struktūra ir plėtra*. Ji apima vietas kur koncentruota pramonės veikla, gamtiniai ištekliai, pagrindiniai transporto mazgai (geležinkelių, uostų ir oro uostų), logistikos struktūra ir tikėtina plėtra tiekimo grandinės organizavime (klasterių sudarymas, apskaita ir stebėsena, paskirstymo modelių keitimas, ir pan.);

3.8. *Skaitmeninis raštingumas ir įgūdžiai*. Kuo didesni gyventojų skaitmeniniai įgūdžiai, tuo labiau tikėtina jie naudosis skaitmeninėmis paslaugos;

3.9. *Energijos efektyvumo priemonių diegimas*. Efektyvaus energijos vartojimo priemonių diegimas gali reikšmingai paveikti bendrą energijos gamybos poreikį;

3.10. *Klimato sąlygos ir kaita*. Sezoniškumas ar kiti klimato kaitos pokyčiai galintys daryti įtaką paklausai.

3.11. *Kiti jūsų nuomone aktualūs veiksniai*.

Tais atvejais kai nagrinėjama paslauga IP rengimo metu analizuojamoje rinkoje nėra teikiama, nustatytą paklausą palyginkite (angl. benchmarking) su egzistuojančia paklausa kituose geografiniuose regionuose. Tą patį rekomenduojame atlikti ir tais atvejais, kai analizuojama paslauga rinkoje jau yra teikiama. Pasirinktas palyginti regionas savo charakteristikomis, pvz., dydžiu, pajamų lygiu, gyventojų tankumu ir transporto infrastruktūra ir pan., turi būti panašus į nagrinėjamą IP regioną. Lygindami pašalinkite galimus rezultatų iškraipymus.

Paklausa yra ją veikiančių veiksnių padarinys. Todėl, atsižvelgę į visus išnagrinėtus veiksnius ir aplinkybes, paklausos prognozę sudarykite trimis scenarijais: pesimistiniu, labiausiai tikėtinu ir optimistiniu, iš kurių, siekiant išvengti optimistinio šališkumo, tolimesnei analizei rekomenduojame taikyti labiausiai tikėtiną ar labiau pesimistinį scenarijaus variantą (žr. 1.1 pav.).

<span id="page-17-1"></span><span id="page-17-0"></span>![](_page_17_Figure_1.jpeg)

<span id="page-18-0"></span>![](_page_18_Picture_305.jpeg)

<span id="page-18-1"></span>1) Socialinio būsto plėtros projektuose teisinės analizės dalyje tik išvardijami teisės teisės aktai, kaip, pvz., Lietuvos Respublikos Konstitucija, Lietuvos Respublikos Viešojo administravimo įstatymas, Lietuvos Respublikos vietos savivaldos įstatymas, kurie tiesiogiai neturi įtakos projekto apimčiai ir turiniui.

[Vykdymo](#page-74-2) **P**[lanas](#page-74-2)

<span id="page-19-2"></span><span id="page-19-1"></span><span id="page-19-0"></span>![](_page_19_Picture_352.jpeg)

![](_page_20_Picture_99.jpeg)

- paslaugos paklausos ir pasiūlos analizės rezultatus;
- teisinės aplinkos apibūdinimą;
- sprendžiamų problemų sąrašą.

![](_page_21_Figure_0.jpeg)

<span id="page-21-1"></span>2. Projekto **T**urinys

![](_page_21_Picture_7.jpeg)

*Apimtis – iki 10 psl. standartiniu šriftu.*

Šioje dalyje nurodykite visus esminius projekto turinio elementus tam, kad būtų įmanoma tinkamai suformuluoti ir pasirinkti IP įgyvendinimo alternatyvą:

2.1. [Nurodykite projekto tikslą](#page-21-0) ir uždavinius, t. y., kokio pokyčio siekiama, ir ką reikia padaryti, kad projekto tikslas būtų pasiektas.

2.2. [Nurodykite sąsajas su kitais proje](#page-22-0)ktais,

2.3. Detaliai aprašykite [projekto tikslines grupes,](#page-22-1) kurioms IP įgyvendinimas turės tiesioginės įtakos [ir](#page-22-1) kurios pajus socialinę-ekonominę IP įgyvendinimo naudą (žalą), ir išskirkite proje[kto poveikio ribas.](#page-22-1)

2.4[. Pristatykite projekto organizaciją.](#page-23-0) Struktūriškai ir trumpai aprašoma tik projekto organizacija vadinamas juridinis ar fizinis subjektas ar jų grupė (jei projektas įgyvendinamas su partneriu), prisiimanti atsakomybę už projekto įgyvendinimą ir vykdanti pagrindines projekto veiklas, ir

[2.5. Nurodykite siekiamus rezultatus,](#page-24-0) t. y., nurodykite planuojamą projekto įtaką viešosios paslaugos kiekybiniams ir kokybiniams pokyčiams.

<span id="page-21-0"></span>![](_page_21_Picture_376.jpeg)

as padeda suprasti, kokią socialinę ekonominę naudą s formuluojamas pagrindinei problemai spręsti. atsakyti nustatant projekto tikslą, yra šis: "Kokią lą sukurs projekto įgyvendinimas?". Projekto tikslas ius, struktūrinius pokyčius, kurie dažniausiai nėra tik biniai pokyčiai ne visada atskleidžia tikrąją projekto

endinti siekiama pasinaudoti įvairiomis finansavimo ikslas akivaizdžiai atitinka strateginių investicijų planavimo dokumentų nuostatas: *pvz., 2014–2020 m. ES struktūrinės paramos panaudojimo strategijos atitinkamos veiksmų programos tikslą, prioriteto tikslą ir priemonės tikslą, arba atitinkamą nacionalinę šakinę strategiją ar programą.* Projekto risidedama prie priemonės ar veiksmų programos

<span id="page-21-2"></span>smens sveikatos priežiūros paslaugų kokybę Vakarų

eto priemonės tikslas – modernizuoti ir optimizuoti rinių paslaugų infrastruktūrą privačiose asmens kto tikslas – gerinti ligų diagnostiką ankstyvojoje dinti prieinamumą.

alankesnes sąlygas gyventojams pasinaudoti teismų paslaugomis sutaupant dalį jų išlaidų.

oti vieną Vakarų rajono ligoninės chirurgijos skyrių.

ernizuoti ir optimizuoti viešųjų ambulatorinių ir s privačiose asmens sveikatos priežiūros įstaigose. aus g. 5 Rytų mieste rekonstrukciją. Projekto tikslas onės įgyvendinimo.

rtotojui patogias, lengvai pasiekiamas ir naudingas p užtikrinti, kad informacinės ir ryšių technologijos am sektoriui modernizuoti. Projekto tikslas – įsigyti verinės remontą. Projekto tikslas neįrodo, kad prisidedama prie priemonės įgyvendinimo.

Formuluojami projekto uždaviniai turi atsakyti į klausimą: "ką reikia padaryti, kad projekto tikslas būtų pasiektas ir identifikuotos problemos (-ų) priežastys būtų eliminuotos arba sumažintos?", t. y., turi leisti įgyvendinti nustatytą (-us) projekto tikslą (-us).

Atkreipiame dėmesį, kad planuojami projekto uždaviniai turi išlaikyti nuoseklią vidinę projekto logiką. Atitinkamai vėlesniuose skyriuose planuojamos projekto veiklos turi sudaryti prielaidas pasiekti projekto uždavinius, o projekto rezultatai turi būti projekto veiklų padarinys.

# <span id="page-22-2"></span>*Lentelė 2.2. Projekto uždavinių formulavimas*

1) IP rengėjas suformulavęs projekto tikslą – pagerinti asmens sveikatos priežiūros paslaugų kokybę Vakarų Lietuvos gyventojams, suformuluoja uždavinį tam tikslui pasiekti – užtikrinti reikiamą infrastruktūrą asmens sveikatos priežiūros paslaugų kokybei Vakarų Lietuvos gyventojams pagerinti.

2) Projekto uždavinys – perkelti į elektroninę erdvę pagrindines teismų teikiamas paslaugas teisingumo vykdymo procese, projekto tikslas – sudaryti palankesnes sąlygas gyventojams pasinaudoti teismų teikiamomis paslaugomis teisingumo vykdymo procese sutaupant dalį jų išlaidų.

1) Projekto uždavinys – rekonstruoti pastatą Birutės g. 102, Klaipėdoje, siekiant užtikrinti asmens sveikatos priežiūros paslaugų kokybę Vakarų Lietuvos gyventojams. Pasirinktas uždavinys nėra korektiškas, kadangi tik atlikus alternatyvų finansinę ir socialinę-ekonominę analizę ir nustačius optimalią IP įgyvendinimo alternatyvą bus aišku, ar pasirenkama šio pastato rekonstrukcija.

![](_page_22_Picture_361.jpeg)

**GEROJI PRAKTIKA**

**BLOGOJI PRAKTIKA**

> <span id="page-22-0"></span>Pateikite trumpus pačios projekto organizacijos ir kitų įstaigų, organizacijų ir (arba) kitų įmonių įgyvendinamų projektų aprašus, nurodykite pasiektus projektų rezultatus (įgyvendinamas veiklas, jei projektas tebevyksta), bendrą investicijų vertę ir paskirtį. **Pateikite informaciją tik apie tuos projektus, kurie tiesiogiai arba netiesiogiai galėtų būti susiję su rengiamu projektu.** Pateikdami informaciją apie šiuos projektus:

> a) Paaiškinkite projektų sąsajas projekto veiklų ir rezultatų aspektu (projekto Nr. 1 rezultatas – 10 km naujai įrengto dviračių tako maršrutu A–B, projekto Nr. 2 rezultatas – 5 km naujai įrengto dviračių tako maršrutu B–C;

> b) Nustatykite, ar sąsaja tiesioginė, ar netiesioginė. Tiesioginė sąsaja yra tokia, kai ryšys tarp projektų yra priežastinis (vienas projektas lėmė kito projekto įgyvendinimą: pagal projektą Nr. 1 parengtai mokymo programai reikia infrastruktūros, pritaikytos specialistams rengti pagal šią programą) arba papildomasis (pagal projektą Nr. 1 atlikti rekonstrukcijos darbai, pagal projektą Nr. 2 patalpos bus aprūpintos įranga ir baldais);

> c) Siekiant išvengti dvigubo finansavimo rizikos, tiksliai nurodykite, kur prasideda ir baigiasi anksčiau ir lygiagrečiai įgyvendinti IP (dažnu atveju, siekiant aiškiai pateikti informaciją, geriausią tai daryti papildomai pateikiant aiškinamąjį paveikslą). Ši informacija reikalinga projekto dvigubo finansavimo rizikai įvertinti.

> Šios analizės rezultus naudokite nustatydami IP siekiamus minimalius rezultatus, IP poveikio ribas, galimas IP veiklas ir jų apimtį.

## <span id="page-22-1"></span>2.3. **Identifikuokite** Projekto tikslines grupes ir nustatykite projekto poveikio ribas

Projekto tikslinė grupė – tai projekto metu sukurtos (-ų) ir (arba) pagerintos (-ų) paslaugos (-ų) vartotojai (naudos gavėjai), kuriems skirta projekto kuriama socialinė – ekonominė nauda ir (arba) mažinama žala.

Detaliai aprašykite projekto tikslines grupes ir išskirkite projekto poveikio ribas, į kurias atsižvelgus vėliau bus formuojama projekto apimtis:

a) atsižvelgę į paslaugos paklausos ir pasiūlos analizės rezultatus, įvardinkite projekto tikslinę (-es) grupę (-es) ir nurodykite jos (-ų) dydį bei (arba) asmenų skaičių. Atkreipiame dėmesį, kad IP tikslinės grupės dydis gali sutapti su potencialiu paslaugos vartotojų skaičiumi, įvertintu paklausos analizės, aprašytos IP rengimo [Metodikos](#page-6-1) 1.1 [dalyje](#page-15-0), atlikimo metu, arba būti už jį mažesnis, jei planuojama, jog IP nepatenkins visos paklausos;

<span id="page-23-1"></span>b) apibrėžkite teritorinę apimtį, kurioje numatomas projekto poveikis tikslinėms grupėms. *Lentelė 2.3. Projekto tikslinių grupių apibrėžimas* **GEROJI PRAKTIKA** 1) Tiekėjas, išanalizavęs neįgaliesiems, suskirstytiems pagal įvairius požymius, teikiamų paslaugų paklausą ir pasiūlą identifikavo, kad problema, kurią siekiama išspręsti projektu, yra aktuali tik II grupės neįgaliesiems, kurių amžius – nuo 25 iki 45 metų ir nuolatinė gyvenamoji vieta yra Lietuvos probleminėse teritorijose. Tai sudaro 35 proc. visų paslaugos teikėjo aptarnaujamų vartotojų, kurie sudaro 150 asmenų. Atsižvelgiant į tai, projekto tikslinė grupė – 150 II grupės neįgaliųjų asmenų nuo 25 iki 45 metų, kurių nuolatinė gyvenamoji vieta yra Lietuvos probleminėse teritorijose. 2) Tiekėjas, išanalizavęs teikiamų viešųjų paslaugų būdus (fizinius ir elektroninius), I skyriuje identifikavo, kad nėra pakankamos elektroninių viešųjų paslaugų įvairovės ir paslaugų teikiamą reikia išplėsti, atsižvelgiant į vartotojų amžių ir išsilavinimą. Atliktas poreikių patenkinimo tyrimas parodė, kad paslaugų trūkumas yra labiausiai aktualus vyresniems nei 18 metų asmenims, studijuojantiems pagal bakalauro ir magistro studijų programas. Atsižvelgiant į tai, projekto tikslinė grupė – vyresni nei 18 metų asmenys, studijuojantys pagal bakalauro ir magistro studijų programas **BLOGOJI PRAKTIKA** 1) Projekto tikslas – pagerinti pedagogų konsultavimo kokybę, išbandant naują pedagogų informavimo ir konsultavimo veiklos modelį. Atskirai tikslinės grupės neišskiriamos. Organizacija teikia informavimo ir konsultavimo paslaugas Lietuvos pedagogams, todėl paslaugo vartotojai – visi Lietuvos pedagogai. Aprašomi visi organizacijos, įstaigos ir (arba) įmonės klientai iki projekto įgyvendinimo nepaaiškinant, kelioms tikslinėms grupėms skirtas įgyvendinamas projektas ir kokį poveikį projekto įgyvendinimas joms turės. 2) Projekto tikslas – padidinti instituto teikiamų viešųjų paslaugų prieinamumą. Institutas šiuo metu elektroninių paslaugų neteikia. Didinant prieinamumą, bus sukuriamos naujos, šiuo metu neteikiamos elektroninės viešosios paslaugos. Daroma prielaida, kad tikslinės grupės, kurios naudosis elektroninėmis paslaugomis, atitinka fizinių paslaugų gavėjus, t. y. tuos vartotojus, kuriuos šiuo metu fiziškai aptarnauja institutas. Neįvertinta naujų kuriamų viešųjų elektroninių paslaugų tikslinė grupė (dydis, pasiskirstymas pagal amžių ir pan.). Išsamiai pristatykite organizaciją, įstaigą, įmonę ar jų grupę, planuojančią įgyvendinti IP. Nurodykite pagrindinius projekto organizacijos sudėties duomenis: narių skaičių, pagrindinį (vadovaujantį) narį, kitus narius, santykius tarp jų, visą papildomą informaciją, kuri padėtų atskleisti atsakomybės pasiskirstymą ir pagrindines funkcijas įgyvendinant IP. Informaciją apie projekto organizaciją pateikite naudojantis šia struktūra: a) Projekto pareiškėjas (angl. *applicant*; tais atvejais, kai projekto pareiškėjas įgyvendina projektą kartu su partneriais, tarptautinėje praktikoje jis gali būti vadinamas vadovaujančiuoju partneriu, angl. *lead partner*). Projekto pareiškėjas prisiima didžiausią atsakomybę už projekto veiklų įgyvendinimą: jis atsakingas finansiniu, organizaciniu, fiziniu bei veiklos rezultatų sukūrimo požiūriu, todėl jį pristatant svarbu visapusiškai atskleisti pajėgumus (galimybes) įgyvendinti projektą: darbuotojų skaičių, vykdomų veiklų įvairovę, patirtį ir pan. Nurodykite juridinio asmens pavadinimą, identifikavimo kodą, veiklos vykdymo adresą, darbuotojų skaičių, teikiamas viešąsias paslaugas, atsakomybę už viešąją 2.4. **Pristatykite** projekto organizaciją

> savarankiškąsias funkcijas, kitą vykdomą veiklą. b) Projekto partneris (-iai) (jei taikoma). Projekto partneris – juridinis arba fizinis subjektas, suinteresuotas kartu su projekto pareiškėju įgyvendinti projektą ir dalytis atsakomybe, veiklomis ir tų veiklų išlaidomis.

<span id="page-23-0"></span>paslaugą, kurios kokybei gerinti skirtas projektas, valstybės deleguotas funkcijas,

Nurodykite juridinio asmens pavadinimą, identifikavimo kodą, veiklos vykdymo adresą, darbuotojų skaičių, teikiamas viešąsias paslaugas, atsakomybę už viešąją paslaugą, kurios kokybei gerinti skirtas projektas, valstybės deleguotas funkcijas, savarankiškąsias funkcijas, kitą vykdomą veiklą.

Nurodykite pagrindinius duomenis apie partnerį ir visą papildomą informaciją, kuri atskleistų, kokius reikalingus išteklius turi subjektas, kokią viešąją paslaugą teikia, kokia yra paslaugos teikimo ir projektų vykdymo patirtis, pagrįskite partnerių pasirinkimą, partnerystės priežastis ir formą, aprašykite, kaip bus dalijamasi atsakomybe įgyvendinant projektą, kokia bus kiekvieno partnerio veikla, kam teks projekto rezultatai ir kas bus atsakingas už tinkamą projekto rezultatų naudojimą ir išsaugojimą.

c) Pareiškėjo ir partnerio (-ių) bendradarbiavimo pagrindimas. Pareiškėjo ir partnerio dalyvavimas projekte turi būti pagrįstas: pareiškėjas su partneriu privalo pateikti bendradarbiavimo argumentus.

Nurodykite priežastis, nulėmusias bendradarbiavimą, bendradarbiavimo esmę – duomenis apie jungtinės veiklos (partnerystės) sutartį, veiklas, kurias įgyvendins pareiškėjas ir partneris (-iai), kiekvieno iš jų vaidmenį užtikrinant projekto tęstinumą, atsakomybės už projekto įgyvendinimą pasiskirstymą. Pagrįskite, kad bendradarbiavimas yra ne formalus, o aiškiai sprendžiantis projekto problemas. Numatomus projekto partnerius įtraukite į IP rengimo procesą, kad partneriai iš anksto būtų supažindinti su projektu ir kartu su pareiškėju dalyvautų IP planavimo veikloje.

Projekto vieta projekto organizacijoje. Pristatykite projekto svarbą pareiškėjo ir partnerio veiklai, kokiai viešajai paslaugai gerinti skirtas projektas, kaip pakis paslaugos teikimas. Nurodykite pareiškėjo ir partnerio teikiamas viešąsias paslaugas ar jų dalis, kurioms gerinti rengiamas IP; procesus, kuriuos projekto pareiškėjo ir partnerio institucijose pakeis [IP](#page-10-1) įgyvendinimas; IP įtaka žmogiškiesiems ir materialiniams pareiškėjo ir partnerio ištekliams.

# 2.5. **Nurodykite**  siekiamus rezultatus

<span id="page-24-0"></span>Aprašykite, kaip keisis [Paslauga](#page-11-3) ir jos teikimas įgyvendinus projektą, koks minimalus siekiamas paslaugos pokyčio rezultatas leis pasiekti projekto tikslą. Taip pat turi būti vienareikšmiškai aišku, kas tiesiogiai gaus naudą ir kas patirs išlaidas, reikalingas įgyvendinti projektą.

Siekiamas (-i) minimalus (-ūs) paslaugos pokyčio rezultatas (-ai) turi aiškiai sietis su sprendžiama problema, padėti pašalinti nustatytas problemos atsiradimo priežastis, identifikuoats [Metodikos 2.3 skyriuje.](#page-22-1) Projekto paslaugos pokyčio rezultatas (-ai) turi paaiškinti, kaip ir kiek projekto įgyvendinimas išsprendžia problemą (-as), dėl kurios (-ių) jį siekiama įgyvendinti. Šiame skyriuje projekto paslaugos pokyčio rezultatas (-ai) turi būti išimtinai orientuoti į siekiamus [Paslaugos](#page-11-3) **kokybės pagerėjimo** arba/ir **prieinamumo padidėjimo** pokyčius, kurie turi būti pamatuojami.

Rezultatai, kurie negali būti pamatuojami skaitine charakteristika, tačiau siekiami projektu, turi būti aprašyti ir detalizuoti taip, kad būtų galima įvertinti jų pasiekimo lygį, įgyvendinus projektą.

![](_page_24_Picture_400.jpeg)

<span id="page-24-1"></span>*Lentelė 2.4. Problemos ir jų priežastys, siekiami minimalūs rezultatai (pavyzdys)*

<span id="page-25-0"></span>![](_page_25_Picture_354.jpeg)

<span id="page-26-1"></span><span id="page-26-0"></span>![](_page_26_Picture_300.jpeg)

<span id="page-27-0"></span>![](_page_27_Picture_214.jpeg)

![](_page_28_Figure_0.jpeg)

[Vykdymo](#page-74-2) **P**[lanas](#page-74-2)

3. **G**alimybės ir alternatyvos

![](_page_28_Picture_8.jpeg)

*Apimtis – iki 20 psl. standartiniu šriftu.*

<span id="page-28-1"></span>Ši dalis tarptautinėje praktikoje anglų kalba vadinama *feasibility and option analysis*. Galimybių ir alternatyvų analizei naudokite šią struktūrą:

[3.1. Aprašykite esamą situaciją](#page-28-0) vertinamos problemos apimtimi (absoliučiais skaičiais), įvertinkite padėtį, jei projekto organizacija tęstų veiklą nedarydama jokių investicijų. Tai projekto įgyvendinimo atskaitos taškas.

[3.2. nurodykite galimas veiklas](#page-30-0) projekto tikslui pasiekti ir uždaviniams išspręsti sudarykite vadinamąjį ilgąjį veiklų sąrašą, kuriame veiklos sugrupuotos pagal tam tikrus kriterijus (*pvz., veiklų tipą – infrastruktūros veiklos, žmogiškųjų išteklių plėtros veiklos ir*  pan.). Rekomenduojama "ilgąjį" veiklų sąrašą sudaryti projektams, kurių planuojama investicijų vertė didesnė nei 15 mln. Eur, ir pateikiti tekstinėje IP dalyje.

3.3. nurodykite [veiklų vertinimo](#page-31-0) kriterijus(*pvz., teisinius, techninius(technologinius), aplinkosauginius, finansinius, žmogiškuosius išteklius, laiką, reikalingą veikloms įgyvendinti, šių kriterijų paaiškinimą ir pasirinkimo pagrindimą*),

3.4. įvertinę galimas veiklas pagal pasirinktus veiklų vertinimo kriterijus, [sudarykite](#page-32-0)  ["trumpąjį"](#page-32-0) veiklų sąrašą, ir aprašykite projekto įgyvendinimo alternatyvas bei nurodykite kiekvienos alternatyvos įgyvendinimo ypatumus bei padarinius.. "Trumpajame" veiklų sąraše, kuris sudarytas iš geriausiai įvertintų galimų veiklų, turi būti įvertinta ne mažiau alternatyvų nei numatyta [Metodikos](#page-6-1) 4 priedo "Projekto investavimo objektų ir alternatyvų [sąrašas"](#page-80-0) (toliau – [4 priedas\)](#page-80-0) lentelėje "*Minimaliai [privalomos išnagrinėti ir palyginti](#page-80-1)  [projekto įgyvendinimo alternatyvos pagal investavimo objektus ir galimų veiklų sąrašas](#page-80-1)*" (toliau – [4 priedo lentelė](#page-80-1)).

3.5. [Pasirinkite analizės metodą](#page-35-0): Pagal nustatytus požymius įvertinkite, kokį analizės metodą naudosite IP – SNA ar SVA.

[VPSP](#page-13-1) projektų įgyvendinimo galimybės ir alternatyvos suprantamos taip pat, kaip ir įprastų IP: nagrinėjama, kokių techninių alternatyvų esama ir kokia iš jų yra optimali. Dažnai pasitaikanti [VPSP](#page-13-1) projektų klaida – vieno techninio sprendimo, kai alternatyva įgyvendinama viešajame sektoriuje (*pvz., naujo pastato statyba*), palyginimas su visiškai kitokia technine alternatyva, kai projektą įgyvendina privatus partneris (*pvz., seno pastato rekonstrukcija*). Neatsižvelgiant į tai, ar IP rengiamas kaip [VPSP](#page-13-1) projekto dokumentų pirmoji dalis, ar tiesiog planuojamas investicinis sprendimas, alternatyvų analizė atliekama iš projekto organizacijos, siekiančios projekto tikslo, perspektyvos, - [VPSP](#page-13-1) atveju tai reiškia, kad iš viešojo sektoriaus, siekiančio įgyvendinti IP, pusės. IP atlikta galimybių ir alternatyvų analizė skirta nustatyti viešajam sektoriui patraukliausią problemos sprendimo alternatyvą veiklų požiūriu, kurią pasirinkus [VPSP](#page-13-1) partnerystės klausimyne būtų atliktas šios alternatyvos įvertinimas tuo atveju, jei projektą įgyvendintų ir veiklas vykdytų privatus partneris.

<span id="page-28-0"></span>3.1. **Aprašykite**  esamą situaciją

Pirmiausia išanalizuokite esamą situaciją sprendžiamos problemos (-ų) apimtimi, aprašykite, kas būtų, jei projekto organizacija tęstų veiklą kaip įprasta, neįgyvendindama projekto investicinių veiklų. Esamos situacijos aprašymas daugiausiai turi būti koncentruotas į paslaugos ir/ar administravimo funkcijų teikimą (*pvz., vartotojų skaičius per metus, suvartojamas energijos kiekis per metus, aptarnaujamų užklausų skaičius per metus ir pan*.) ir finansinių srautų aprašymą. Jeigu IP finansiniai srautai per visą projekto ataskaitinį laikotarpį nesikeis, tai nurodomas esamos situacijos vienerių metų srautų dydis. Esamos situacijos srautų duomenys reikalingi kaip atskaitos taškas, leisiantis vėliau finansiniais ir ekonominiais rodikliais įvertinti IP įgyvendinimo sąlygotus paslaugos teikimo pokyčius. Pateikdami informaciją, laikykitės [informacijos nekartojimo](#page-14-1) bendrojo reikalavimo.

Padėtis, kai veikla tęsiama nedarant esminių investicijų, iš tiesų nereiškia, kad esamos būklės palaikymas nieko nekainuoja, – prognozuojant turi būti planuojamos

![](_page_29_Picture_319.jpeg)

<span id="page-29-0"></span>**.** 

Т

<sup>&</sup>lt;sup>5</sup> Būtinosios investicijos suprantamos kaip išlaidos, kurios reikalingos tam, kad IP nagrinėjama veikla būtų vykdoma per visą projekto [ataskaitinį laikotarpį.](#page-11-1) Todėl daugeliu atvejų investicijų išlaidos yra būtinos: pavyzdžiui, jeigu viešajai paslaugai teikti reikalinga informacinių technologijų infrastruktūra, kurios eksploatavimo laikotarpis negali viršyti 7 metų, jai atnaujinti būtina numatyti investicijų išlaidas bent vieną kartą per 15 metų projekto ataskaitinį laikotarpį.

<span id="page-30-0"></span>3.2. **Nurodykite** galimas projekto veiklas

Jei projekto investicijų vertė ne mažesnė nei 15 mln. Eur, rekomenduojame identifikuoti visas galimas projekto įgyvendinimo veiklas ir sudaryti "Ilgąjį" veiklų sąrašą, atsižvelgiant į projekto problemą, pagrindines priežastis ir siekiamus minimalius rezultatus, nurodytus [2.5 skyriuje](#page-24-0) ("Ilgąjį" veiklų sąrašą galite sudaryti savo iniciatyva neatsižvelgiant į projekto investicijų dydį).

Galimos veiklos gali būti alternatyvios viena kitai arba vieną kitą papildančios. Siekiant išvengti dvigubo finansavimo rizikos, sudarydami galimą veiklų sąrašą, atsižvelkite ir į susijusių projektų sąrąšą, nurodytą [2.2 skyriuje.](#page-22-0) Sudarant "ilgąjį" veiklų sąrašą, neskaidykite smulkių pagalbinių veiklų, tokių kaip pvz., techninio projekto parengimo ar ekspertizės, projekto vykdymo ir techninės priežiūros, investicijų projekto parengimo, viešųjų pirkimų vykdymo ir pan.

Informaciją apibendrinkite lentele pagal pateiktą pavyzdį (žr[. 3.2 lentelę](#page-30-1)).

<span id="page-30-1"></span>*Lentelė 3.2. Galimų veiklų, projekto problemos, priežasčių ir siekiamų minimalių rezultatų pavydys*

| Problema/apri<br>bojimai                                                                                                    | <b>Pagrindinės</b><br>priežastys                                                                                                    | <b>Siekiami</b><br>minimalūs<br>rezultatai                                                   | <b>Galimos</b><br><b>veiklos</b><br>("Ilgasis<br>veikly<br>sarašas")                                                                                                    |
|----------------------------------------------------------------------------------------------------|----------------------------------------------------------------------------------------------------|----------------------------------------------------------------------------------------------|----------------------------------------------------------------------------------------------------|
| Nepakankamas<br>ikimokyklinio<br>ugdymo<br>paslaugy<br>prieinamumas<br>(1000)<br>vaikų,<br>kuriems<br>nėra<br>sudarytos<br>ikimokyklinio<br>ugdymo<br>arba<br>priežiūros<br>sąlygos) | Infrastruktūros<br>pajėgumai<br>neatitinka<br>dabartinių poreikių<br>Rinkoje<br>teikiamos<br>paslaugos<br>kaina<br>nėra<br>prieinama<br>vartotojams | vaikų*,<br>200<br>kuriems sudarytos<br>ikimokyklinio<br>ugdymo<br>arba<br>priežiūros sąlygos | - Rekonstruoti esamą<br>pastata<br>- Statyti pastatą**<br>- Nuomotis modulinę<br>infrastruktūrą<br>- Nuomotis<br>patalpas**<br>- Vietas perkelti<br>nepilnai užpildytą jau<br>veikiančią<br>infrastruktūrą<br>- Remti<br>privačios<br>infrastruktūros<br>vystymąsi<br>- Remti tėvus<br>- Atlikti kito viešojo<br>pastato konversiją<br>- Jrangos<br>jsigijimas***<br>- Inžinerinių<br>komunikacijų<br>privedimas iki sklypo |
| * visos alternatyvos turi siektų tų pačių rezultatų, arba, jei planuojama siekti skirtingų<br>rezultatų, visos alternatyvos privalo pasiekti bent minimalius nurodytus rezultatus    |                                                                                                    |                                                                                              |                                                                                                    |
| ** Galima svarstyti, neperžengiant projekto ribų, nurodytų 2.3 skyriuje, įvairias pastatų ir                                                                                         |                                                                                                    |                                                                                              |                                                                                                    |

patalpų vietoves (A, B vietovėje )

\*\*\* Galima svarstyti kelias įrangos technologijas.

Šiame etape aprašomojoje IP dalyje išanalizuokite IP įgyvendinimo galimybes, kurias reikėtų suformuluoti atsižvelgiant į [1 skyriuje](#page-15-1) išnagrinėtą projekto kontekstą bei [2 skyriuje](#page-21-1) išnagrinėtą turinį. IP įgyvendinimo veiklos, turi būti suformuluotos tokios, kad jų įgyvendinimo rezultatai nedubliuotų kitų projektų rezultatų ir būtų išvengta dvigubo finansavimo rizikos.

Nagrinėtinų IP įgyvendinimo galimybių pavyzdžiai:

 sveikatingumo skatinimo projekte gali būti svarstoma baseino pastato statyba įrengiant baseiną su pilnai pakeliamu dugnu, baseino pastato statyba su pusės baseino dugno pakėlimo mechanizmu, baseino pastato statyba be pakeliamo dugno;

 elektroninių paslaugų modernizavimo projekte gali būti svarstoma, ar reikia gerinti paslaugų kokybę perkeliant jas į naują platformą (panaudojant naujas technologijas), ar gerinti šiuo metu teikiamų elektroninių paslaugų kokybę, perkeliant jas į aukštesnį pažangos lygį.

<span id="page-31-0"></span>3.3. **Nurodykite** veiklų vertinimo kriterijus

1

Ši [Metodikos](#page-6-1) dalis taikoma tiems IP, kuriuose buvo pasirinktinai sudarytas "ilgasis" veiklų sąrašas pagal Metodikos 3.2 dalies nuostatas.

"Ilgajam" veiklų sąrašui įvertinti pasirinkite vertinimo kriterijus. Naudokite ne mažiau kaip penkių kriterijų vertinimo sistemą kokybiniam galimų veiklų įvertinimui atlikti. Siekdami suteikti pirmenybę tam tikriems kriterijams ar jų grupei, naudokite balų arba svorių sistemą. Galimos veiklos taip pat gali būti vertinamos, naudojant kokybinius parametrus.

Kriterijus nusistato pati projekto organizacija. Juos suformuluokite atsižvelgdami į projekto kontekstą, sprendžiamas problemas, finansuojamų veiklų pobūdį ir pan. Kriterijai turi būti suformuoti tokie, jog leistų racionaliai palyginti visas ilgąjame sąraše esančias veiklas. Nustatyti kriterijai turi leisti aiškiai identifikuoti galimų balų skyrimą pagal tam tikrus požymius (skaitines reikšmių ribas ar kt.). Jei kriterijai gali būti įvertinti tik ekspertų, tokiu atveju, kriterijų vertinimas turėtų būti atliekamas ne mažiau kaip dviejų ekspertų.

Galimų vertinimo kriterijų pavyzdžiai<sup>6</sup>:

· Saugumas, kai tai aktualu, pvz., karinių objektų, valstybės sienų apsaugos, ikimokyklinio ugdymo įstaigoms ir pan., elektroninių paslaugų suteikimo saugumas dėl asmens duomenų apsaugos;

 Pasiekiamumas, vertinami metrai iki viešojo transporto stotelės, viešojo transporto kursavimo dažnumas, automobilių stovėjimo aikštelės dydis, pasiekiamumas transporto piko metu ir pan.);

 Efektyvumas/Paslaugos suteikimo laikas, kai paslaugai suteikti reikalingo laiko taupymas yra aktualus projekte – matuojamas paslaugos suteikimo laiko sutaupymas arba pačios paslaugos suteikimo trukmė;

Pajėgumai, įvertinama, kiek vartotojų vienu metu galima aptarnauti;

 Atitikimas ilgalaikiams strateginiams tikslams, įvertinama, ar veikla atitinka ilgalaikius strateginius tikslus;

 Paslaugos suteikimo savikaina/kaina, apskaičiuojama ir įvertinama paslaugos suteikimo savikaina ir/arba pardavimo kaina, priklausomai nuo to, ar vertinamas ir aktualus paslaugos svaikainos dydis iš projekto rengėjo pusės, ar svarbi kaina vartotojui.

 Reikalingi gauti leidimai, sutikimai, atlikti įregistravimai ir pan., nustatykite, kokie yra reikalingi gauti leidimai, sutikimai, atlikti įregistravimai ir pan. norint įgyvendinti projektą ir teikti paslaugą, t.y. įvertinama, per kiek laiko šie darbai bus atlikti. Šis vertinimo kriterijus yra svarbus tuomet, kai pasalugai teikti reikalingi leidimai, kurių gavimas gali įtakoti laiko trukmę pradėti paslaugai teikti;

 Veiklos įgyvendinimo trukmė, įvertinama kiekvienos veiklos įgyvendinimo trukmė. Šis rodiklis aktualus tuomet, kai veiklas siekima įgyvendinti racionaliai greitai;

 Poveikis problemos sprendimui, įvertinamas projekto veiklos mastas problemai/-oms spręsti;

<sup>6</sup> Atkreiptinas dėmesys, kad sąrašas yra rekomendacinio pobūdžio ir nėra privalomas bei nėra baigtinis, t.y., veiklos gali būti vertinamos ir pagal kitus projekto rengėjo sugalvotus vertinimo kriterijus.

<span id="page-32-1"></span>![](_page_32_Picture_393.jpeg)

alternatyvas minimaliai turite išnagrinėti [IP,](#page-10-1) pirmiausia pasirinkite projekto investavimo

<span id="page-32-0"></span> 7 Jei nenustatyta kitaip dokumentuose, nustatančiuose IP rengimo sąlygas.

[objektą](#page-9-1) (*pvz., jei šiuo metu paslauga teikiama pastate, kurį rekonstruojant būtų galima pritaikyti kokybiškai paslaugai teikti, tuo pačiu reikalinga atnaujinti ir įranga. Įvertinama, kiek investicijų būtų skiriama kiekvienam [investavimo objektui](#page-9-1) atskirai, t. y., pastatų objektui (pastato rekonstrukcijai) ir įrangos objektui (naujos įrangos įsigijimui), atitinkamai, pasirenkama, kiek bus [investavimo objektų](#page-9-1). Arba, siekiant užtikrinti esamos paslaugos kokybę keičiama sena įranga į naują, taip pat planuojama didinti kitos paslaugos prieinamumą, įsigyjant naują įrangą. Investavimo objektas – įrenginiai, tačiau skiriasi investavimo tikslai, todėl kiekvienam iš minėtų investavimo objektų turėtų būti nagrinėjamos alternatyvos atskirai).*

Kiek [investavimo objektų](#page-9-1) turi būti priskiriama [IP](#page-10-1) priklauso nuo to, kokia dalis investicijų yra skiriama kiekvienam iš objektų. Išskiriami galimi keturi pasirinkimo atvejai:

### **1 investavimo objektas**

- •kai suplanuotos projekto investicijos į kelis skirtingus investavimo objektus, įvertinama, kuriam investavimo objektui skiriama didžiausia investicijų lėšų suma (daugiau nei 56 proc.);
- •nesant nė vieno investavimo objekto, kuriam suplanuota skirti daugiau nei 25 proc. projekto investicijų išlaidų, projektui yra priskiriamas vienas investavimo objektas, kuriam suplanuota skirti didžiausia projekto investicijų išlaidų dalis ir kuri viršija 30 000 eurų. Tais atvejais, kai investicijų suma didžiausiam investavimo objektui neviršija 30 000 eurų, analizuojama tik viena projekto įgyvendinimo alternatyva.

#### **2 investavimo objektai**

•kai suplanuotos vienodo dydžio projekto investicijos (apie 45-55 proc. investicijų) į du skirtingus investavimo objektus *(pvz., investuojama 45 proc. lėšų į pastatus ir 55 proc. – į įrenginius, arba investuojama 48 proc. lėšų į įrenginius ir 52 proc. – į nematerialųjį turtą ar pan.).*

### **Nuo 1 iki 4 investavimo objektų**

•kai nė vienam iš investavimo objektų nėra skiriama didžiausia investicijų lėšų suma (daugiau nei 45 proc.) ir suplanuotos projekto investicijos yra daugiau nei į 2 skirtingus investavimo objektus, projektui yra priskiriami tie investavimo objektai, kuriems suplanuota skirti daugiau nei 25 proc. projekto investicijų išlaidų. Iš viso projektui gali būti priskiriama nuo vieno iki keturių investavimo objektų *(pvz., investuojama 30 proc. lėšų į pastatų objektus, 25 proc. į įrenginių objektus, 30 proc. į nematerialiojo turto objektus ir 15 proc. į transporto priemonių objektus.*

Esant vienam pasirinktam investavimo objektui nustatykite visas galimas projekto įgyvedininimo alternatyvas, susijusias būtent su nagrinėjamu investavimo objektu, pvz*., jei pasirinkote inžinerinių statinių investavimo objektą, tuomet analizuojamos tik tos alternatyvos, kurios susijusios su šiuo investavimo objektu, t. y., papildomai alternatyvose nebesvarstoma, ar kartu su inžineriniais statiniais įsigyti ar išsinuomoti įrangą, iš karto nurodykite, ką ketinate daryti su kitais investavimo objektais, kurie nėra pasirinkti kaip pagrindiniai.* Visais atvejais galima analizuoti ir papildomas alternatyvas.

Siekiant išvengti dvigubo finansavimo rizikos, sudarydami galimą alternatyvų sąrašą, atsižvelkite ir į susijusių projektų sąrašą (jei tokių yra), nurodytą [2.2 skyriuje](#page-22-0). Sudarant visų galimų analizuoti alternatyvų sąrašą, nurodydami alternatyvų veiklas neskaidykite smulkių pagalbinių veiklų, tokių kaip, pvz., techninio projekto parengimo ar ekspertizės, projekto vykdymo ir techninės priežiūros, investicijų projekto parengimo, viešųjų pirkimų vykdymo ir pan.

Siekdami korektiškai įvertinti galimas nagrinėti alternatyvas, įvertinkite esamas galimybes viso savo disponuojamo turto atžvilgiu teikti analizuojamą paslaugą (pvz., *paslaugai teikti potencialiai gali būti pritaikomi keli skirtingi pastatai ar sklypai, pateikiamas jų sąrašas*), detalizuokite atskirų objektų būklę (pvz., *naudojama tik dalis* 

*pastato ar pan.*), esamą ir maksimaliai galimą apkrovimą. Taip pat pateikite rinkoje esamos ir potencialios infrastruktūros, tinkamos paslaugai teikti, pasiūlos analizę. Savo disponuojamo turto analizę atlikite pasinaudodami 2.6 skyriuje išskirtais reikalavimais turtui ir nustatytu paslaugai teikti turto poreikiu. Įvertindami šį aspektą, galite pasinaudoti žemiau sudarytu klausimų sąrašu, kuris yra pavydzinis ir neprivalomas, tačiau jis gali padėti identifikuoti jūsų projektui būdingas alternatyvų formavimo veiklas:

1. Kai analizuojamas investavimo objektas yra pastatai/patalpos:

1.1. Ar turite pastatą/patalpas, kuriame (-iose) šiuo metu teikiate paslaugą (-as)? Ar pastatas/patalpos naudojamos pilnu pajėgumu, ar yra laisvų nenaudojamų patalpų, kurias būtų galima panaudoti paslaugai teikti?

1.2. Ar turite šiuo metu nenaudojamą (-us) pastatą (-ų) / patalpas (-ų), kurį (-iuos) pritaikius būtų galima panaudoti paslaugai (-oms) teikti?

1.3. Ar turite šiuo metu nebaigtą statyti pastatą, kurį užbaigus statyti būtų galima pritaikyti paslaugai (-oms) teikti?

1.4. Ar turite šiuo metu nebaigtą statyti pastatą, kurį nugriovus būtų galima pastatyti naują pastatą paslaugai (-oms) teikti?

1.5. Ar turite sklypą, kurį galima būtų panaudoti naujam pastatui pastatyti ir jį pritaikius teikti paslaugą (-as)?

1.6. Jei neturite sklypo, ar yra rinkos apribojimų sklypui įsigyti?

1.7. Ar nėra rinkos apribojimų patalpų, galimų pritaikyti paslaugai teikti, nuomai?

1.8. Ar nėra rinkos apribojimų įsigyti pastatą/patalpas, reikalingus paslaugai (-oms) teikti?

2. Kai analizuojamas investavimo objektas yra inžineriniai statiniai:

2.1. Ar yra inžinerinių statinių, kuriuos naudoju arba galiu panaudoti paslaugai (-oms) teikti ir juos patobulinus bus tinkami toliau naudoti?

2.2. Ar nėra technologinių apribojimų inžineriniams statiniams (egzistuoja daugiau nei dvi technologijos)?

2.3. Ar nėra rinkos apribojimų įsigyti inžinerinius statinius?

2.4. Ar nėra rinkos apribojimų dėl inžinerinių statinių nuomos?

3. Kai analizuojamas investavimo objektas yra nematerialusis turtas:

3.1. Ar yra nematerialaus turto, kurį šiuo metu naudoju paslaugai teikti ir jį patobulinus bus ir toliau tinkamas naudoti?

3.2. Ar nėra technologinių apribojimų nematerialiam turtui (egzistuoja daugiau nei dvi technologijos)?

3.3. Ar nėra rinkos apribojimų dėl nematerialaus turto įsigijimo?

3.4. Ar nėra rinkos apribojimų dėl nematerialaus turto nuomos?

4. Kai analizuojamas investavimo objektas yra įrenginiai/įranga:

4.1. Ar yra įrenginių/įrangos, kurį šiuo metu naudojate paslaugai teikti ir jį patobulinus bus ir toliau tinkamas naudoti?

4.2. Ar nėra technologinių apribojimų įrenginiams/įrangai (egzistuoja daugiau nei dvi technologijos)?

4.3. Ar nėra rinkos apribojimų dėl įrenginių/įrangos įsigijimo?

4.4. Ar nėra rinkos apribojimų dėl įrenginių/įrangos nuomos?

5. Kai analizuojamas investavimo objektas yra transporto priemonės:

5.1. Ar yra transporto priemonių, kurias šiuo metu naudojate paslaugai teikti ir jas patobulinus (įskaitant transporto priemonėje įdiegtus įrenginius ir/ar programinę įrangą) bus ir toliau tinkamas naudoti?

5.2. Ar nėra technologinių apribojimų transporto priemonėms (egzistuoja daugiau nei dvi technologijos)?

5.3. Ar nėra rinkos apribojimų dėl transporto priemonių įsigijimo?

5.4. Ar nėra rinkos apribojimų dėl transporto priemonių nuomos?

Pagal aukščiau atliktą esamo turto analizę identifikuokite galimybes panaudoti jau turimą turtą projekto veikloms įgyvendinti: žemės sklypas (-i), nebaigtas (-i) statyti pastatas (-i), nenaudojamas (-i) rekonstruotinas (-i) pastatas (-i)/patalpa (-os), inžinerinis (-iai) statinys (-iai), įrenginiai ir pan. Atsižvelgiant į tai, įvertinkite, kokios galimos analizuoti alternatyvos pagal 4 priedo lentelėje pateiktą alternatyvų sąrašą. *Pvz., jei naujai paslaugai* 

*kurti turite panaudoti tik turimą tuščią sklypą, tuomet alternatyvų, kurios susijusios su pastato rekonstrukcija toliau neanalizuokite, bet IP aprašomojoje dalyje pateikite paaiškinantį pagrindimą, dėl kokių priežasčių tokios alternatyvos neanalizuojamos, pvz., projekto savininkas nedisponuoja turtu, kurį būtų galima rekonstruoti/remontuoti ar kitaip modernizuoti.*

![](_page_35_Figure_6.jpeg)

<span id="page-35-1"></span>*Paveikslas 3.1. Alternatyvų sudarymo ir pasirinkimo schema*

3.5. **Pasirinkite** analizės metodą

<span id="page-35-0"></span>Alternatyvoms palygininti ir optimalios alternatyvos pasirinkimui pagrįsti naudokite [SVA](#page-12-0) arba [SNA](#page-11-0) metodus.

Taikytinas projekto įgyvendinimo alternatyvų vertinimo metodas ([SNA](#page-11-0) ar [SVA\)](#page-12-0) priklauso nuo projekto apimties projekto [investavimo objekto](#page-9-1) ir investicijų pobūdžio. Atkreiptinas dėmesys, kad ne visais atvejais investicijos į investavimo objektą apsprendžia alternatyvų analizės metodo pasirinkimą ir jo taikymą, privalu atsižvelgti ne tik, į kokį investavimo objektą investuojama, bet ir į tai, ar investicijos planuojamos esamos [Paslaugos](#page-11-3) tęstinumui užtikrinti, nedidinant jos apimties, ar naujai paslaugai teikti.

Projekto įgyvendinimo alternatyvų vertinimas ir palyginimas įprastai atliekama[s SNA](#page-11-0) metodu, tačiau gali būti taikomas ir [SVA](#page-12-0) metodas, kai tenkinamos žemiau pateiktos bendrosios sąlygos:

1) Nėra poreikio vertinti, ar projekto įgyvendinimas yra naudingas visuomenei ir/ar sukurs papildomą socialinę – ekonominę naudą ir/ar išorinį poveikį, t.y., šiuo metu teikiamos [Paslaugos](#page-11-3) vykdymo tęstinumas privalo būti užtikrintas pagal tuos pačius kokybinius ir kiekybinius reikalavimus, laikantis galiojančių teisės aktų. Neatsižvelgiant, ar bus sukurta papildoma socialinė – ekonominė nauda ir/ar išorinis poveikis, visų projektų įgyvendinimo alternatyvų atveju sukuriama nauda ar išorinis poveikisiš esmės yra panašus,
1

o bendra nauda ir poveikis (įvertinti anksčiau arba tam tikros situacijos atveju be detalaus vertinimo yra akivaizdu) yra didesnė nei išlaidos.

2) Projekto įgyvendinimas neturės tiesioginės įtakos esamos paslaugos turiniui, formai, teikimo apimčiai, paslaugos kainai vartotojams ir vartotojų skaičiui, t.y., įgyvendinus projektą planuojama išlaikyti stabilią (nedidinant / nemažinant) šiuo metu teikiamos paslaugos apimtį, nekuriant papildomų paslaugų bei nekeičiant šiuo metu teikiamos paslaugos teikimo formos. Paslaugos vartotojų skaičius leidžia optimaliai išnaudoti infrastruktūros pajėgumus ir tendencijos nekelia abejonių dėl poreikio išlaikyti esamą infrastruktūrą (jei ji būtina Paslaugai teikti), t.y., neketinama kurti didesnių ar mažesnių infrastruktūros pajėgumų lyginant su esama.

3) Esama paslauga ir/ar jos vykdymui užtikrinti naudojamas turtas neatitinka keliamų teisės aktų reikalavimų: higienos normų, paslaugos teikimo standartų ir kt., kuriuos teikiama paslauga ir/ar jos teikimui naudojamas turtas privalo atitikti ir yra privalomi vykdyti Lietuvoje.

Taip pat [SVA](#page-12-0) metodui taikyti būtina tenkinti sąlygas pagal identifikuotą paslaugai teikti ar jos tęstinumui užtikrinti reikalingą turtą:

1) Kai esamos paslaugos vykdymui užtikrinti reikalingas turtas yra inžineriniai tinklai, įrenginiai ir/ar transporto priemonės:

- esamų / turimų susidėvėjusių inžinerinių tinklų, transporto priemonių ir įrenginių ar jų dalių, kurių naudingas ekonominis tarnavimo laikotarpis pasibaigė, pakeitimas naujomis.

2) Kai esamos paslaugos vykdymui užtikrinti reikalingas turtas yra pastatai/ patalpos:

- planuojama intervencija į turimą pastatą/patalpas, kuriame šiuo metu vykdoma paslauga, apima patalpų vidaus remonto darbus ir/arba keičiamos susidėvėjusios statinio inžinerinės sistemos ar jų elementai;

- planuojama intervencija į turimą pastatą/patalpas, kuriame šiuo metu vykdoma paslauga, apima pastato atnaujinimą (modernizavimą), kuriais atkuriamos ar pagerinamos pastato ir (ar) jo inžinerinių sistemų fizinės ir energinės savybės ir (ar) kuriais užtikrinamas iš atsinaujinančių energijos šaltinių gaunamos energijos naudojimas $^8\!$ 

Išimtinais atvejais gali būti racionalu taikyti [SVA](#page-12-0) metodą žemiau nurodytiems projektams, kurie neatitinka bendrųjų ir pagal identifikuotą paslaugai teikti turtą [SVA](#page-12-0) taikymui nustatytų sąlygų:

kuriuose numatyta vykdyti valstybės vidaus ir/ ar išorės saugumo stiprinimą (pvz., *stiprinant gynybinius pajėgumus arba vidaus saugumą, vykdant sienų apsaugą)*, nes Lietuva įgyvendina NATO ir/arba Šengeno sutarties reikalavimus bei privalo užtikrinti tam tikras priemones ir infrastruktūrą, kad reikalavimai būtų įgyvendinti. Šalis narė prisiimtų įsipareigojimų nevykdyti negali, todėl planuojant įgyvendinti tokio pobūdžio projektus nėra svarstoma, ar bus sukurta papildoma socialinė–ekonominė nauda ir/ar išorinis poveikis, o ieškoma išlaidų požiūriu efektyviausio reikalavimų realizavimo būdo;

- kuriuose įgyvendinamos ES direktyvų nuostatos (projektas skirtas tiesiogiai įgyvendinti ES direktyvų konkrečius reikalavimus), kurias Lietuva įsipareigojo vykdyti. Vykdant tam tikrus privalomus ir konkrečius direktyvų reikalavimus, gali būti vystoma infrastruktūra arba kuriamas turtas. Lietuva, būdama ES narė, privalo įvykdyti šiuos reikalavimus, nes jų nauda įvertinta ES mastu priimant direktyvas ir reikia tik rasti efektyviausią reikalavimų realizavimo būdą (optimalius kaštus).

<sup>8</sup> Pastatų energetinio efektyvumo įgyvendinimo priemonių atveju, esamų patalpų / pastatų techninių savybių gerinimas, kai siekiama tos pačios energetinės klasės, gali būti geriausia alternatyva kitų projekto alternatyvų atžvilgiu, ir SVA metodo taikymas jai apskaičuoti projekto įgyvendinimo alternatyvoms įvertinti gali būti racionalus bei priimtinas. Tačiau investicijos į visiškai nusidėvėjusius pastatus gali būti neracionalios socialiai-ekonomiškai nenaudingos (tam tikrais atvejais gali būti efektyviau rinktis kitą infrastruktūros užtikrinimo alternatyvą nei remontuoti labai apleistą pastatą), ir tam įvertinti bei, t. y. ar apskritai verta atnaujinti pastatą, ir rasti efektyviausią projekto įgyvendinimo alternatyvą, SNA metodo taikymas būtų tikslingesnis.

Vertinant alternatyvas tiek SVA, tiek SNA metodu, gali būti taikomi du skaičiavimo principai:

- <span id="page-37-1"></span>- taikant **efektyvumo principą**, kitų alternatyvų bendras siektinas [PPR](#page-11-0) (skaitinė išraiška realiaja verte) negali būti mažesnis daugiau kaip 3 proc. nuo bet kurioje alternatyvoje numatyto didžiausio siektino [PPR](#page-11-0) (skaitine išraiška realiaja verte);
- <span id="page-37-0"></span>- taikant **veiksmingumo principą**, kitų alternatyvų viešųjų ir privačiųjų šaltinių lėšų suma (realiaja verte) negali būti mažesnė daugiau kaip 3 proc. nuo bet kurioje alternatyvoje apskaičiuotos didžiausios viešųjų ir privačiųjų šaltinių lėšų sumos (realiaja verte).

Visais atvejais, [IP](#page-10-0) rengėjas nagrinėjamose įgyvendinimo alternatyvose turi siekti išlaikyti arba tokią pačią viešųjų ir privačiųjų šaltinių lėšų sumą ([veiksmingumo principas\)](#page-37-0) arba siektiną [PPR](#page-11-0) [\(efektyvumo principas\)](#page-37-1). Gali būti atvejų, kai atliekant alternatyvų analizę [efektyvumo principu,](#page-37-1) siektinas rezultatas gali skirtis atskirose įgyvendinimo alternatyvose dėl jų įgyvendinimo specifiškumo / skirtingų įgyvendinimo sprendinių, o [veiksmingumo](#page-37-0)  [principu](#page-37-0) – ne visose alternatyvose galima panaudoti visiškai tą pačią viešųjų ir privačiųjų šaltinių lėšų sumą. Tokiais atvejai[s IP](#page-10-0) rengėjas, atlikdamas atskirų alternatyvų skaičiavimus, gali taikyti nedidelius, atsižvelgiant į analizės principą viešųjų ir privačiųjų šaltinių lėšų sumos arba siektino rezultato skirtumus, tačiau būtina pateikti argumentuotą paaiškinimą.

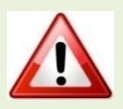

Taikant [SVA](#page-12-0) metodą, [IP skaičiuoklėje](https://ppplietuva.lt/lt/metodikos-ir-leidiniai) reikia pasirinkti vieną iš dviejų taikomų skaičiavimo principų. [SVA](#page-12-0) metodo taikymas IP rengėjui suteikia galimybę efektyviai paskirstyti išteklius, apskaičiuoti ir rasti optimalų problemos sprendimo įgyvendinimo būdą dviem principais:

1) *Efektyvumas*, kai visoms nagrinėtinoms alternatyvoms nustatomas bendras (fiksuotas arba ribotas) siektinas [PPR](#page-11-0) ir skirtingais įgyvendinimo sprendiniais bei išlaidomis apskaičiuojamas [SEVR.](#page-11-1)

2) *Veiksmingumas*, kai visoms nagrinėtinoms alternatyvoms nustatoma bendra (fiksuota arba ribota) viešųjų ir privačiųjų šaltinių lėšų suma ir skirtingais įgyvendinimo sprendiniais apskaičiuojamas [SEVR](#page-11-1), kuris leidžia nustatyti didžiausią siektiną [PPR.](#page-11-0)

Jeigu projektas yra priskiriamas prie kelių [investavimo objektų,](#page-9-0) kuriems galėtų būti taikomi skirtingi analizės metodai (*pvz., projekte yra du [investavimo objektai](#page-9-0) – pastatai (kuriuos planuojama rekonstruoti, padidinant jų plotą ir praplečiant šiuo metu teikiamų paslaugų apimtis) ir įrenginiai (kuriuos planuojama pakeisti dėl jų nusidėvėjimo, taip užtikrinant esamos paslaugos tęstinumą, nekeičiant jos vykdymo apimties ir teikimo formos*), alternatyvų vertinimo metodas parenkamas ir taikomas atskirai pagal kiekvieną [investavimo objektą](#page-9-0) (pildomos dvi atskiros [IP skaičiuoklės](https://ppplietuva.lt/lt/metodikos-ir-leidiniai): SNA ir SVA metodams).

Kai [IP](#page-10-0) priskiriamas prie kelių investavimo objektų, kuriems gali būti taikomas SVA metodas, tai siekiama[s PPR](#page-11-0) turi būti išskaidytas proporcingai investavimo objektų skaičiui.

Neatsižvelgiant į investavimo objektą ir jiems taikomus reikalavimus ir išimtis, Projekto rengėjas, rengdamas vieną [IP,](#page-10-0) gali pasirinkti taikyti [SNA](#page-11-2) metodą visiems [investavimo objektams,](#page-9-0) jei, jo nuomone, tai yra tikslinga bei padeda rasti racionaliausią sprendimo būdą.

Didelės apimties projektui (virš 50 mln. Eur), nepriklausomai nuo [investavimo](#page-9-0)  [objekto,](#page-9-0) vertinti taikomas [SNA](#page-11-2) metodas. Kaip vertinti alternatyva[s SNA](#page-11-2) metodu, nurodyta šios Metodikos 4 ir 5 skyriuose.

## *Lentelė 3.4. Analizės metodo pasirinkimas*

1) Savivaldybės valdomo viešojo transporto parko autobusai yra seni ir dažnai gendantys, nepritaikyti neįgaliesiems, stipriai teršiantys aplinką, neekologiški bei viršijantys taršos normas nustatytas EK direktyvoje. Savivaldybė priėmė sprendimą pakeistį dalį seno, susidėvėjusio transporto parko naujomis, ekologiškomis (senos transporto priemonės pakeičiamos naujomis, todėl naudos gavėjai yra tie patys asmenys,

**GEROJI PRAKTIKA** kurie jau naudojosi paslaugomis, tačiau jiems bus užtikrinama teisės aktus atitinkanti susisiekimo paslaugos kokybė). Įgyvendinus projektą esamos paslaugos turinys, forma, teikimo apimtis ir vartotojų skaičius po IP įgyvendinimo išliks nepakitę, naujos transpoto priemonės atitiks paslaugos vykdymui keliamus reikalavimus (pritaikyti neįgaliesiems, draugiškos aplinkai), todėl galima taikyti SVA metodą.

2) Šiuo metu teikiama paslauga pastate, kuriame esančios patalpos neatitinka nustatytų higienos normų reikalavimų (šiuo metu paslaugos teikiamos mažesnėse patalpose nei nustatyta, dėl susidariusios drėgmės patalpose formuojasi pelėsis), t.y., patalpos yra kenksmingos darbuotojų ir šią įstaigą lankančių asmenų sveikatai. Išnagrinėjus paslaugai taikomus reikalavimus, jos formą, vartotojų tendencijas bei paslaugos apimtis, pokyčių nebuvo nustatyta. Planuojama atlikti pastato patalpų vidaus remonto darbus, sudarant kokybines sąlygas tiek paslaugos naudotojams, tiek darbutojams nekeičiant paslaugos turinio, formos ir apimties. Tokiu atveju galima taikyti SVA metodą.

**BLOGOJI PRAKTIKA**

 1) Savivaldybė, spręsdama ikimokyklinio ugdymo kokybės ir prieinamumo problemą, priėmė sprendimą remontuoti ir rekonstruoti vaikų darželio patalpas (esamas patalpas suremontuoti, pakeičiant susidėvėjusias inžinerines vėdinimo sistemas bei dalį patalpų rekonstruoti - padidinti patalpų plotą, pastatant papildomą vieno aukšto anstatą). Įgyvendinus projektą bus pagerinta 200 vaikų ikimokyklinio ugdymo kokybė (vaikai iki šiol lankė šią įstaigą) bei padidintas prieinamumas 50 vaikų (iki šiol šiems vaikams minėtos paslaugos nebuvo teikiamos). Atsižvelgiant SVA metodui taikomas bendrąsias sąlygas ir turtui keliamus rekalavimus, SVA metodas negali būti taikomas, kadangi paslaugų vykdymui užtikrinti planuojami atlikti turto rekonsrukcijos darbai bei keičiasi paslaugos vartotojų apimtis, todėl turi būti taikomas SNA metodas.

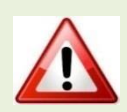

IP s[kaičiuoklės](http://www.ppplietuva.lt/teisine-metodine-informacija/metodiniai-dokumentai/) bendrųjų prielaidų darbalapyje [investavimo objekto](#page-9-0) ir ekonominės veiklos sektoriaus pasirinkimo formoje yra siūloma pasirinkti [investavimo objektą](#page-9-0). Šioje formoje pirmiausia pasirenkamas analizės metodas ([SNA](#page-11-2) arb[a SVA\)](#page-12-0).

Nepriklausomai nuo analizės metodo, šioje formoje taip pat pasirenkamas ekonominės veiklos sektorius (EVS), EVS projektų tipas, bei pasirenkama, kuriam EVS projektų tipui jis priskiriamas (pagrindinis EVS projektų tipas (I), bei papildomi EVS projektų tipai (II-IV)). Pasirinkimas užtvirtinamas paspaudus žalią mygtuką.

Atlikus nurodytus veiksmus, investavimo objekto ir ekonominės veiklos sektoriaus pasirinkimo formoje paspauskite mygtuką "Patvirtinti". Šio veiksmo metu duomenys yra įrašomi į IP s[kaičiuoklę.](http://www.ppplietuva.lt/teisine-metodine-informacija/metodiniai-dokumentai/) Paspaudus mygtuką "Atmesti", duomenys nebus išsaugoti.

Norėdami tęsti darbą su IP s[kaičiuokle,](http://www.ppplietuva.lt/teisine-metodine-informacija/metodiniai-dokumentai/) bendrųjų prielaidų darbalapio apatiniame dešiniajame kampe paspauskite mygtuką "Pradėti". Atlikus nurodytą veiksmą, IP s[kaičiuoklė](http://www.ppplietuva.lt/teisine-metodine-informacija/metodiniai-dokumentai/) pateiks veiksmo parinkimo formą, kurioje yra nurodyti tokie veiksmai:

- 1. Grįžkite į bendrųjų prielaidų darbalapį;
- 2. Pasirinkite investicijų projekto alternatyvas bei nurodykite alternatyvos pinigų srautus;
- 3. Pasirinkite optimalią alternatyvą pagal apskaičiuotus rodiklius;
- 4. Pažiūrėkite bendrą investicijų duomenų lentelę;
- 5. Atlikite rizikos ir jautrumą vertinimą.

Užpildžius bendrųjų prielaidų darbalapį ir paspaudus mygtuką "Pradėti", pereikite prie kito žingsnio: veiksmo parinkimo formoje paspauskite mygtuką "Pasirinkite investicijų projekto alternatyvas bei nurodykite alternatyvos pinigų srautus".

Veiksmo pasirinkimo formą kiekviename IP s[kaičiuoklės](http://www.ppplietuva.lt/teisine-metodine-informacija/metodiniai-dokumentai/) darbalapyje galite rasti viršutiniame kairiajame lango kampe, žymimą šiuo mygtuko ženklu:

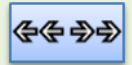

Siekiant nepraleisti visų IP s[kaičiuoklėje](http://www.ppplietuva.lt/teisine-metodine-informacija/metodiniai-dokumentai/) būtinų atlikti veiksmų, siūlome naudotis šiuo mygtuku, kurį paspaudus visada galėsite matyti veiksmų eiliškumą.

Paspaudus mygtuką "Pasirinkite investicijų projekto alternatyvas bei nurodykite alternatyvos pinigų srautus" IP s[kaičiuoklė](http://www.ppplietuva.lt/teisine-metodine-informacija/metodiniai-dokumentai/) pateikia alternatyvos darbalaukio pasirinkimo formą. Šioje formoje paspaudus mygtuką "Atkurti", pagal pasirinktą investavimo objekto tipą, yra pateikiamos minimaliai privalomos nagrinėti alternatyvos, nurodytos [4 priedo](#page-80-0)  [lentelėje.](#page-80-0) Pagal kiekvieno IP specifiką, IP s[kaičiuoklėje](http://www.ppplietuva.lt/teisine-metodine-informacija/metodiniai-dokumentai/) siūlomų alternatyvų pavadinimus galite patikslinti arba ištrinti (tokiu atveju, ištrintos alternatyvos toliau nenagrinėjamos).

Alternatyvų darbalapiai sukuriami ir paruošiami pildymui alternatyvos darbalaukio pasirinkimo formoje paspaudus mygtuką "Pildyti". Pažymėtina, kad alternatyvų eiliškumas nėra svarbus.

IP s[kaičiuoklė](http://www.ppplietuva.lt/teisine-metodine-informacija/metodiniai-dokumentai/) pritaikyta palyginti alternatyvas, nurodytas [4 priedo lentelėje](#page-80-0), arba papildomą alternatyvą tais atvejais, kada [Metodikoje](#page-6-0) tinkamas projekto įgyvendinimo būdas nenurodytas. Detalų alternatyvų apibūdinimą pateikite IP tekstinėje dalyje, o finansinius ir ekonominius alternatyvų duomenis (investicijas, investicijų likutinę vertę, veiklos pajamas, veiklos išlaidas, mokesčius, finansavimą ir socialinę ekonominę naudą bei žalą) – IP s[kaičiuoklėje](http://www.ppplietuva.lt/teisine-metodine-informacija/metodiniai-dokumentai/) (skaičiavimų į tekstinę dalį nekelkite, nes užpildyta MS Excel formato IP s[kaičiuoklė](http://www.ppplietuva.lt/teisine-metodine-informacija/metodiniai-dokumentai/) yra sudedamoji rengiamo IP dalis). Įvertinę suformuluotas IP įgyvendinimo alternatyvas, [4 skyriuje](#page-40-0) bei 5 [skyriuje](#page-59-0) nustatyta tvarka palyginkite jas pagal finansinės ir socialinės ekonominės analizės rezultatus. Priimtą sprendimą dėl pasirinktos alternatyvos pakomentuokite ir pagrįskite.

Atlikę projekto galimybių ir alternatyvų analizę, parenkite trumpą atliktos analizės rezultatų aprašymą (iki 1500 simbolių), kurį įtrauksite į projekto santrauką [7.6 skyriuje](#page-75-0) nustatyta tvarka ir kuris turėtų apimti galimų veiklų sąrašą, veiklų vertinimo kriterijų sąrašą, trumpąjį veiklų sąrašą bei išnagrinėtų alternatyvų apibūdinimą.

<span id="page-40-1"></span><span id="page-40-0"></span>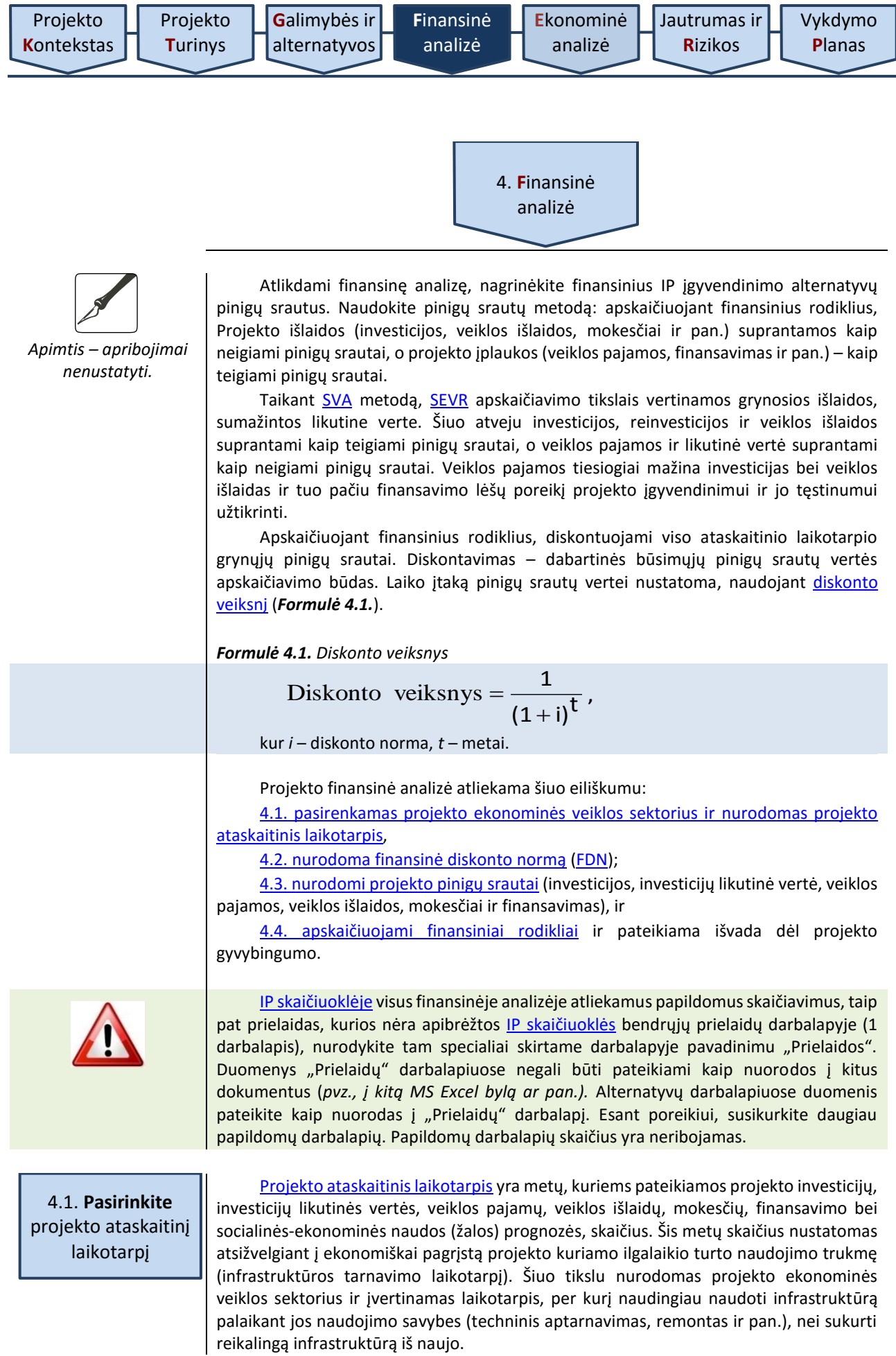

Viename IP gali būti investuojama į skirtingą laikotarpį tarnaujančią infrastruktūrą. Tokiu atveju [projekto ataskaitinio laikotarpio](#page-11-3) trukmė nustatoma, įvertinus turto, kuriam numatoma išleisti didžiąją dalį investicijų, naudingo tarnavimo laikotarpį.

Siekiant prognozių realumo ir pagrįstumo, nesirinkite ilgesnio nei 30 metų trukmės [projekto ataskaitinio laikotarpio.](#page-11-3) Kiekvienam sektoriui taikytini finansinės analizės laikotarpiai pateikiami žemiau.

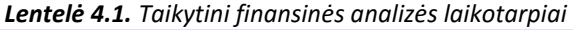

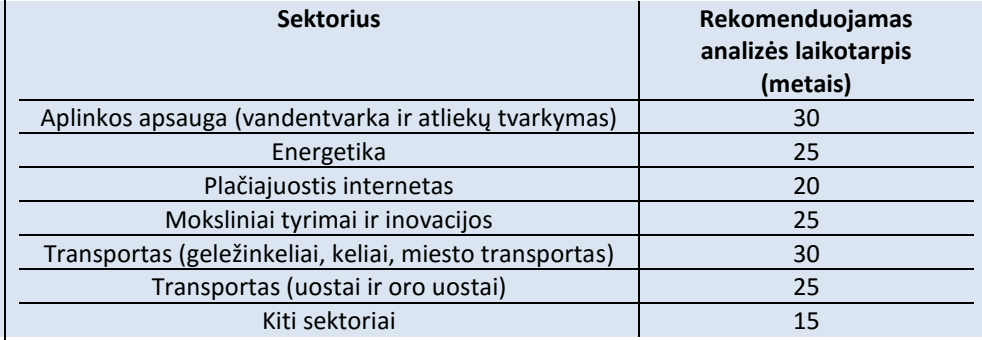

Atskirais atvejais dėl prognozavimo sudėtingumo ir (arba) kitų objektyvių priežasčių galite taikyti trumpesnį [projekto ataskaitin](#page-11-3)į laikotarpį. Taikydami trumpesnį laikotarpį, aprašykite priežastis, dėl kurių laikotarpis trumpinamas (*pvz., trumpesnis turto naudingo tarnavimo laikotarpis*).

[Projekto ataskaitinio laikotarpio](#page-11-3) metai skaičiuojami kalendoriniais metais ir projekto veiklų pradžios metai laikomi nuliniais metais skaičiuojant finansinius rodiklius, o ataskaitinis laikotarpis taikomas toks, kad būtų pateiktos prognozės ne trumpesniam, nei numatyta pilnų metų skaičiui (*pvz., jei projektas pradedamas įgyvendinti 2019 m. rugsėjo 4 d. socialinės apsaugos sektoriuje, ataskaitinis laikotarpis bus iki 2034 m.*). [Projekto ataskaitinio laikotarpio](#page-11-3) neskaidykite į etapus, tai yra neišskirkite projekto [investicijų laikotarpio](#page-11-4) (infrastruktūros kūrimo siekiant projekto tikslo) ir veiklos vykdymo metų (esant modernizuotai infrastruktūrai).

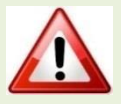

Projekto veiklų įgyvendinimo pradžios data, kurią turite nurodyti IP s[kaičiuoklės](http://www.ppplietuva.lt/teisine-metodine-informacija/metodiniai-dokumentai/) pirmame darbalapyje, yra planuojama sutarties pirmai projekto veiklai (*pvz., rangos darbų, projektavimo darbų, baldų įsigijimo ir pan.)* vykdyti data**. Jei jau rangos darbai yra pradėti iki IP s[kaičiuoklės](http://www.ppplietuva.lt/teisine-metodine-informacija/metodiniai-dokumentai/) pildymo pradžios, projekto veiklų įgyvendinimo pradžios data nurodoma ne ankstesnė nei Skaičiuoklės pildymo data**, o patirtos projekto išlaidos (jei tokių yra) IP s[kaičiuoklės](http://www.ppplietuva.lt/teisine-metodine-informacija/metodiniai-dokumentai/) alternatyvų darbalapiuose jrašomos "nuliniais" metais. Atkreiptinas dėmesys, kad investicijų projekto, paraiškos ar pan. rengimo paslaugos nėra laikomos projekto veiklomis, kadangi tokios veiklos yra pradedamos dar prieš projektą, t.y., norint įsitikinti, ar projektas yra reikalingas, ar projektas gali būti finansuojamas ir pan. Jei tokios išlaidos yra patirtos anksčiau, nei IP s[kaičiuoklėje](http://www.ppplietuva.lt/teisine-metodine-informacija/metodiniai-dokumentai/) nurodyta projekto veiklų įgyvendinimo pradžios data, ir yra įtraukiamos į projekto biudžetą, jos turi būti nurodytos IP s[kaičiuoklės](http://www.ppplietuva.lt/teisine-metodine-informacija/metodiniai-dokumentai/) alternatyvų darbalapiuose "nuliniais" metais, nepriklausomai nuo to, kada prasidės nuliniai metai.

**GEROJI PRAKTIKA** *Lentelė 4.2. IP ataskaitinio laikotarpio pradžios datos pasirinkimas*

1) IP rengimo paslaugų sutartis su tiekėjais jau yra pasirašyta 2019 m. sausio 3 d., ir investicijų projektas jau yra rengiamas. Planuojama veiklų įgyvendinimo pradžios data yra 2019 m. rugsėjo 1 d., tuomet projekto "nuliniai" metai IP skaičiuoklėje yra 2019 m. ir visos iki to laiko patirtos su projektu susijusios išlaidos (šiuo atveju investicijų projekto rengimo paslaugų pirkimo išlaidos) nurodomos IP skaičiuoklės alternatyvų darbalapiuose atitinkamose projekto biudžeto eilutėse "nuliniais" metais kaip ir visos išlaidos, kurios planuojamos nuo 2019 m. rugsėjo 1 d. iki 2019 m. gruodžio 31 d. (priklausomai nuo projekto įgyvendinimo pabaigos datos: jei projektas įgyvendinamas iki tų metų pabaigos ar ilgiau).

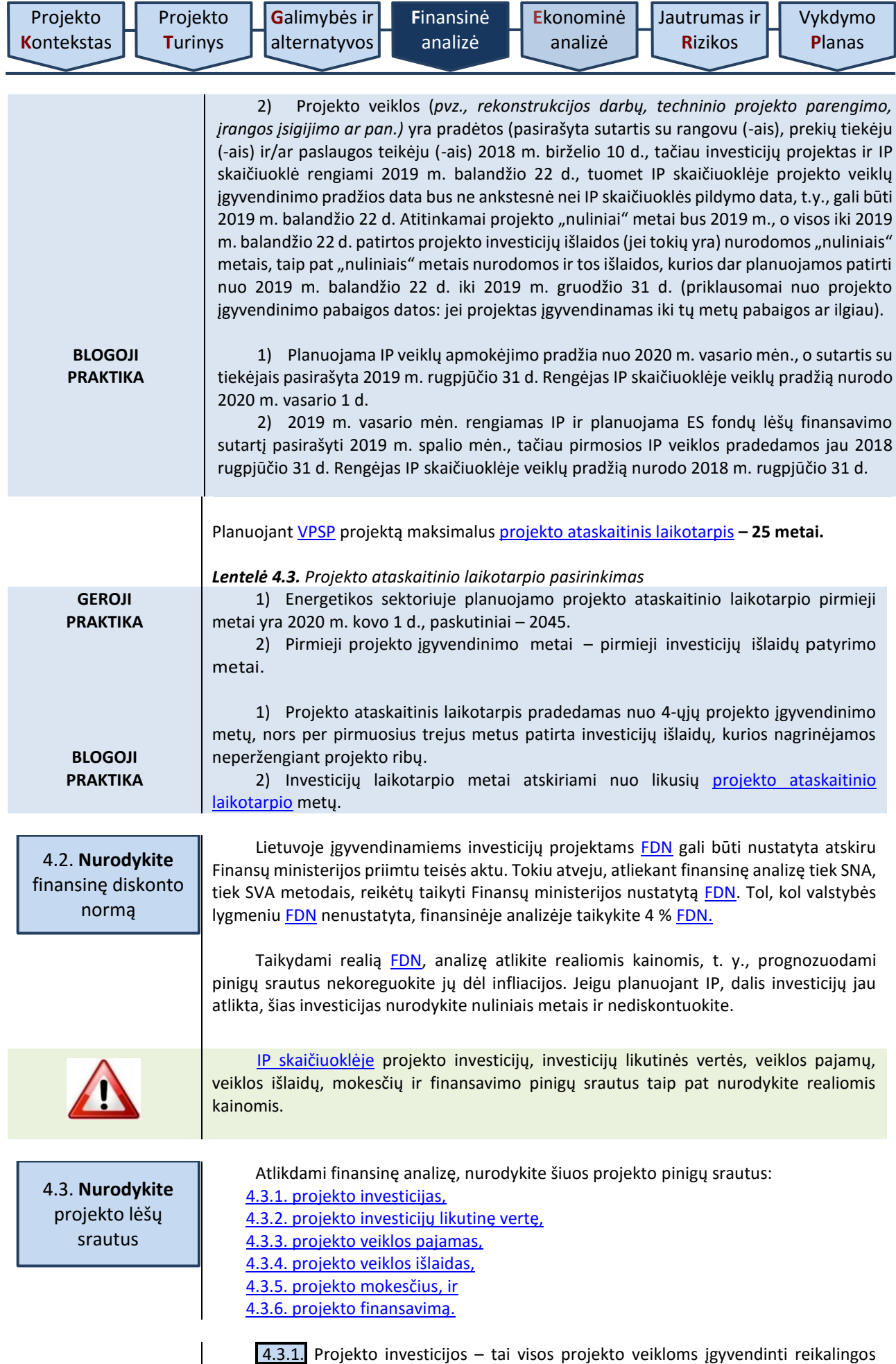

<span id="page-42-2"></span><span id="page-42-1"></span><span id="page-42-0"></span>išlaidos, kurias planuojama patirti sukuriant apibrėžtus projekto rezultatus. Šios išlaidų

sumos neskirstykite pagal finansavimo šaltinius (tai atliksite, analizuodami finansavimą). Šioje IP dalyje įvertinkite realų investicijų poreikį ir suplanuokite realią investicijų patyrimo eigą, dalis ir proporcijas.

Nustatydami projekto investicijas, įvertinkite:

 dabartinę turto būklę. Jei planuojate rekonstruoti esamą turtą, kritiškai įvertinkite esamą turto būklę ir ją išsamiai pristatykite IP bei vėliau rengiamuose dokumentuose (pirkimo dokumentuose, kt.).

 investavimo patirtį projekto organizacijoje. Jei atstovaujate savivaldybės administraciją, tinkamam investicijų planavimui galite panaudoti iki IP rengimo įvykdytų viešųjų paslaugų, darbų ar prekių pirkimų vertes.

 atitinkamų darbų, prekių, paslaugų rinkos tendencijas. Planuojamas investicijų vertes peržiūrėkite ir patikslinkite dėl ypatingos padėties atitinkamuose rinkos segmentuose, pvz., statybų bumo sąlygomis rangovų pelningumo lūkesčiai bus didesni nei sąstingio laikotarpiu, todėl patikslinkite investicijų išlaidų sumą, įvertinę galimą pabrangimą, arba esant tik vienam rinkos dalyviui, kuriančiam specialias informacines sistemas, galite tikėtis kainos pasiūlymo, kuris viršija planuojamą investicijų vertę.

 galimybę projekto pirkimuose sulaukti tarptautinės konkurencijos. Kadangi Lietuva dalyvauja tarptautinėje ES rinkoje, esant didelei projektų vertei ar perkant ypatingas prekes, paslaugas, darbus, tikėtina, jog dėl IP veiklų įgyvendinimo viešųjų pirkimų metu varžysis ne tik lietuviškos, bet ir tarptautinės kompanijos. Tarptautinių kompanijų dalyvavimas dažnai reiškia galimybę gauti mažesnės kainos pasiūlymą, todėl atsižvelkite į tai, nustatydami investicijų vertę.

 laiko suvaržymus (apribojimus). Įvertinkite, ar suplanuota IP įgyvendinimo trukmė yra optimali tokio tipo, dydžio ir sudėtingumo projektui įgyvendinti. Kai IP įgyvendinimo planas yra labai įtemptas ir vėlavimai negalimi, įvertinkite, kad rangovai ar prekių ir paslaugų teikėjai, prisiimdami tokio IP veiklų vykdymo riziką, tikėsis didesnio pelningumo, todėl investicijų vertė gali būti didesnė nei planuojama per ilgesnį laikotarpį.

 sezoniškumą. Šis veiksnys yra darbų vykdymo eigos suvaržymas, kadangi vykdant statybos darbus nepalankiu sezonu jie pabrangsta. Kai laiko yra pakankamai ir rangovui ar paslaugų teikėjui paliekama teisė pačiam suplanuoti atitinkančius sezoną technologinius procesus, tikimybė, jog darbų kaina gali būti mažesnė, atitinkamai didėja.

Detaliai aprašykite investicijų vertės nustatymo prielaidas ir nurodykite galutinę investicijų vertę. Viena iš būtinų prielaidų – investavimo proceso trukmė. Atsižvelgdami į investavimo proceso trukmę ir nustatytąją investicijų vertę, priklausomai nuo projekto veiklų įgyvendinimo eigos, investicijų vertę paskirstykite dalimis per projekto ataskaitinį laikotarpį.

Įprastu atveju investicijas nurodykite be PVM, tačiau į investicijų savikainą turite įtraukti ir PVM, jei šio mokesčio neturite galimybės įtraukti į atskaitą ir susigrąžinti (detaliau žr. [4.3.5 skyriuje\)](#page-50-0).

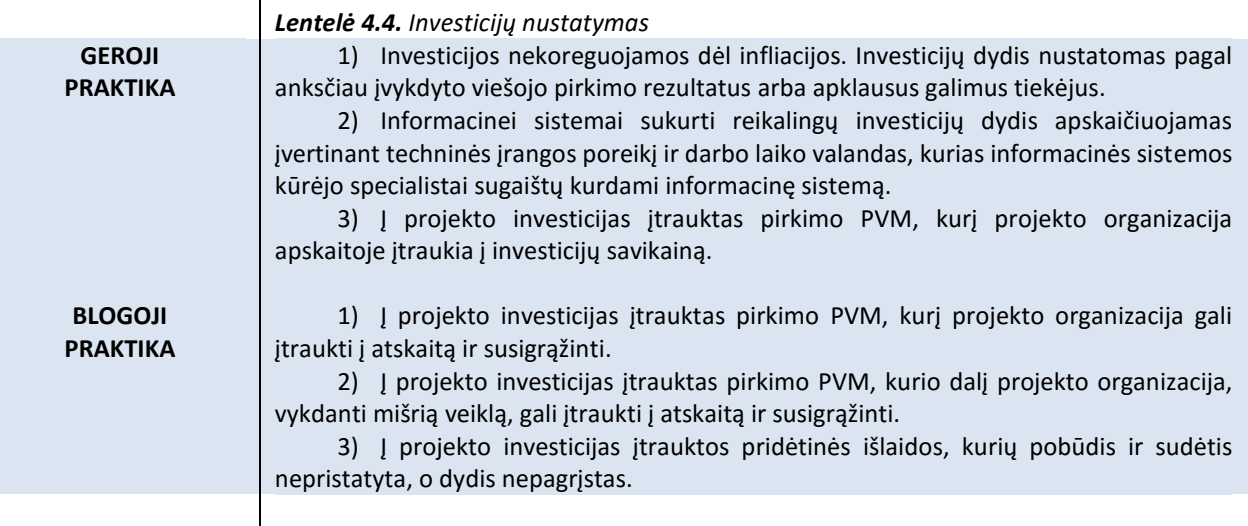

**.** 

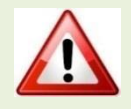

IP ska[ičiuoklėje](http://www.ppplietuva.lt/teisine-metodine-informacija/metodiniai-dokumentai/) projekto investicijas nurodykite kiekvienos alternatyvos A eilutėse. Visas projekto investicijas nurodykite teigiamu sveikuoju skaičiumi, investicijų sumažėjimą nurodykite neigiamu sveikuoju skaičiumi. IP s[kaičiuoklėje](http://www.ppplietuva.lt/teisine-metodine-informacija/metodiniai-dokumentai/) nurodoma investicijų vertė turi sutapti su kituose dokumentuose nurodoma verte.

<span id="page-44-0"></span>4.3.2. Investicijų likutinė vertė – tai ilgalaikio turto vertė, pasibaigus projekto [ataskaitiniam laikotarpiui](#page-11-3). Likutinę vertę apskaičiuokite tik tam turtui, kuriam įsigyti ar sukurti numatytos IP investicijos.

Nustatant turto likutinę vertę, turi būti atsižvelgiama į projekto ataskaitinį [laikotarpį](#page-11-3). Likutinė vertė skaičiuojama tik tuomet, kai turto naudingo tarnavimo laikotarpis yra ilgesnis už [projekto ataskaitinį laikotarpį](#page-11-3). Likutinė vertė gali būti apskaičiuojama vienu iš trijų metodų: "grynųjų pajamų", "tiesinio nusidėvėjimo" ir **"pardavimo kainos"**. Turto naudingo tarnavimo laikotarpis apibrėžia laiko tarpą, per kurį nusidėvi turtas, į kurį buvo investuota.

"Grynųjų pajamų" metodas privalomai taikomas<sup>9</sup>, kai projektas generuoja grynąsias pajamas (iš veiklos pajamų atėmus veiklos išlaidas ir reinvesticijas), kaip jos apibrėžtos Projektų diskontuotų grynųjų pajamų metodikoje, patvirtintoje 2014–2020 metų Europos Sąjungos struktūrinių fondų investicijų veiksmų programos valdymo komiteto sprendimu, ir projekto tinkamų finansuoti iš ES SF išlaidų dydis viršija 1 mln. Eur, privalomai taikomas "grynųjų pajamų" metodas, t. y. likutinė vertė nustatoma įvertinant projekto grynųjų pajamų, kurias planuojama uždirbti po projekto ataskaitinio laikotarpio pabaigos, grynąją dabartinę vertę [projekto ataskaitinio](#page-11-3) laikotarpio pabaigos dienai. Vertinamų metų skaičius yra lygus to ilgalaikio turto vieneto, kuriam yra skirta didžiausia projekto investicijų dalis, nusidėvėjimo normatyvui, atėmus projekto ataskaitinį laikotarpį.

Jei investicijų likutinei vertei apskaičiuoti taikomas **"grynųjų pajamų"** metodas, likutinė vertė tokiu atveju skaičiuojama kiekvienam IP individualiai, tačiau galima išskirti tokias šio metodo taikymo pagrindines galimas prielaidas:

1. Daroma prielaida, kad grynųjų pajamų srautas nekinta po ataskaitinio laikotarpio pabaigos ir tęsiasi iki turto, į kurį investuojama, ekonominio nusidėvėjimo laikotarpio pabaigos. Įvertinamos grynųjų pajamų sumos kiekvienais metais po ataskaitinio laikotarpio pabaigos iki investicijų ekonominio tarnavimo laiko pabaigos. Nurodoma likutinės vertės grynoji dabartinė vertė ataskaitinio laikotarpio pabaigos dienai. *Pvz., projekto ataskaitinis laikotarpis 20 metų, turto, į kurį investuojama, ekonominis naudingas tarnavimo laikotarpis – 50 metų, vadinasi, įvertinama 30 metų (50 metų – 20 metų) grynųjų pajamų srautas po ataskaitinio laikotarpio pabaigos.* Vertinant turto grynųjų pajamų srautą po ataskaitinio laikotarpio pabaigos įvertinamos ir reikalingos reinvesticijos, taip pat reikalingos turto palaikymo išlaidos, atsižvelgiant į infrastruktūros amžių ir pan.

2. Jei investicijų ekonominio tarnavimo laiko terminas yra nereikšmingai ilgesnis nei ataskaitinio laikotarpio terminas, daroma prielaida, kad grynųjų pajamų srautas atitinka paskutiniųjų ataskaitinių metų srautą. Toks scenarijus naudotinas, kai ataskaitinis ir investicijų ekonominis tarnavimo laikotarpiai skiriasi iki 3 metų. Jei reinvestuojama per paskutiniuosius metus, skaičiuojant likutinę vertę įvertinamos ir reinvesticijos. *Pvz., projekto ataskaitinis laikotarpis – 20 metų, iš kurių 3 metai investicijos.* Investicijų ekonominis naudingas tarnavimo laikas – 20 metų. Skaičiuojama likutinė vertė 3-jų metų po ataskaitinio laikotarpio pabaigos, grynoji dabartinė vertė grynojo pinigų srauto, įskaičiuojant ir reinvesticijų išlaidas (jei tokios buvo patiriamos investicinio laikotarpio pabaigoje).

Jei projektas grynųjų pajamų negeneruoja, gali būti taikomi "tiesinio nusidėvėjimo" arba **"pardavimo kainos"** metodai, priklausomai nuo to, ketinama parduoti projekto metu sukurtą turtą po [projekto ataskaitinio laikotarpi](#page-11-3)o pabaigos ar ne. Pirmuoju atveju likutinė vertė lygi turto sukūrimo savikainai, iš kurios atimama atsižvelgiant į nusidėvėjimo normatyvus apskaičiuota nusidėvėjimo vertė, sukaupta pe[r projekto ataskaitinį laikotarpį](#page-11-3).

<sup>9</sup> Pagrįstais atvejais gali būti taikomi ir kiti likutinės vertės apskaičiavimo metodai. Žr. SNA gairių 34 psl.

Antruoju atveju, likutinė vertė prilyginama turto pardavimo kainai, įvertintai projekto [ataskaitinio laikotarpi](#page-11-3)o pabaigos dienai, neatsižvelgiant į galimą infliacijos poveikį turto kainai.

Nepriklausomai nuo to, koks likutinės vertės metodas yra taikomas, visais atvejais skaičiuojant investicijų likutinę vertę, turi būti įvertinamos ir **reinvesticijos**. Jei numatant reinvesticijų išlaidų sumas reinvestuojama vertinamo ataskaitinio laikotarpio pabaigoje (iki 3 metų iki ataskaitinio laikotarpio pabaigos), gali būti taikoma viena iš šių prielaidų:

1) sutrumpinamas projekto ataskaitinis laikotarpis atsižvelgiant į terminą, kada reikia atlikti pakartotines reikšmingas investicijas (reinvesticijas);

2) reinvesticijos neatliekamos prieš ataskaitinio laikotarpio pabaigą, tačiau yra numatomos papildomos veiklos išlaidos, reikalingos įrangos palaikymui ir remontui iki ataskaitinio laikotarpio pabaigos nuo tų metų, kada turėjo būti atliekamos reinvesticijos. Likutinei vertei apskaičiuoti taikant "grynųjų pajamų metodą", tokiu atveju reinvesticijų išlaidos turėtų būti prognozuojamos patirti pirmais metais po ataskaitinio laikotarpio pabaigos.

Reinvescticijų (jei yra) planavimas ir likutinės vertės skaičiavimas visais atvejais yra detalizuojamas IP aprašomojoje dalyje. Tais atvejais, kai [projekto ataskaitinis laikotarpis](#page-11-3) sutampa su turto naudingo tarnavimo laikotarpiu, turto likutinė vertė nėra skaičiuojama (likutnė vertė lygi nuliui). Likutinė vertė privalo būti apskaičiuota tik to turto, kuris yra sukuriamas / įsigyjamas projekto įgyvendinimo ar projekto vykdymo metu, jei buvo atliktos reinvesticijos.

Tuo atveju, jeigu įgyvendinant projektą yra atliekama rekonstrukcija arba remontas, kuris padidina rekonstruojamo ar remontuojamo turto vertę ir pailgina naudingo tarnavimo laikotarpį, arba įsigyjama nauja įranga ar kitas turtas, toks turto vertės padidėjimas yra laikomas įgyvendinant projektą sukurtu turtu ir į jį turi būti atsižvelgiama nustatant turto likutinę vertę.

Kokį nusidėvėjimo laikotarpį taikyti investicijoms skaičiuojant projekto investicijų likutinę vertę projekto ataskaitinio laikotarpio pabaigoje, visais atvejais turi būti atžvelgta į investicijų naudingą realų ekonominį tarnavimo laikotarpį. Šis laikotarpis nustatomas pagal gamintojo suteiktas garantijas, mechanizmų ir medžiagų tarnavimo laikotarpius bei atsižvelgiant į numatomas reinvesticijas.

Praktika, kuomet pastatų ar statinių rekonstrukcijos / modernizavimo atvejais, investicijų likutinė vertė nustatoma pagal turto, į kurį investuojama, buhalterinę vertę, atsižvelgiant į viešojo sektoriaus ilgalaikio materialiojo turto nusidėvėjimo normatyvus, yra ydinga. Šie normatyvai taikomi apskaitos tikslais ir projektuose, skaičiuojant pastatų ar statinių rekonstrukcijos / modernizavimo investicijų likutinę vertę, nėra tinkami. Investuojant į rekonstrukcijos ir modernizavimo elementus, kurių naudingą tarnavimo trukmę apsprendžia ne likutinė pastato ar statinio buhalterinė vertė, bet naudingas medžiagų, naudotų atlikti rekonstrukciją / modernizavimą, tarnavimo laikotarpis. Atsižvelgiant į darbų pobūdį, medžiagų, naudojamų pastatų ar statinių rekonstrukcijos darbams atlikti, naudingas tarnavimo laikotarpis negali viršyti **20-25 metų,** pastatų vidaus darbams **iki 15 metų**. Praėjus šiam laikotarpiui reikalinga vėl atlikti panašias investicijas, jog šie objektai galėtų būti pilnai funkcionalūs ir atitiktų higienos normas (pastatų atveju), todėl IP modernizavimo ar rekonstrukcijos atveju, taikant ilgesnį nei 25 metų naudingą tarnavimo laikotarpį, nebūtų pagrįstas.

Kai atskiroms projekto įgyvendinimo alternatyvoms nagrinėti numatoma įsigyti ne naujos statybos pastatą (patalpas), nustatant pastato (patalpų) naudingo tarnavimo laikotarpį turi būti atsižvelta į pastato fizinį nusidėvėjimo procentą (skelbiamą VĮ Registro centro nekilnojamojo turto registro duomenimis).

Likutinė vertė gali būti apskaičiuota taikant viešojo sektoriaus ilgalaikio materialiojo turto nudėvėjimo normatyvus tik tais atvejais, kuomet, įgyvendinant projektą, planuojama statyti naują pastatą. Tokiu atveju periodiškai turi būti numatytos reikšmingos pastato būklę palaikančios reinvesticijos ir priežiūros išlaidos, kad pastatas visą šį laikotarpį galėtų pilnai funkcionuoti ir atitikti higienos normas. Neatliekant palaikomųjų investicijų, pastatas 25 – 30 metų laikotarpiu tampa avariniu.

Jeigu įgyvendinant projektą yra atliekami rekonstrukcijos ar remonto darbai į kultūros paveldo objektus, tačiau ilgalaikio turto nusidėvėjimo minimalių ir maksimalių ekonominių normatyvų viešojo sektoriaus subjektams sąraše nėra numatyti nusidėvėjimo

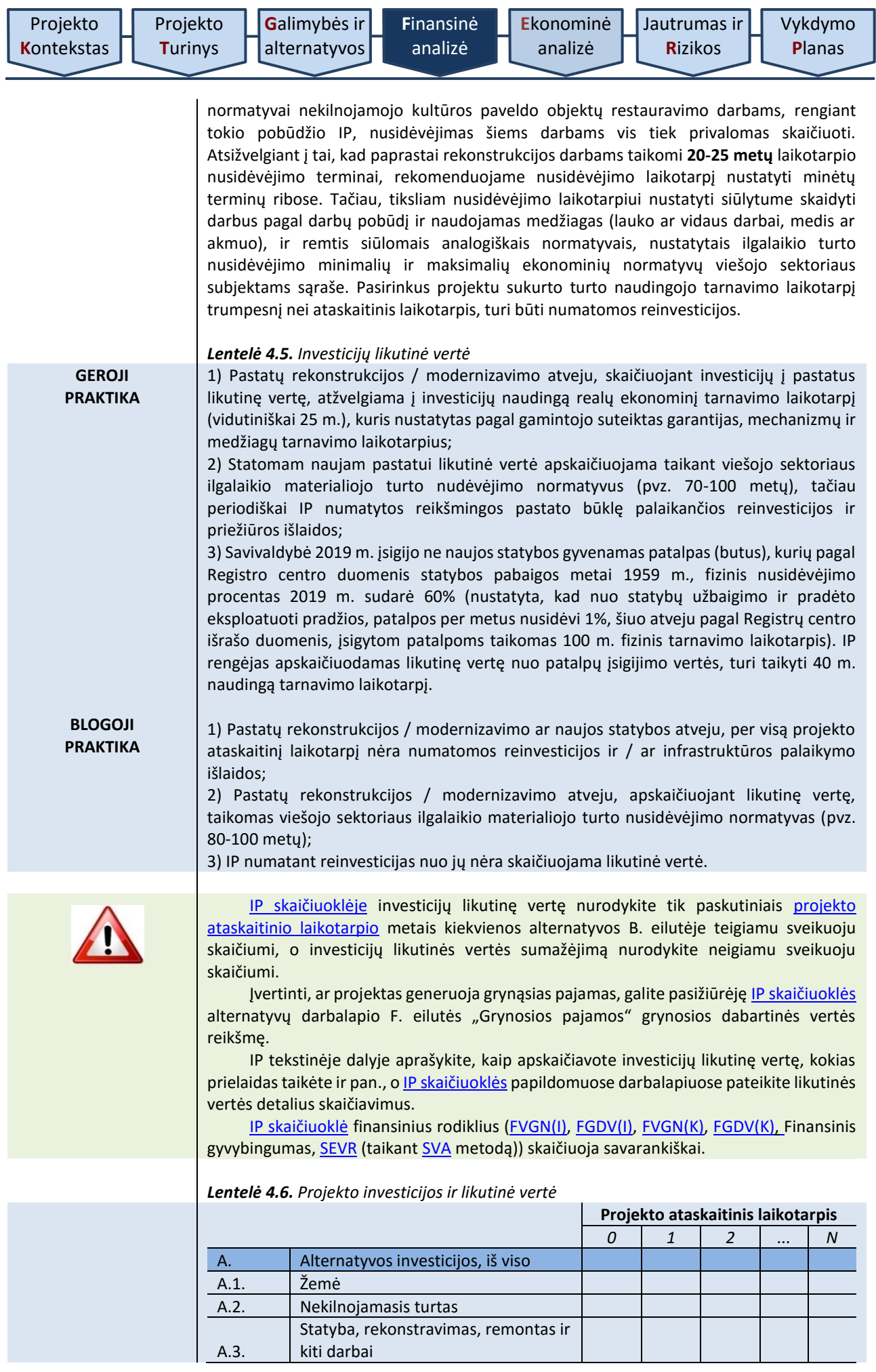

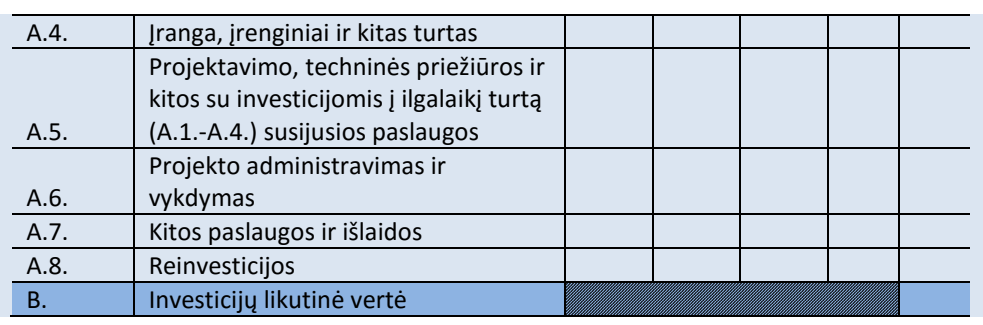

<span id="page-47-0"></span>4.3.3. Projekto veiklos pajamos – pajamos, kurios yra tiesiogiai gaunamos iš vartotojų už prekes ir (arba) paslaugas, kurios sukuriamos įgyvendinant projektą, pavyzdžiui: vartotojų tiesiogiai mokami mokesčiai už naudojimąsi infrastruktūra, žemės ar pastatų pardavimas arba nuoma, mokėjimai už paslaugas ir pan.

Prieš nurodydami projekto veiklos pajamas, pateikite ir paaiškinkite pajamų ir jų kitimo prielaidas per vis[ą projekto ataskaitinį laikotarpį,](#page-11-3) tai yra atsižvelkite į:

a) viešosios paslaugos vartotojų skaičių ir jo kitimo tendencijas;

b) poreikio naudotis viešosiomis paslaugomis dažnumą, jo kitimo tendencijas;

c) viešosios paslaugos teikimo kainą (jei paslauga teikiama už mokestį) lemiančius veiksnius (namų ūkių pajamas, vartotojų perkamąją galią ir pan.);

d) viešosios paslaugos teikimo trukmę;

e) planuojamus viešosios paslaugos teikimo pokyčius per projekto ataskaitinį [laikotarpį](#page-11-3) (kartais planuojamas paslaugos pakeitimas, paslaugų sujungimas ir pan.);

f) kitus veiksnius, turinčius įtakos viešosios paslaugos teikimo apimčiai.

Projekto veiklos pajamoms priskirkite tas pajamas, kurios yra uždirbamos naudojant projekto metu kuriamą ar jau sukurtą turtą, tai yra į projekto veiklos pajamas įtraukite tik projekto veiklos pajamas, o ne visos organizacijos, įstaigos ir (arba) įmonės pajamas, jeigu projektas apima tik dalį veiklos didelėje organizacijoje.

Įplaukas, gaunamas iš viešųjų ir privačiųjų lėšų šaltinių, kurios atsiranda ne iš tarifų, rinkliavų, mokesčių, nuomos ar kitų vartotojų tiesioginių mokėjimų, nurodykite kaip finansavimo šaltinius. Įplaukas, gaunamas iš viešųjų šaltinių, draudimo fondų (*pvz., privalomasis sveikatos draudimo fondas, socialinio draudimo fondas ir pan.*), taip pat nurodykite kaip finansavimo šaltinius.

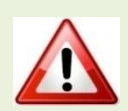

IP s[kaičiuoklėje](http://www.ppplietuva.lt/teisine-metodine-informacija/metodiniai-dokumentai/) projekto veiklos pajamas nurodykite kiekvienos alternatyvos C. eilutėse. Visas projekto veiklos pajamas nurodykite teigiamu sveikuoju skaičiumi, veiklos pajamų sumažėjimą nurodykite neigiamu sveikuoju skaičiumi.

IP s[kaičiuoklėje](http://www.ppplietuva.lt/teisine-metodine-informacija/metodiniai-dokumentai/) įrašykite planuojamą realų pajamų srautą, tačiau vėlesnių metų rezultato nedidinkite laukiamu pajamų augimo dydžiu, nebent planuojamas pajamų augimas dėl vartotojų skaičiaus augimo ar kitų realių objektyvių priežasčių.

Detalius skaičiavimus dėl projekto alternatyvų planuojamų gauti pajamų apskaičiavimo pateikite papildomuose IP s[kaičiuoklės](http://www.ppplietuva.lt/teisine-metodine-informacija/metodiniai-dokumentai/) darbalapiuose.

<span id="page-47-1"></span>4.3.4. Projekto veiklos išlaidos – išlaidos, kurios patiriamos eksploatuojant IP įgyvendinimo metu sukurtą turtą viešajai paslaugai teikti. Projekto veiklos išlaidų tipus, savybes ir dydį lemia:

a) infrastruktūros, kuri buvo modernizuota įgyvendinus IP, eksploatavimo ypatumai (pastatų atveju – energetinių išteklių, komunalinės, remonto išlaidos; įrangos atveju – eksploatavimo išlaidos, priemonių ir medžiagų eksploatavimo išlaidos);

- b) žmogiškųjų išteklių poreikis viešajai paslaugai suteikti;
- c) viešosios paslaugos teikimo apimtys;
- d) viešosios paslaugos teikimo intensyvumas;
- e) kiti veiksniai.

Atsižvelkite į šiuos pagrindinius veiklos išlaidų vertinimo principus:

1) vertindami projekto veiklos išlaidas, neperženkite projekto ribų, tai yra nevertinkite visų projekto organizacijos išlaidų (dažniausiai IP apima tik dalį projekto organizacijos veiklos).

2) įvertinkite pakartotinių išlaidų, skirtų iki [projekto ataskaitinio laikotarpio](#page-11-3) pabaigos susidėvėjusioms projekto metu sukurto turto ar jo dalims pakeisti, poreikį. Numatomų viešųjų paslaugų teikimo tęstinumui užtikrinti yra būtinos tiek reinvesticijos, tiek infrastruktūros būklės palaikymo išlaidos:

a) jei investicijų ar jų atskirų komponentų (pavyzdžiui, investuojama į naujo pastato statybą ir MTEP įrangą) ekonomiškai naudingas tarnavimo laikas yra trumpesnis nei [projekto ataskaitinis laikotarpis,](#page-11-3) numatykite pakartotines išlaidas susidėvėjusioms projekto metu sukurto turto dalims pakeisti (pavyzdžiui, vietose, kur dažniausiai vaikštoma – tambūre, vestibiulyje – per 15 metų reikės pakeisti labiausiai susidėvėjusias grindų dangos dalis). Šias išlaidas laikykite infrastruktūros būklės palaikymo išlaidomis bei nurodykite jas veiklos išlaidų lentelės D.1.5. eilutėje.

b) reinvesticijomis laikykite išlaidas, kurios patiriamos visiškai pakeičiant ilgalaikį turtą, į kurį buvo investuotos IP lėšos (pavyzdžiui, [projekto ataskaitinis laikotarpis](#page-11-3) yra 15 metų, kompiuterinę techniką numatyta keisti kas 5 metus, todėl šias išlaidas laikykite reinvesticijomis). Reinvesticijas nurodykite investicijų lentelės A.8. eilutėse. Kadangi reinvesticijomis visiškai pakeičiamas ilgalaikis turtas, padidinkite investicijų likutinę vertę bei perskaičiuokite metinę materialiojo turto nusidėvėjimo (nematerialiojo turto amortizacijos) suma.

3) paskolų palūkanų išlaidas nurodykite veiklos išlaidų lentelės D.2. eilutėje.

4) veiklos išlaidų sumažėjimą (sutaupymus) nurodykite su minuso ženklu, tokiu būdu padidindami projekto grynąsias pajamas.

5) jeigu tiesiogiai atskirti projekto išlaidų nuo visų projekto organizacijos išlaidų neįmanoma, naudokite šiuos būdus:

 palyginimo. Taikydami šį būdą, palyginkite projekto organizacijos pajamas ir (arba) išlaidas nagrinėjamos alternatyvos ir esamos situacijos atvejais. Naudodami šį metodą, į projekto veiklos išlaidas įtraukite tik tą papildomą veiklos pajamų ir (arba) veiklos išlaidų dalį, kuri atsiranda dėl IP įgyvendinimo.

 pro rata. Šį būdą taikykite projektams, iš kurių gaunamos pajamos. Veiklos išlaidas priskirkite projektui pagal *pro rata* (proporcingumo) principą. Remiantis šiuo principu, analizuokite numatomo sukurti turto vertę ir iki projekto įgyvendinimo projekto organizacijos turėto turto likutinę vertę. Tokiu būdu veiklos išlaidoms priskirkite atitinkamą procentinę visų išlaidų dalį, kurią sudaro naujai sukurto turto vertės santykis su visu organizacijos turtu.

 kitus modelius, jeigu jie yra priimtiniausi Jūsų IP atveju. Naudodami kitą modelį, nurodykite jo pasirinkimo priežastis ir naudojimo principus.

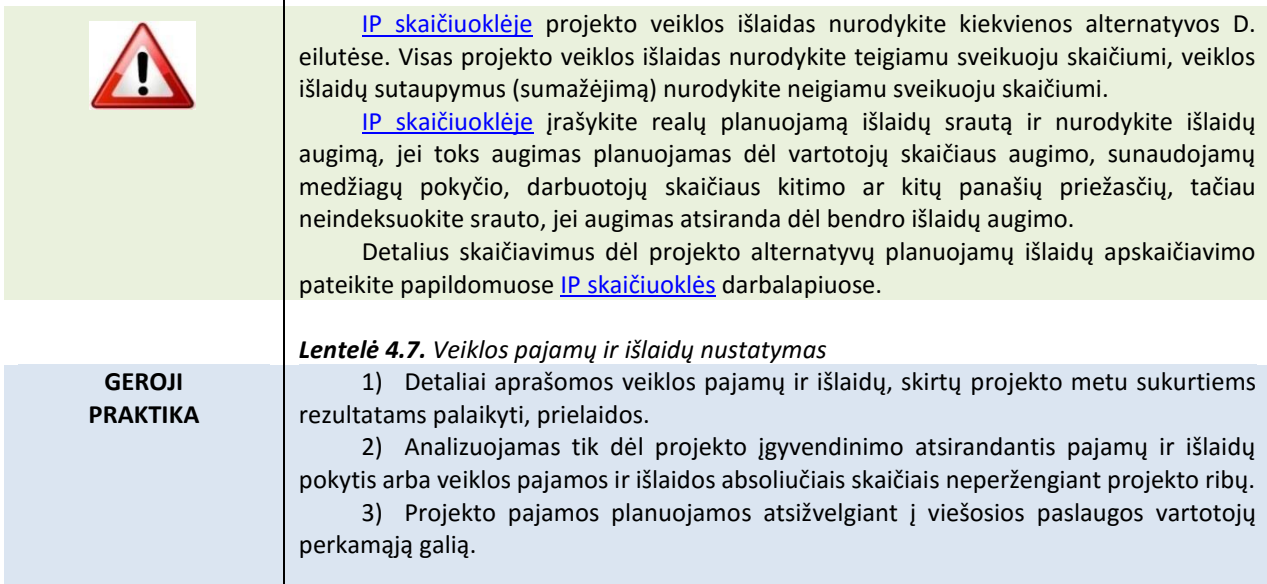

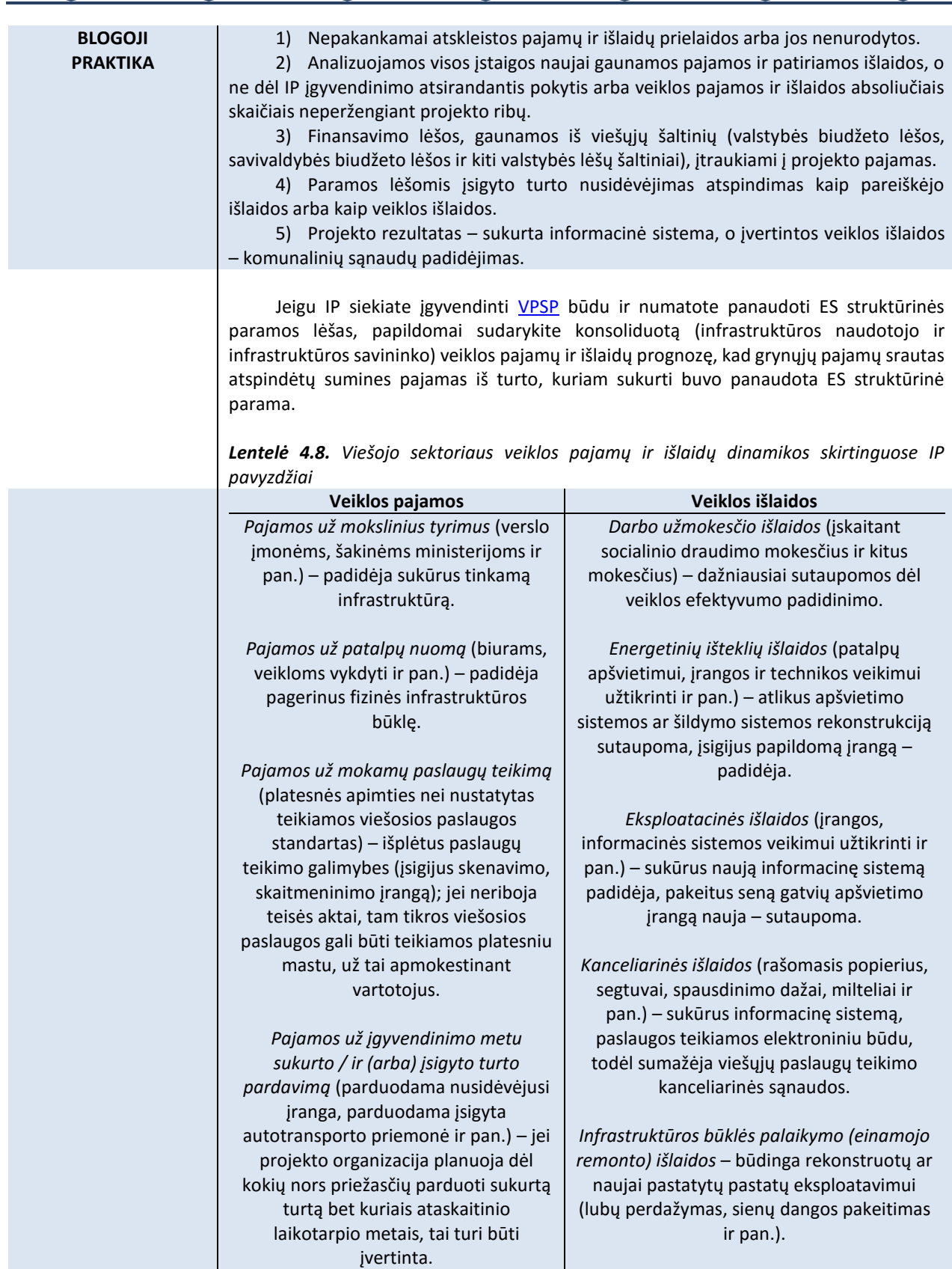

**Projekto ataskaitinis** 

<span id="page-50-0"></span>4.3.5. Projekto mokesčiai – tai piniginiai srautai, kurie atsiranda dėl IP veiklų įgyvendinimo.

Siekdami teisingai įvertinti projekto metu atsirandantį pirkimo PVM, pasinaudokite [3 priede](#page-79-0) pateiktu klausimynu.

Veiklos pajamoms tenkantį (pardavimo) pridėtinės vertės mokestį nurodykite tik tuo atveju, jeigu numatoma, kad šis mokestis bus priskaičiuojamas teikiant paslaugas ar tiekiant prekes.

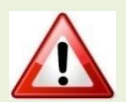

IP s[kaičiuoklė](http://www.ppplietuva.lt/teisine-metodine-informacija/metodiniai-dokumentai/) pagal nutylėjimą bendrųjų prielaidų darbalapyje PVM pasirinkimo formoje yra pateikiami kiekvienai biudžeto eilutei siūlomi taikyti PVM tarifai.

Jei PVM negalite susigrąžinti, tuomet PVM įtraukite į IP investicijų savikainą ir veiklos išlaidų finansinius srautus, bei, atitinkamai, IP s[kaičiuoklės](http://www.ppplietuva.lt/teisine-metodine-informacija/metodiniai-dokumentai/) bendrųjų prielaidų darbalapyje PVM pasirinkimo formoje pažymėkite specialią žymą varnele "Pažymėkite, jeigu nėra galimybės PVM įtraukti į PVM atskaitą ir susigrąžinti pirkimo PVM".

Jeigu *IP s[kaičiuoklės](http://www.ppplietuva.lt/teisine-metodine-informacija/metodiniai-dokumentai/)* bendrųjų prielaidų darbalapyje PVM pasirinkimo formoje pažymėjote, kad PVM įtraukti į PVM atskaitą ir susigrąžinti pirkimo PVM, nėra galimybės, investicijas bei veiklos ir finansines išlaidas nurodykite kartu su PVM tarifu (jeigu taikomas).

IP s[kaičiuoklėje](http://www.ppplietuva.lt/teisine-metodine-informacija/metodiniai-dokumentai/) E.1. ir E.2. eilutės yra apskaičiuojamos savarankiškai. IP s[kaičiuoklėje](http://www.ppplietuva.lt/teisine-metodine-informacija/metodiniai-dokumentai/) kitus mokėtinų netiesioginių projekto mokesčius nurodykite kiekvienos alternatyvos E.3. eilutėje.

Akcizo, muito ir kitus mokesčius nurodykite tik tuo atveju, jeigu numatoma, kad šis mokestis bus priskaičiuojamas teikiant paslaugas ar tiekiant prekes.

Visus projekto mokesčius nurodykite teigiamu sveikuoju skaičiumi, mokesčių sutaupymus (sumažėjimą) nurodykite neigiamu sveikuoju skaičiumi.

IP s[kaičiuoklėje](http://www.ppplietuva.lt/teisine-metodine-informacija/metodiniai-dokumentai/) sudaroma atskira lentelė kiekvienos IP įgyvendinimo alternatyvos veiklos pajamoms, veiklos išlaidoms ir mokesčiams įvertinti pagal lentelę 4.10.

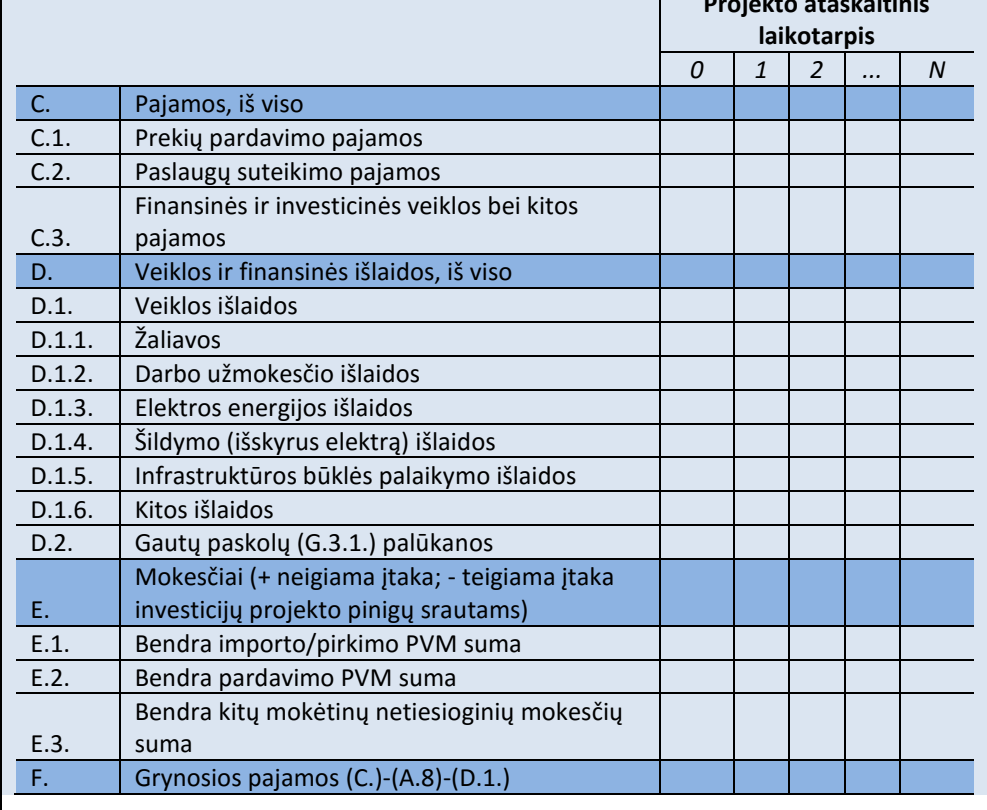

*Lentelė 4.9. Projekto veiklos pajamos, išlaidos ir mokesčiai*

<span id="page-51-0"></span>4.3.6. IP įgyvendinimui reikalingas projekto finansavimas (prašomas finansavimas) skirstomas į šias grupes:

1) finansavimas iš ES struktūrinės paramos ir kitų negrąžintiną paramą teikiančių fondų, organizacijų, institucijų. Informacija apie šias lėšas nurodoma pateikiant konkretaus paramos šaltinio (fondo, priemonės) pavadinimą. Jei finansavimo prašoma pagal Valstybės kapitalo investicijų programą, šios lėšos nurodomos "LR bendrojo finansavimo lėšos" eilutėje.

2) viešasis įnašas – tai viešosios lėšos, kurių kilmė – valstybės ir (arba) savivaldybių biudžetai bei kiti viešųjų lėšų šaltiniai, tikslingai suplanuoti IP įgyvendinti. Šią viešųjų lėšų dalį suplanuokite tiek [projekto investicijų l](#page-11-4)aikotarpiui, tiek visam [projekto](#page-11-3)  [ataskaitiniam laikotarpiui](#page-11-3). Vertinant viešuosius projektus, vertinkite iš valstybės kaip savininko pozicijų, todėl viešosios kilmės pinigų srautus sumuokite su išorinių finansavimo šaltinių lėšomis. Šios lėšos nurodomos "Viešosios lėšos (valstybės, savivaldybių biudžetas, kiti viešųjų lėšų šaltiniai)" eilutėje.

Finansavimo šaltiniams taip pat priskirkite įplaukas, kurių kilmės pagrindas nėra tarifai, rinkliavos, mokesčiai, nuompinigiai ar kitos vartotojų tiesioginio apmokestinimo formos.

Bendrojo finansavimo bei specialiųjų programų, skirtų padengti netinkamą finansuoti PVM, lėšos priskiriamos viešajam įnašui, tačiau tokios lėšos nurodomos "Specialiosios programos lėšos, skirtos padengti netinkamą finansuoti PVM" eilutėje.

3) privatus įnašas – tai privačios kilmės lėšos, kurias galite numatyti IP, kai projekto organizacijoje yra bent vienas privatus subjektas. Šios privačios lėšos turi būti tikslinės, skirtos projektui įgyvendinti. Šios lėšos nurodomos "Privačios lėšos (nuosavos, kitos privačios lėšos)" eilutėje. Finansavimo šaltinių analizę atlikite iš infrastruktūros savininko pozicijų, tai yra įskaičiuokite visus pinigų srautus, kuriuos numatote panaudoti viešajai infrastruktūrai sukurti ir (arba) modernizuoti.

4) kiti šaltiniai – tai IP įgyvendinimui skolintos lėšos. Atskirai nurodykite Europos investicijų banko teikiamas paskolas ir kitų komercinių bankų paskolas. Tokios lėšos detalizuojamos "Paskolos", "Paskolų grąžinimai (išskyrus palūkanas)" ir "Kito tarptautinio finansavimo lėšos" eilutėse.

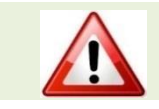

IP s[kaičiuoklėje](http://www.ppplietuva.lt/teisine-metodine-informacija/metodiniai-dokumentai/) projekto finansavimą nurodykite kiekvienos alternatyvos G. eilutėse. Visą projekto finansavimą nurodykite teigiamu sveikuoju skaičiumi, finansavimo sumažėjimą nurodykite neigiamu sveikuoju skaičiumi.

*Lentelė 4.10. Projekto finansavimas*

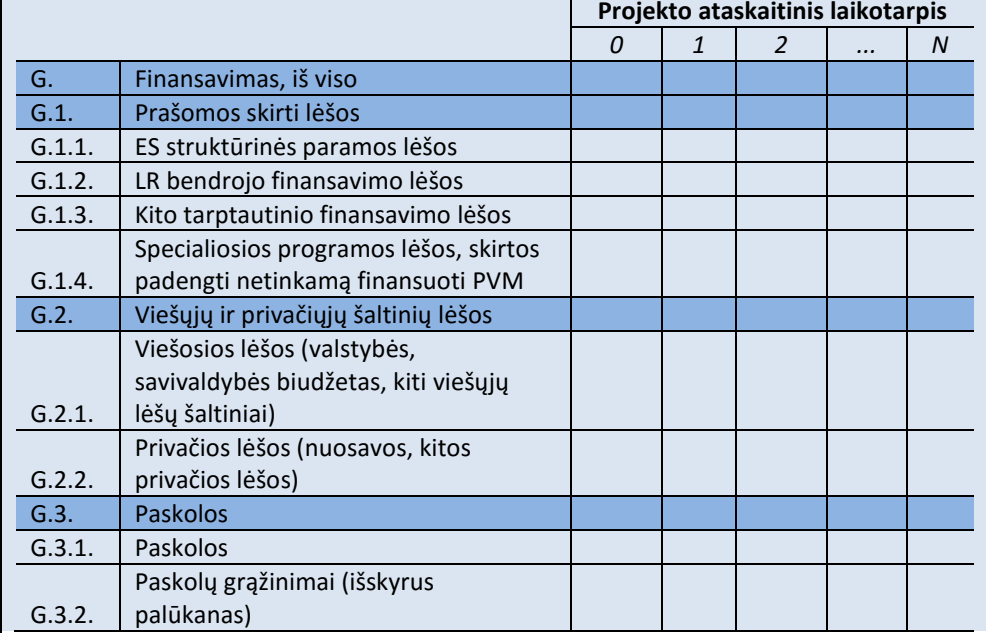

<span id="page-52-0"></span>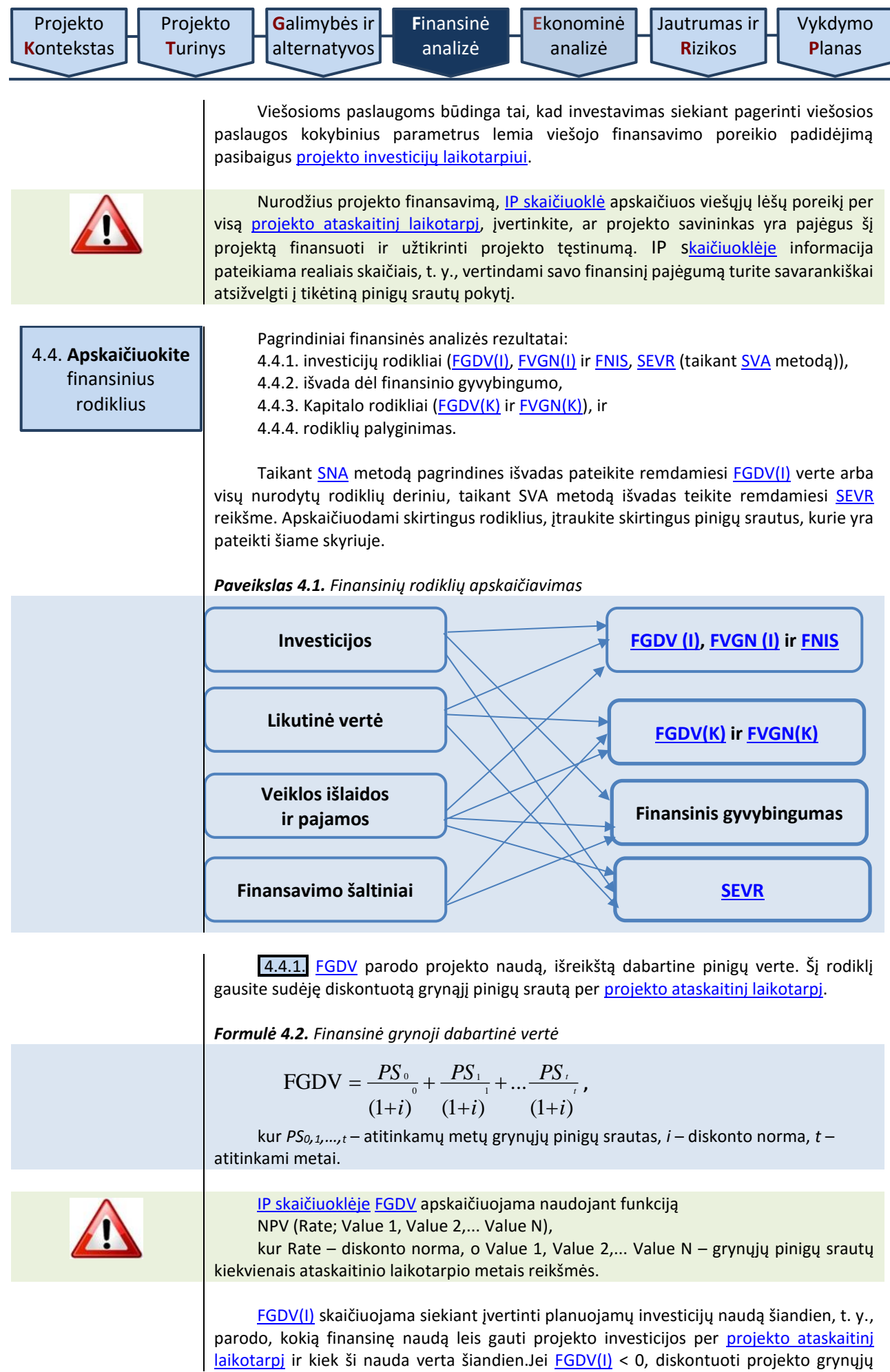

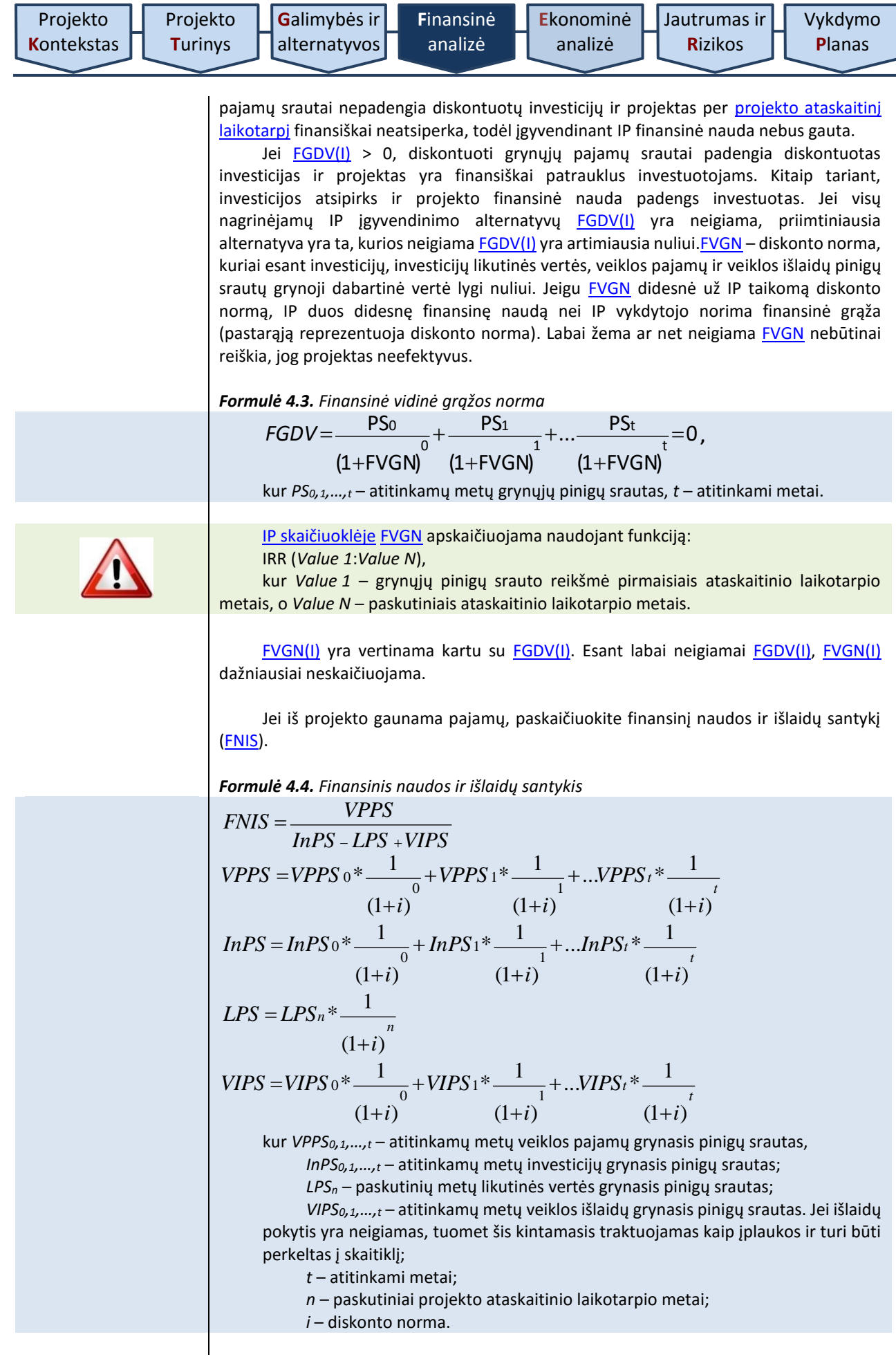

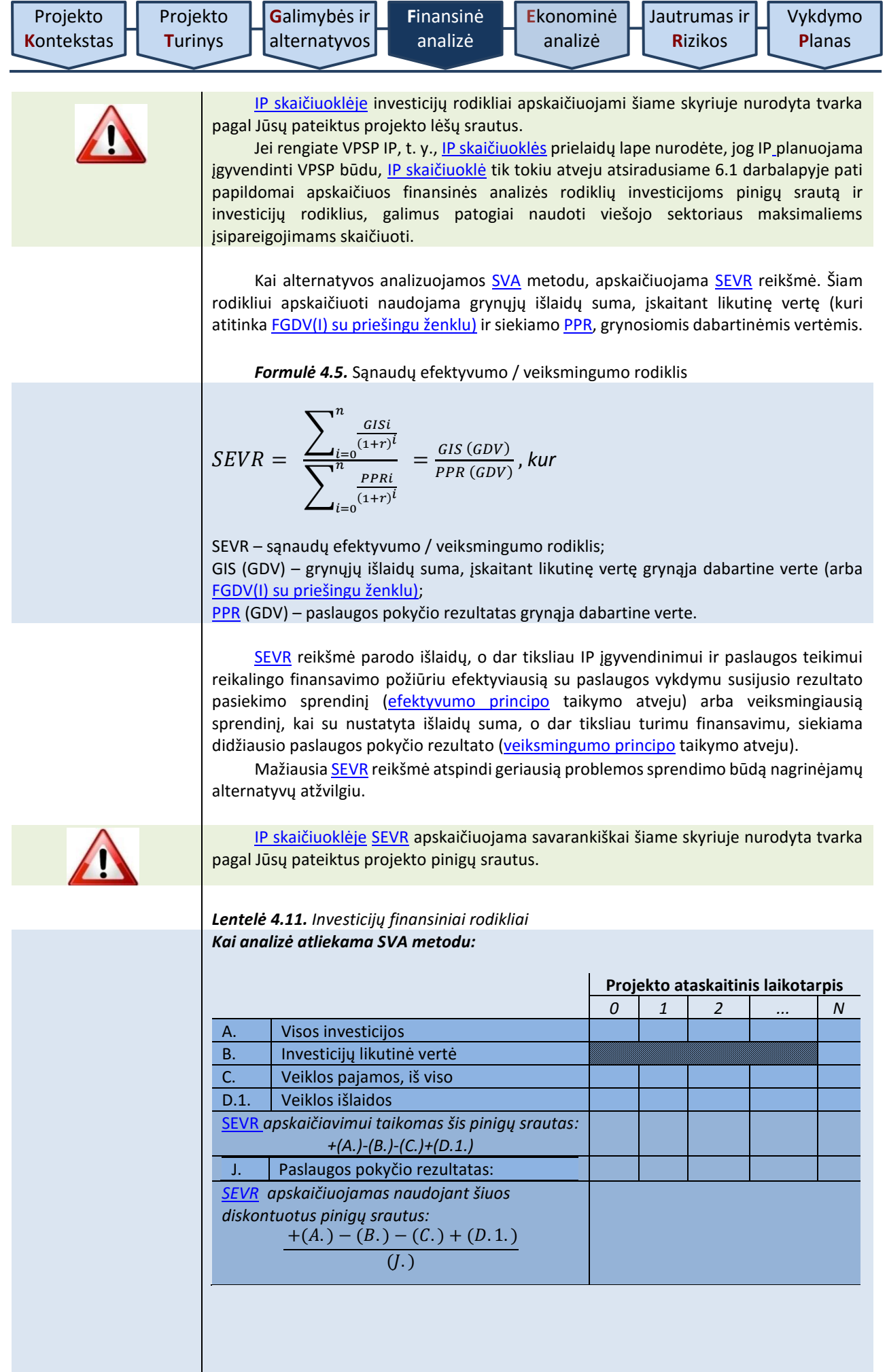

*Kai analizė atliekama SNA metodu:*

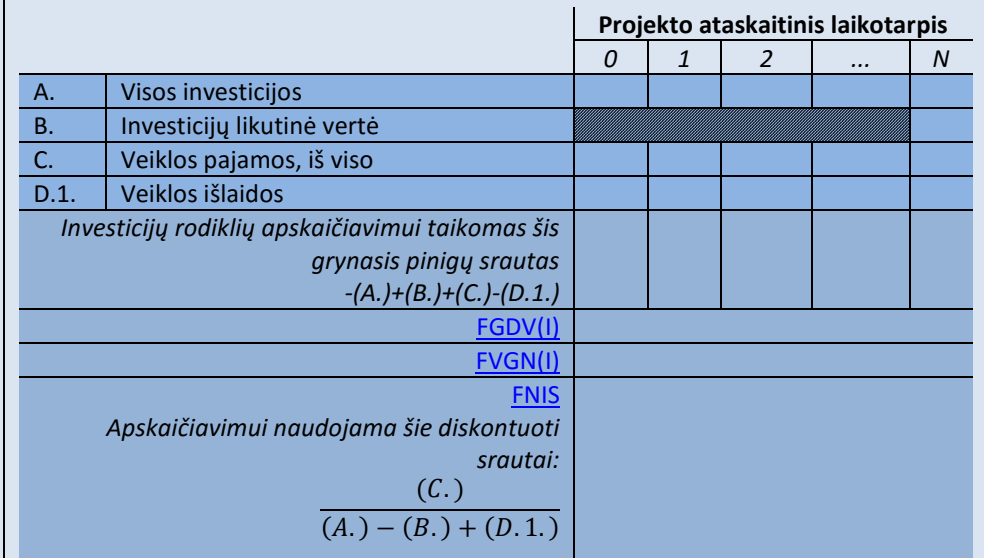

4.4.2. IP suplanuokite taip, kad nė vienu laikotarpiu IP įgyvendinimas ir veikla nesustotų dėl lėšų trūkumo, t. y., kiekvienais [projekto ataskaitinio laikotarpio](#page-11-3) metais sukauptasis grynasis pinigų srautas nebūtų neigiamas. Projekto sukauptasis grynasis pinigų srautas parodo, ar [projekto ataskaitiniu laikotarpiu](#page-11-3) numatomos įplaukos padengs išlaidas atitinkamu laikotarpiu. Atkreipkite dėmesį, kad atskirų metų grynasis pinigų srautas gali būti neigiamas, tačiau atskirų metų sukauptasis grynųjų pinigų srautas negali būti neigiamas.

Kaupiant pinigų srautus, kiekvienų metų grynąjį pinigų srautą perkelkite į paskesnius metus. Pagal sukauptąjį grynąjį pinigų srautą sprendžiama, ar įgyvendinant projektą pajėgiama užtikrinti reikalingus pinigų srautus per visą [projekto ataskaitinį](#page-11-3)  [laikotarp](#page-11-3)į. Projekto organizacija turi įvertinti finansavimo poreikius ir numatyti finansavimo šaltinius poreikiui patenkinti.

Jei projekto organizacija nėra pajėgi užtikrinti IP finansinio gyvybingumo per visą [projekto ataskaitinį laikotarpį](#page-11-3), t. y. negali skirti pakankamai lėšų investicijų įgyvendinimui ir veiklos vykdymui, tuomet turite pakoreguoti IP atitinkamai pagal poreikius;

- arba keičiant investicijų sprendinius;
- arba mažinant siektinus minimalius rezultatus, aprašytus 2.6 skyriuje, ir keičiant investicijų sprendinius;
- arba konstatuojant, jog projekto organizacija negali užtikrinti IP gyvybingumo ir toliau rengiant IP, tačiau papildomai įvertinant galimybes IP įgyvendinti VPSP būdu, t. y. papildomai parengt[i Partnerystės klausimyną](http://www.ppplietuva.lt/teisine-metodine-informacija/metodiniai-dokumentai/).

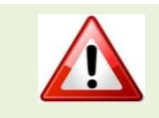

IP s[kaičiuoklėje](http://www.ppplietuva.lt/teisine-metodine-informacija/metodiniai-dokumentai/) išvada dėl finansinio gyvybingumo pateikiama šiame skyriuje nurodyta tvarka pagal Jūsų pateiktus projekto pinigų srautus.

**Projekto ataskaitinis laikotarpis**

Finansinį naudos ir išlaidų santykį IP s[kaičiuoklė](http://www.ppplietuva.lt/teisine-metodine-informacija/metodiniai-dokumentai/) apskaičiuoja savarankiškai prieš tai diskontuojant kiekvienų metų srautą (A, B, C, D.1. eilutėse).

## *Lentelė 4.12. Finansinis gyvybingumas*

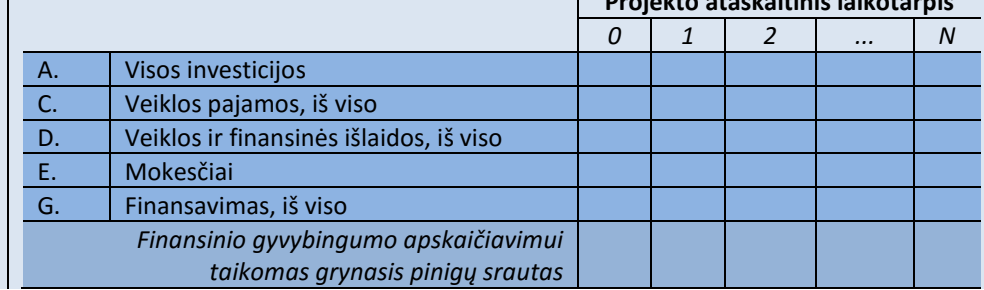

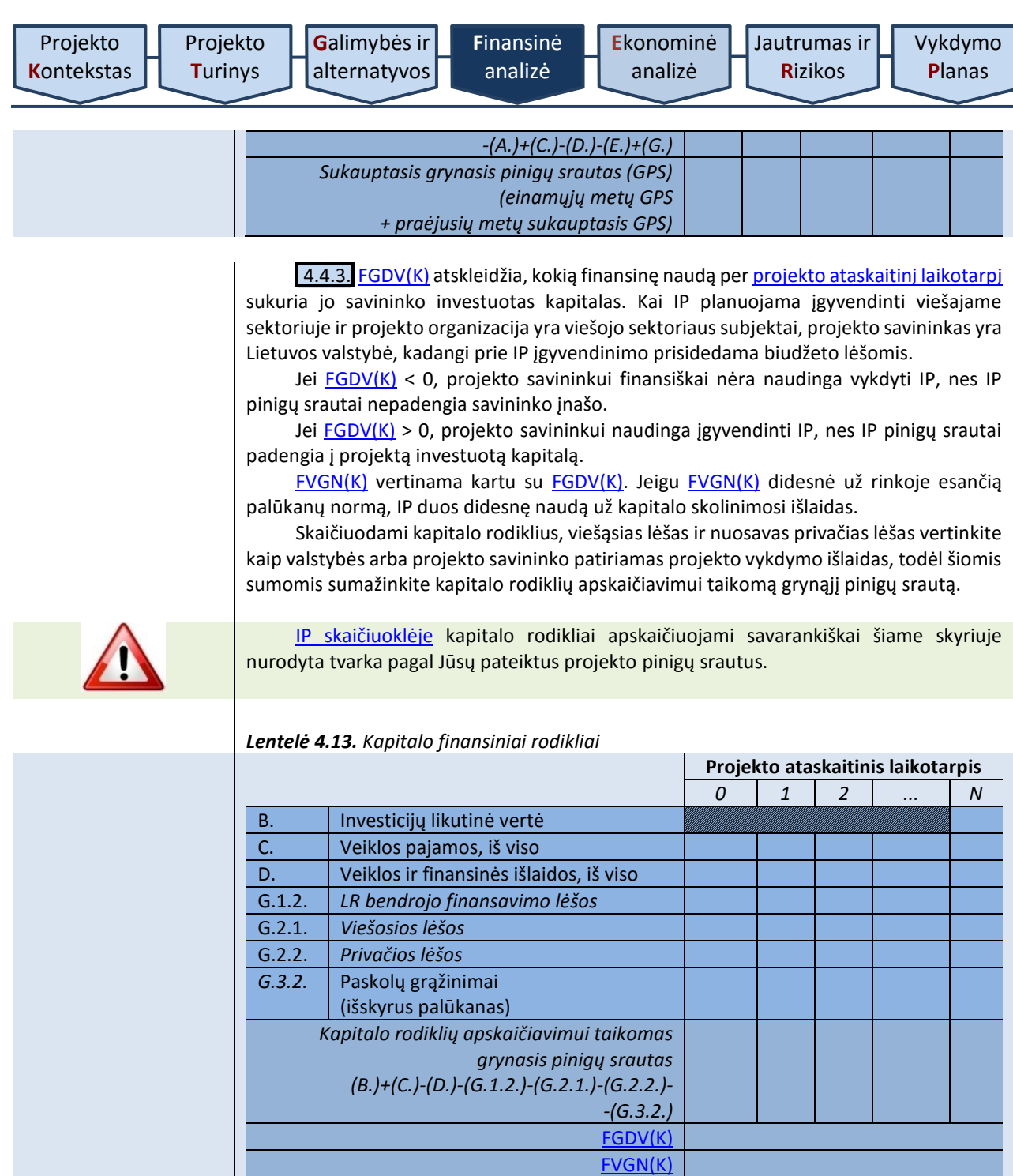

4.4.4. Apskaičiavę kiekvienos alternatyvos finansinius rodiklius, rezultatus pateikite bendroje lentelėje ir pateikite pagrįstą išvadą, ar kuri nors IP įgyvendinimo alternatyva gali būti išskirta kaip finansine prasme pranašesnė.

IP įgyvendinimo alternatyvą laikykite finansine prasme pranašesne (-ėmis), kai ji( os) atitinka bent vieną iš žemiau pateiktų kriterijų:

a) Jei yra vienintelė alternatyva turinti teigiamą [FGDV\(I\);](#page-9-4)

b) Jei yra daugiau nei viena alternatyva, turinti teigiamą FGDV(I), tos alternatyvos, kurių FGDV(I) 10 proc. viršija alternatyvos, turinčios mažiausią teigiamą FGDV(I). Jei tokių alternatyvų nėra, pranašesnėmis laikomos visos alternatyvos, turinčios teigiamą FGDV(I).

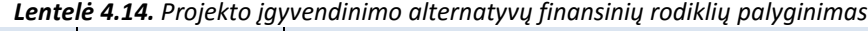

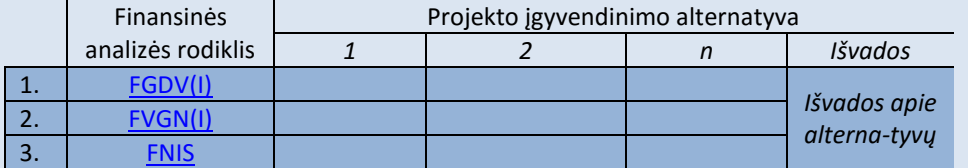

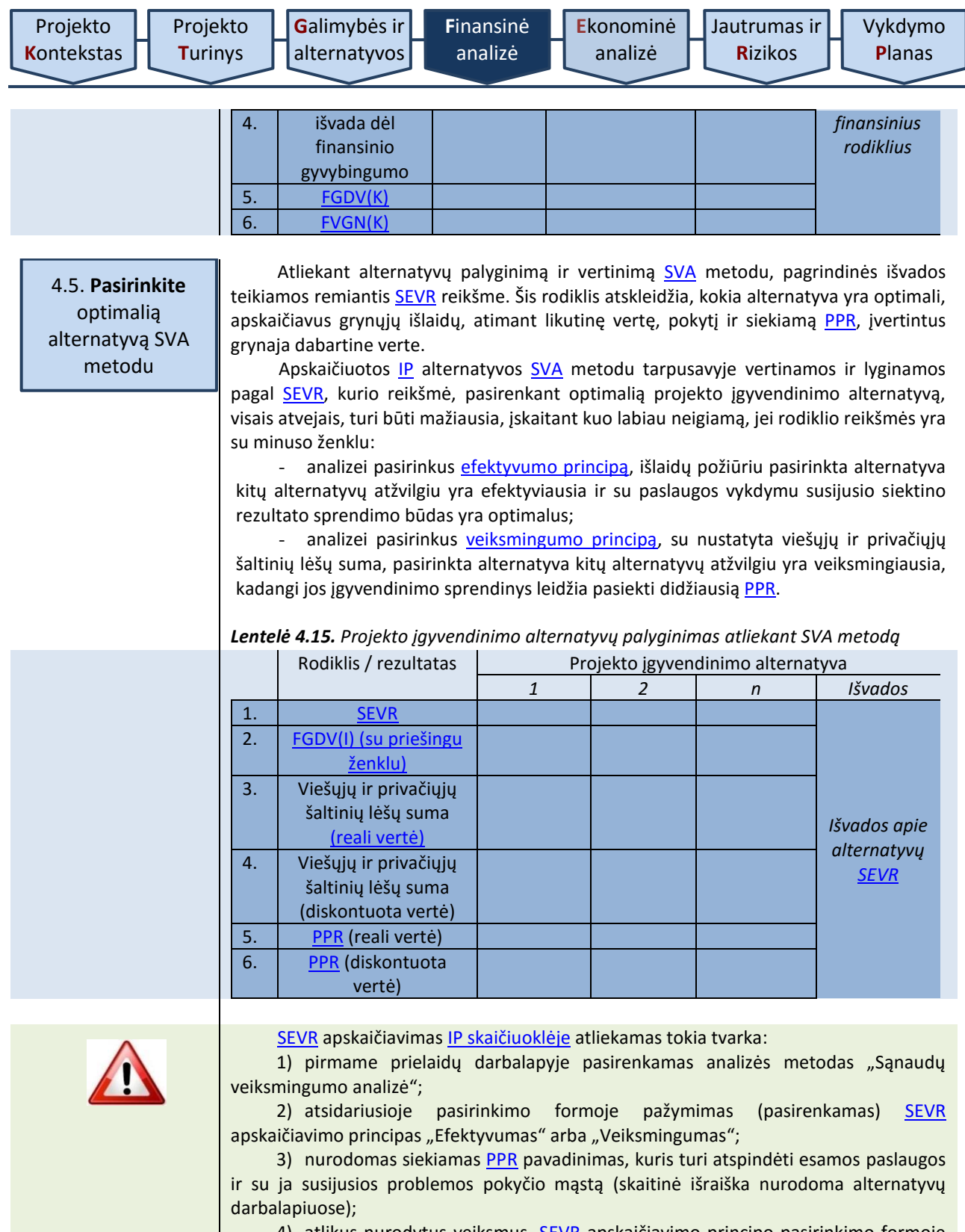

4) atlikus nurodytus veiksmus, [SEVR](#page-11-1) apskaičiavimo principo pasirinkimo formoje paspaudžiamas mygtukas "Tęsti" (šio veiksmo metu duomenys yra įrašomi į IP s[kaičiuoklę](http://www.ppplietuva.lt/teisine-metodine-informacija/metodiniai-dokumentai/), paspaudus mygtuką "Uždaryti", duomenys nebus išsaugoti);

5) pasirenkamas ekonominės veiklos sektoriaus (EVS), EVS projektų tipas, bei pasirenkama, kuriam EVS projektų tipui jis priskiriamas (pagrindinis EVS projektų tipas (I), bei papildomi EVS projektų tipai (II-IV)). Pasirinkimas užtvirtinamas paspaudus žalią mygtuką. Nors atliekant analizę SVA metodu socialinė–ekonominė nauda ir išorės poveikis nėra vertinamas, tačiau norint sukurti alternatyvų darbalapius ši dalis turi būti užpildyta (alternatyvų darbalapiai sukuriami ir paruošiami pildymui alternatyvos darbalaukio pasirinkimo formoje paspaudus mygtuką "Pildyti");

6) alternatyvų darbalapiuose kiekvienai vertinamai projekto įgyvendinimo alternatyvai apskaičiuokite:

- per visą ataskaitinį laikotarpį projekto veiklų įgyvendinimui ir vykdymui numatytus finansinius lėšų srautus. Suminius finansinius lėšų srautus realiomis ir GDV [IP](http://www.ppplietuva.lt/teisine-metodine-informacija/metodiniai-dokumentai/)  s[kaičiuoklė](http://www.ppplietuva.lt/teisine-metodine-informacija/metodiniai-dokumentai/) apskaičiuoja savarankiškai;

- [PPR](#page-11-0) skaitine išraiška (J eilutė). Ataskaitinio laikotarpio suminį kiekvienų metų [PPR](#page-11-0) realiąja ir grynąja dabartine vertėmis IP s[kaičiuoklė](http://www.ppplietuva.lt/teisine-metodine-informacija/metodiniai-dokumentai/) apaskaičiuoja savarankiškai;

- [SEVR](#page-11-1) (FGDV(I) su priešingu ženklu padalinamas iš [PPR](#page-11-0) GDV reikšmės). Šio rodiklio reikšmę IP s[kaičiuoklė](http://www.ppplietuva.lt/teisine-metodine-informacija/metodiniai-dokumentai/) apskaičiuoja savarankiškai.

Alternatyvų vertinimas ir optimalios alternatyvos pasirinkimas atliekamas [IP](http://www.ppplietuva.lt/teisine-metodine-informacija/metodiniai-dokumentai/)  s[kaičiuoklės](http://www.ppplietuva.lt/teisine-metodine-informacija/metodiniai-dokumentai/) 3 darbalapyje.

Atlikus IP alternatyvų vertinimą [SVA](#page-12-0) metodu, toliau IP rengiamas paga[l Metodikos](#page-6-0) [6 skyriaus ir](#page-71-0) [7 skyriaus](#page-74-0) nuostatas.

[SNA](#page-11-2) metodu nagrinėjamų alternatyvų vertinimas ir palyginimas atrenkant optimalią projekto įgyvendinimo alternatyvą atliekamas pagal [5 skyriuje](#page-59-0) pateiktas nuostatas.

Atlikę projekto finansinę analizę, informacijos ir duomenų iš IP s[kaičiuoklės](http://www.ppplietuva.lt/teisine-metodine-informacija/metodiniai-dokumentai/) į tekstinę IP dalį nekelkite, o parenkite trumpą atliktos analizės rezultatų aprašymą (iki 1500 simbolių), kurį vėliau įtrauksite į projekto santrauką [7.6 skyriuje](#page-75-0) nustatyta tvarka ir kuriame reikėtų nurodyti bendras kiekvieno pagrindinio finansinio lėšų srauto (investicijų, investicijų likutinės vertės, veiklos pajamų, veiklos išlaidų, mokesčių ir finansavimo) diskontuotą ir nediskontuotą sumas, apskaičiuotų finansinių rodiklių reikšmes ir išvadą dėl projekto gyvybingumo.

<span id="page-59-1"></span><span id="page-59-0"></span>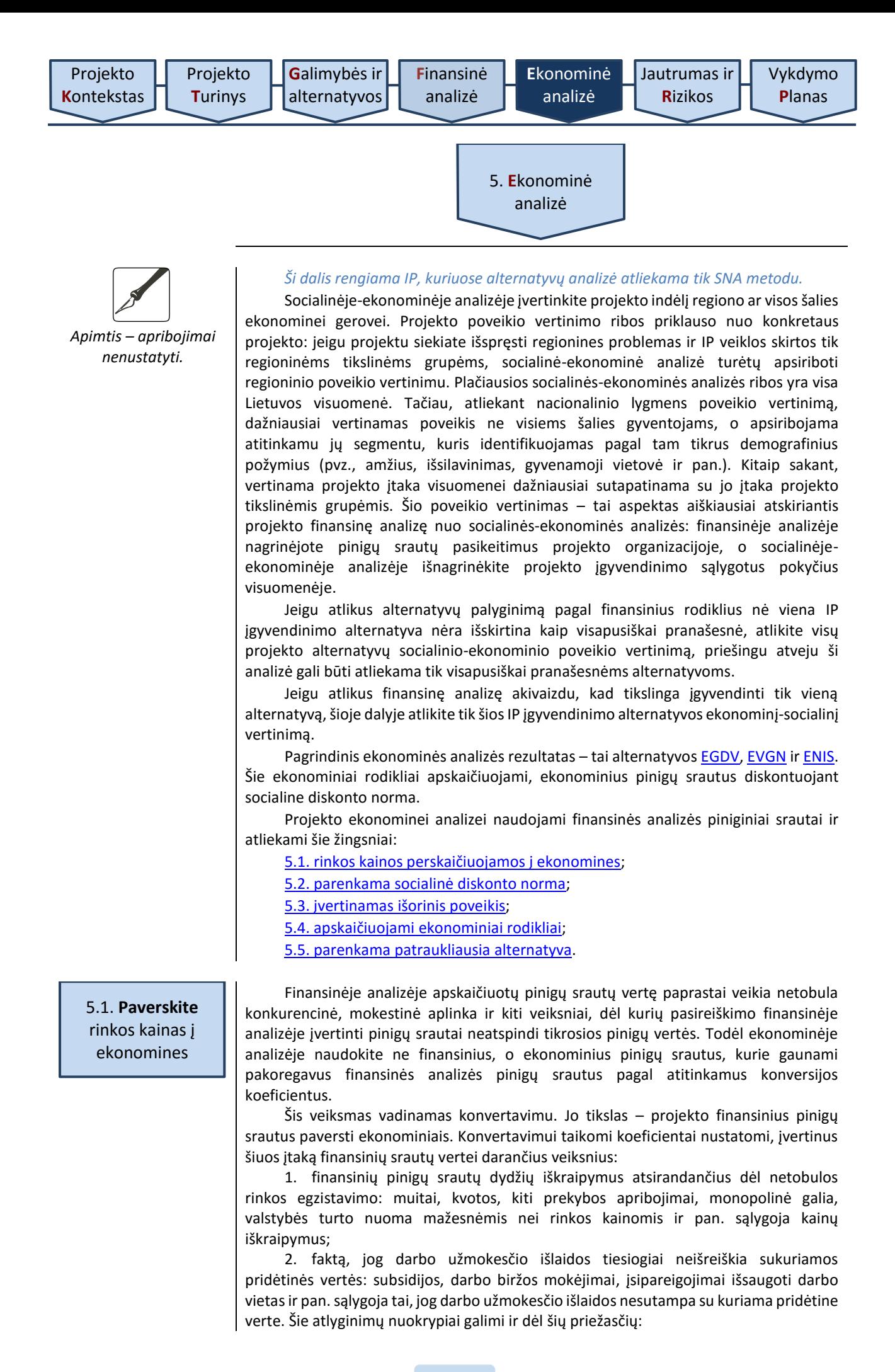

<span id="page-60-1"></span><span id="page-60-0"></span>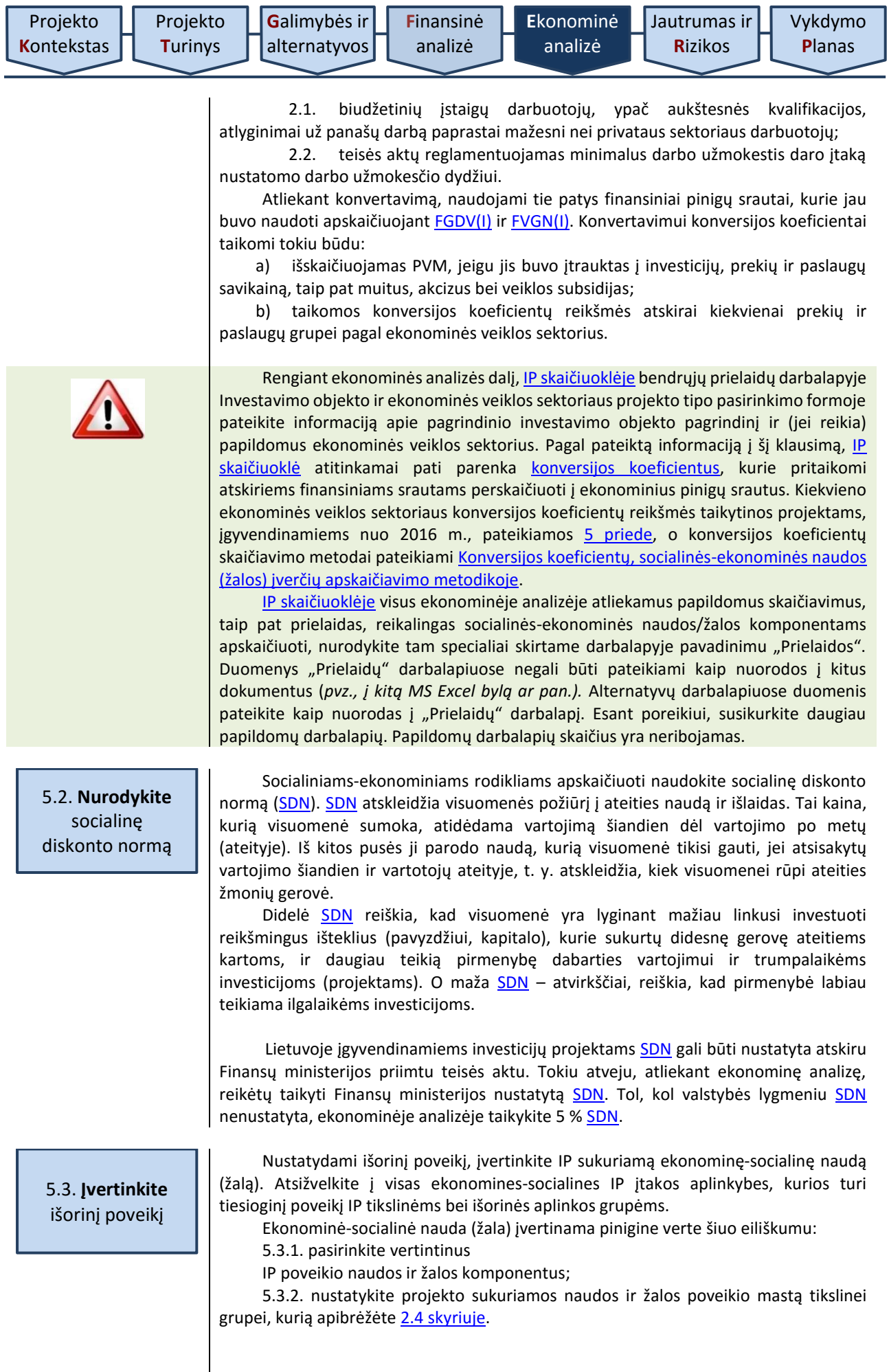

[Vykdymo](#page-74-0) **P**[lanas](#page-74-0)

5.3.1. Vertintinus IP socialinio-ekonominio poveikio naudos ir žalos komponentus nustatykite atsižvelgę į IP ekonominės veiklos sektorių, projekto pobūdį ir specifiką. Konversijos koeficientų, socialinės-ekonominės naudos (žalos) įverčių apskaičiavimo metodikoje detaliai paaiškinama, kaip kiekviename sektoriuje buvo nustatyti ekonominės-socialinės naudos (žalos) komponentai ir apskaičiuoti jų įverčiai bei kurie komponentai naudotini išskirtuose atskiruose projektų tipuose. 6 [priede](#page-84-0) pateikiami ekonominės-socialinės naudos (žalos) komponentų įverčiai visam prognozuojamam laikotarpiui pagal kiekvieną sektorių.

Siekiant išvengti naudų pervertinimo, ekonominėje analizėje finansinės pajamos yra pakeičiamos socialinio-ekonominio poveikio nauda (H.1.), kaip geriau atspindinčia projekto naudą visuomenei.

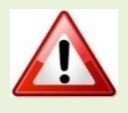

IP s[kaičiuoklėje](http://www.ppplietuva.lt/teisine-metodine-informacija/metodiniai-dokumentai/) alternatyvų analizės lapuose eilutėse H.1.1.–H.1.7. ir H.2.1.–H.2.3. pasirinkite projekto poveikį geriausiai atspindinčius išorinio socialinio-ekonominio poveikio vertinimo komponentus, kurie Ip s[kaičiuoklės](http://www.ppplietuva.lt/teisine-metodine-informacija/metodiniai-dokumentai/) yra siūlomi priklausomai nuo [IP](http://www.ppplietuva.lt/teisine-metodine-informacija/metodiniai-dokumentai/)  s[kaičiuoklės](http://www.ppplietuva.lt/teisine-metodine-informacija/metodiniai-dokumentai/) prielaidų lape pasirinktų ekonominės veiklos sektorių projektų tipų. Jeigu H.2 eilutėse nėra galimybės pasirinkti žalos komponentų, tai reiškia, jog ekonominės veiklos sektoriaus projektų tipuose, kuriuos pasirinkote IP s[kaičiuoklės](http://www.ppplietuva.lt/teisine-metodine-informacija/metodiniai-dokumentai/) prielaidų darbalapyje (1 lapas), žalos vertinimo komponentų nėra.

Pasirinkus komponentus, jais vertinamas socialinis-ekonominis poveikis kiekvienais metais, kurį apskaičiuokite savarankiškai pagal Konversijos koeficientų, socialinės-ekonominės naudos (žalos) įverčių apskaičiavimo metodikoje pateiktas nuostatas. Projektams, kurie įgyvendinami nuo 2015 m., aktualios komponentų įverčių reikšmės pateiktos [6 priede](#page-84-0), taip pat jas galite rasti ir patogesnėje naudoti MS Excel programos byloje, kuri prieinama adresu [www.ppplietuva.lt](http://www.ppplietuva.lt/). Tų komponentų, kurių įverčius reikia apskaičiuoti individualiai, įverčių apskaičiavimo instrukcijos, kaip ir tų komponentų, kurių įverčiai jau apskaičiuoti, pateiktos pastarosios metodikos kiekvieną komponentą aprašančiose dalyse "Skaičiavimo metodika ir apskaičiuota įverčio reikšmė".

5.3.2. Nustatę IP naudos ir žalos komponentus, geriausiai atspindinčius projekto socialinį-ekonominį poveikį, apskaičiuokite poveikio mastą tikslinei grupei, apibrėžtai [2.4 skyriuje.](#page-23-0)

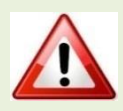

IP s[kaičiuoklėje](http://www.ppplietuva.lt/teisine-metodine-informacija/metodiniai-dokumentai/) projekto socialinę-ekonominę naudą (žalą) nurodykite kiekvienos alternatyvos H.1. ir H.2. eilutėse. Tiek socialinę-ekonominę naudą, tiek socialinęekonominę žalą nurodykite teigiamu sveikuoju skaičiumi, socialinės-ekonominės naudos (žalos) sumažėjimą nurodykite neigiamu sveikuoju skaičiumi.

Socialinė-ekonominė nauda (žala) apskaičiuojama SE poveikio komponento įverčio reikšmę padauginus iš tikslinės grupės dydžio / poveikio apimties. Detalios kiekvienos naudos ir žalos apskaičiavimo instrukcijos pateiktos Konversijos koeficientų, socialinės-ekonominės naudos (žalos) įverčių apskaičiavimo metodikoje esančiuose ekonominės veiklos sektorių dalyse kiekvieną komponentą aprašančiuose skyreliuose "Taikymo instrukcijos".

Atkreiptinas dėmesys, kad jei socialinei-ekonominei naudai (žalai) įvertinti naudojamas vienas komponentas, tačiau jis susideda iš kelių įverčių, IP s[kaičiuoklėje](http://www.ppplietuva.lt/teisine-metodine-informacija/metodiniai-dokumentai/) pasirenkamas pagal sektorių pateikiamas SE naudos (žalos) komponentas ir nurodoma konkrečioje eilutėje bendrai apskaičiuota komponento naudos (žalos) suma.

Detalius skaičiavimus dėl socialinės-ekonominės naudos (žalos) skaičiavimo pateikite IP s[kaičiuoklė](http://www.ppplietuva.lt/teisine-metodine-informacija/metodiniai-dokumentai/)s papildomuose darbalapiuose.

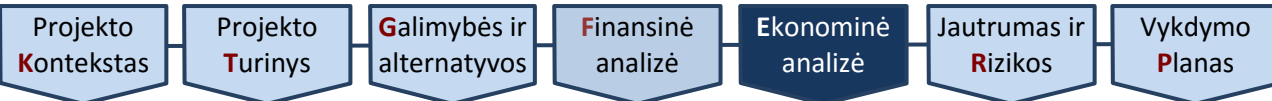

## *Lentelė 5.1. Projekto socialinė-ekonominė nauda (žala)*

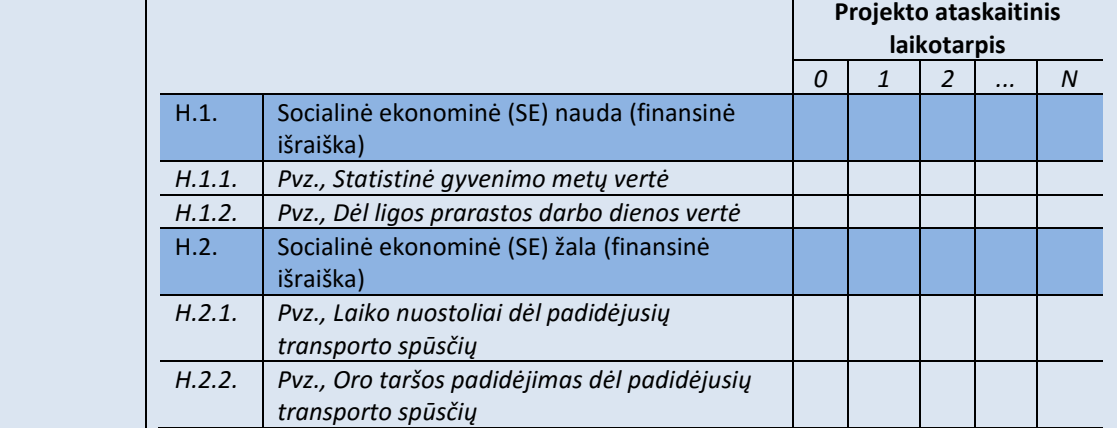

Pagrindiniai socialinės–ekonominės analizės rezultatai:

5.4.1[. EGDV](#page-8-2) rodiklis,

5.4.2[. EVGN](#page-8-3) rodiklis, ir

5.4.3. **ENIS** rodiklis.

Apskaičiuodami skirtingus rodiklius, įtraukite skirtingus pinigų srautus, kurie yra pateikti šiame skyriuje.

5.4.1. [EGDV](#page-8-2) parodo, kokia socialinė-ekonominė nauda projektu bus sukurta išorinėje projekto aplinkoje. Taigi, [EGDV](#page-8-2) skirta pagrįsti būsimą IP naudą per visą ataskaitinį laikotarpį tikslinėms grupėms, išreiškiant ją dabartine pinigų verte.

Jei **EGDV** < 0, IP sukuriama diskontuota nauda nepadengia diskontuotų išlaidų, todėl tokio IP įgyvendinti nėra tikslinga. Jei [EGDV](#page-8-2) > 0, projektu kuriama pridėtinė vertė visuomenei. Atitinkamai, socialiniu ekonominiu požiūriu IP yra pagrįstas, jeigu jo [EGDV](#page-8-2) yra teigiama.

[EGDV](#page-8-2) apskaičiuokite, įvertinę:

a) ekonominius pinigų srautus (kuriuos gavote atlikę finansinių srautų konvertavimą 5.1. [skyriuje](#page-59-1) aprašytu būdu), ir;

b) projekto sukuriamą socialinę-ekonominę naudą bei projekto nulemtą socialinę-ekonominę žalą (kurias apskaičiavote 5.2. [skyriuje](#page-60-1) aprašytu būdu).

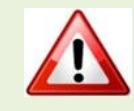

<span id="page-62-0"></span>5.4. **Apskaičiuokite**  ekonominius rodiklius

IP s[kaičiuoklėje](http://www.ppplietuva.lt/teisine-metodine-informacija/metodiniai-dokumentai/) [EGDV](#page-8-2) apskaičiuojama naudojant funkciją

NPV (Rate; Value 1, Value 2,... Value N),

kur Rate – socialinė diskonto norma, o Value 1, Value 2,... Value N – grynųjų pinigų srautų kiekvienais ataskaitinio laikotarpio metais reikšmės.

5.4.2. [EVGN](#page-8-3) – tai diskonto norma, kuriai esant [EGDV](#page-8-2) yra lygi nuliui. Kadangi skaičiuojant [EGDV](#page-8-2) grynųjų pajamų srautai taip pat diskontuojami, apskaičiuotoji [EVGN](#page-8-3) lyginama su [SDN,](#page-11-5) pritaikyta [EGDV](#page-8-2) apskaičiuoti. Žymią socialinę ekonominę naudą duodančio IP [EVGN](#page-8-3) paprastai yra didesnė nei pritaikyta [SDN.](#page-11-5)

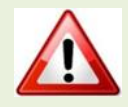

IP s[kaičiuoklėje](http://www.ppplietuva.lt/teisine-metodine-informacija/metodiniai-dokumentai/) [EVGN](#page-8-3) apskaičiuojama naudojant funkciją IRR (*Value 1*:*Value N*),

kur *Value 1* – grynųjų pinigų srauto reikšmė pirmaisiais ataskaitinio laikotarpio metais, o *Value N* – paskutiniais ataskaitinio laikotarpio metais.

5.4.3. [ENIS](#page-8-4) – svarbiausias socialinės-ekonominės analizės rodiklis, atskleidžiantis, kiek kartų projekto sukuriama nauda viršija jam įgyvendinti reikalingas išlaidas. [ENIS](#page-8-4) apskaičiuokite, padalindami IP kuriamą ekonominę naudą iš ekonominių išlaidų.

Ekonominės išlaidos yra lygios konvertuotų ir diskontuotų investicijų (A.) ir konvertuotų ir diskontuotų veiklos išlaidų (D.1.) sumai, sumažintai konvertuota ir diskontuota investicijų likutinę verta (B.)

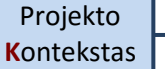

<span id="page-63-0"></span>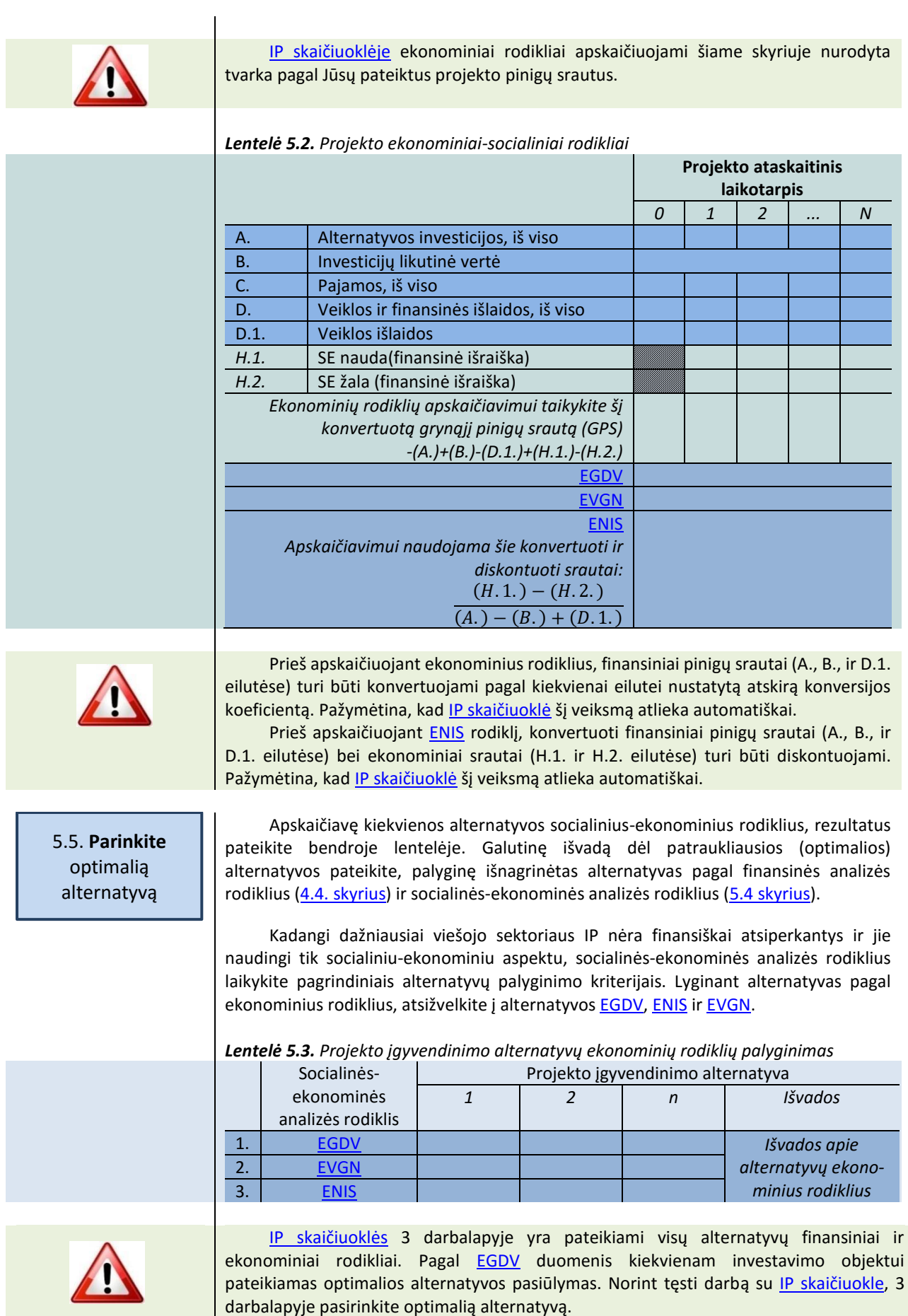

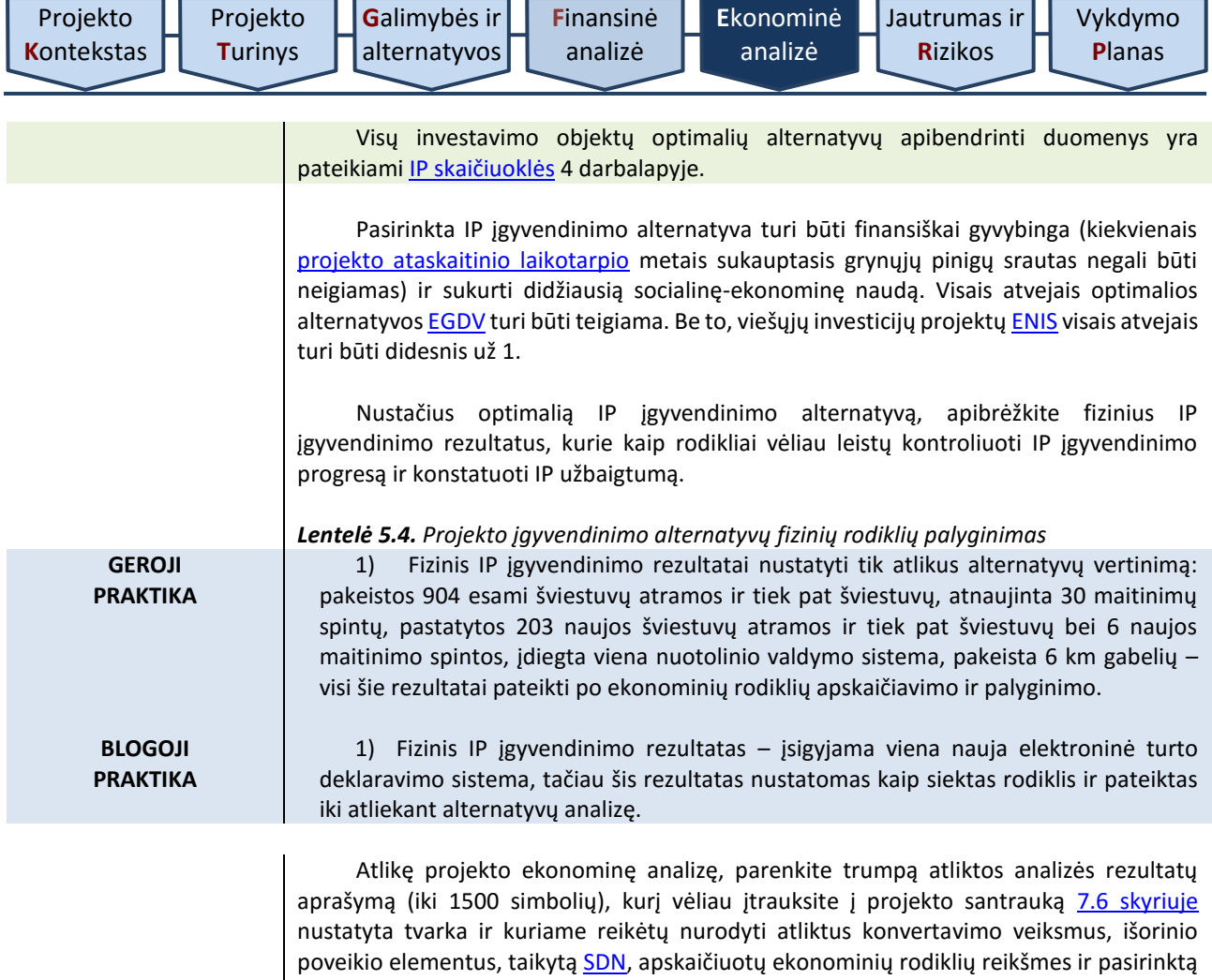

IP įgyvendinimo alternatyvą.

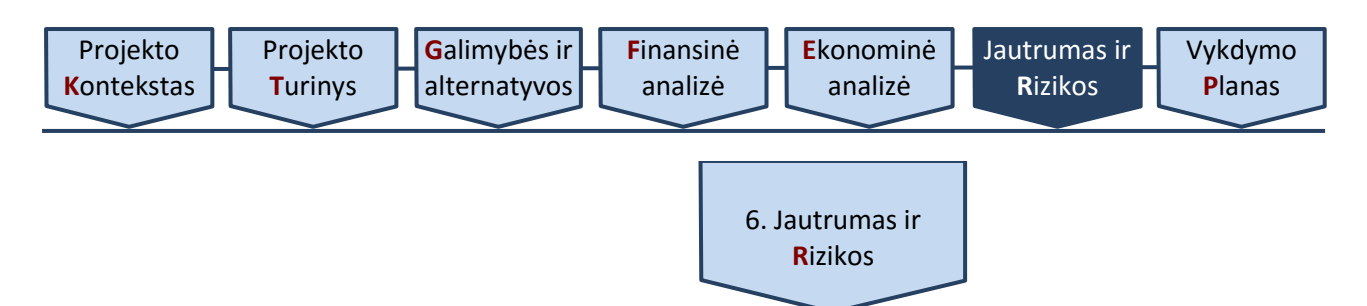

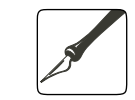

*Apimtis – apribojimai nenustatyti.*

<span id="page-65-0"></span>Projektai planuojami remiantis pagrindinių projektus apibūdinančių parametrų labiausiai tikėtinomis skatinėmis prognozėmis, todėl tai nėra tik subjektyvios nuomonės apie projektą formavimas. Kadangi projekto planavimas ir rengimas yra veikla, kuria siekiama sudaryti finansinių srautų ateities projekcijas, ne retai ir keliems dešimtmečiams, tikėtinos atitinkamos prognozavimo klaidos ir netikslumai. Dažna jų priežastis yra istorinių duomenų, kurie leistų įžvelgti tikėtinas veiksnių kitimo tendencijas, trūkumas, ir kuris ypač būdingas inovatyviems, precedentų neturintiems projektams. Taip pat tikėtinas subjektyvių, neplanuotų ir objektyviai neidentifikuojamų veiksnių pasireiškimas, pavyzdžiui, korupcijos pasireiškimas įgyvendinant projektą.

Rizikos veiksnio sąlygotas siekiamo rezultato galimas pokytis tiek į teigiamą, tiek į negiamą pusę suprantamas kaip neapibrėžtumas. Tikimybė, kad tam tikras įvykis vienu ar kitu dydžiu neigiamai paveiks IP įgyvendinimo rezultatus, vadinama rizika. Būtent tikimybė, siejama su konkrečiu neigiamu poveikio dydžiu, yra esminis elementas, leidžiantys riziką atskirti nuo neapibrėžtumo ir, padauginant ją iš rizikos poveikio, apskaičiuoti rizikos vertę. Kiek bendriau rizika dar gali būti apibrėžiama kaip bet kuris veiksnys, įvykis ar poveikis, kuris turi neigiamos įtakos sėkmingam [IP](#page-10-0) įgyvendinimui nustatytu laiku, patiriant iš anksto apibrėžtą išlaidų sumą ir/ar užtikrinant reikalingą kokybę.

Šioje dalyje išanalizuokite ir įvertinkite rizikos veiksnius, darančius įtaką [IP,](#page-10-0) parenkite jų valdymo planą, numatykite būtinuosius išteklius jiems valdyti, įvertinkite rizikų pasireiškimo poveikį projekto finansams ar siekiamam [PPR.](#page-11-0) Nepriklausomai nuo taikomo analizės metodo, atliekant alternatyvų analizę [veiksmingumo principu,](#page-37-0) racionalu vertinti, kiek dėl rizikos sąlygotų sąnaudų ir/ar negautų pajamų (jei jas planuojama gauti) padidėjimo, tikėtina sumažės siekiamas paslaugos rezultatas (nes nėra finansavimo šaltinių, galinčių padengti papildomas išlaidas, atsirandančias dėl rizikos pasireiškimo), ar išvis prie atitinkamo pasitikėjimo lygio (įprasta matuoti 60 – 80 proc. ribose) būtų racionalu įgyvendinti IP. Aliekant alternatyvų analizę [efektyvumo principu,](#page-37-1) racionalu vertinti, kiek dėl galimo rizikų pasireiškimo galėtų padidėti užsibrėžtų paslaugos pokyčio rezultatų pasiekimo grynosios išlaidos.

Projekto parametrų prognozavimo klaidos ir netikslumai bei jiems įtaką dariusios rizikos pagal jų pasireiškimo priežastis ir kitus skiriamuosius bruožus gali būti skirstomos į įvairias grupes. Aktualu tai, kad tos pačios grupės rizika gali nevienodai, pavyzdžiui tikimybės, poveikio, laiko ir kt. aspektais, pasireikšti skirtinguose projektuose. Visgi, negalima atmesti ir tam tikrų rizikos pasireiškimo tendencijų, kurios gali būti įžvelgtos, analzuojant panašių projektų įgyvendinimo patirtį. Todėl rengiant šią IP dalį, svarbu pateikti sisteminį suvokimą apie potencialias konkretaus projekto rizikas ir įvertinti jų galimą poveikį projekto įgyvendinimo sėkmingumui.

Riziką įvertinkite kiekvienam IP šiuo eiliškumu: [6.1. atlikite jautrumo analizę](#page-65-1); [6.2. atlikite scenarijų analizę](#page-68-0); [6.3. nustatykite kintamųjų tikimybes](#page-68-1); [6.4. įvertinkite rizikas](#page-69-0); [6.5. apskaičiuokite rodiklius su įvertinta rizika](#page-71-1); 6.6[. įvertinkite rizikos priimtinumą](#page-71-1); 6.7. nu[matykite rizikų valdymo veiksmus](#page-71-0).

<span id="page-65-1"></span>6.1. **Atlikite**  jautrumo analizę

Jautrumo analizė atskleidžia, kaip kiekvieno atskiro kintamojo pasikeitimas daro įtaką analizuojamiems IP rezultatams.

Jautrumo analizę atlikite atskirai keisdami kiekvieno kintamojo reikšmės prielaidas ir stebėdami, kaip šis pasikeitimas daro įtaką finansiniams [\(FGDV\(I\),](#page-9-4) [FVGN\(I\)\)](#page-9-3) ir ekonominiams [\(EGDV,](#page-8-2) [EVGN\)](#page-8-3) rodikliams, jei pasirinktas taikyt[i SNA](#page-11-2) metodas, finansiniams [analizė](#page-40-0)

[Vykdymo](#page-74-0) **P**[lanas](#page-74-0)

[\(FGDV\(I\)](#page-9-4) i[r SEVR\)](#page-11-1) rodikliams, jei pasirinktas SVA metodas ir sąnaudų efektyvumo vertinimo [principas](#page-37-1), ir [SEVR,](#page-11-1) jei pasirinktas [SVA](#page-12-0) metodas ir sąnaudų [veiksmingumo vertinimo](#page-37-0)  [principas](#page-37-0). Vienu metu keiskite tik vieno kintamojo reikšmę. Jautrumo analizės rezultatas yra kritinių kintamųjų ir jų lūžio taškų sąrašas, taip pat grafiškai pavaizduota kritinių kintamųjų įtaka. Nurodytą sąrašą sudarykite atlikę visų kintamųjų jautrumo analizę. Kritiniais kintamaisiais laikykite kintamuosius, kurių reikšmei pasikeitus 1%, bent vieno iš projekto aktualių rodiklių: [FGDV\(I\),](#page-9-4) [FVGN\(I\),](#page-9-3) [SEVR,](#page-11-1) [EGDV](#page-8-2) arba [EVGN](#page-8-3) reikšmė pasikeičia daugiau nei 1 %. Įvertinę IP specifiką (*pvz., esant dideliam kintamųjų skaičiui, kurių kiekvienas turi nedidelę įtaką rezultatui*), galite taikyti ir mažesnį nei 1 % pokytį tam, kad kintamuosius laikytumėte kritiniais.

Atliekant jautrumo analizę kaip ir tolimesnį rizikos vertinimą svarbu atkreipti dėmesį, kokiu principu vadovaujantis: [efektyvumo](#page-37-1) ar [veiksmingumo](#page-37-0) principu buvo formuota alternatyva, kuriai atliekamas jautrumo ir rizikos vertinimas. Pasirinkus efektyvumo [vertinimo principą,](#page-37-1) daroma prielaida, kad paslaugų pokyčio rezultatai bus bet kokiu atveju pasiekti, tačiau nėra žinomos šio rezultato pasiekimo grynosios išlaidos (sumažintos likutine verte), pasireiškus rizikai. Jautrumo analizė ir tolimesnis rizikos vertinimas atliekamas vertinant rizikos veiksnių sąlygotus piniginių srautų pokyčius. Tuo tarpu [PPR](#page-11-0) reikšmė išlieka ta pati. Tokiu būdu rizika koreguotos grynosios išlaidos (sumažintos likutine verte) yra dalinamos iš [PPR](#page-11-0), abi reikšmes vertinant GDV, ir apskaičiuot[i SEVR](#page-11-1) bei FGDV(I) procentiškai lyginami su labiausiai tikėtinomis reikšmėsmis, t. y., rodikliais apskaičiuotais be rizikos. Taikant [veiksmingumo vertinimo](#page-37-0) principą daroma prielaida, kad IP įgyvedininti ir paslaugai teikti skiriamos viešųjų ir privačiųjų šaltinių lėšos yra fiksuotas dydis ir, pasireiškus rizikai, jis negalės būti padidintas. Padidėjus IP įgyvendinimo grynosioms išlaidoms gali būti pasiektas mažesnis ar iš vis nepasiektas joks [PPR,](#page-11-0) t.y., [PPR](#page-11-0) vieneto savikaina išauga ir šių vienetų galima pasiekti tik tiek, kiek leidžia turima viešųjų ir privačiųjų šaltinių lėšų pinigų suma. Tikėtinas [PPR](#page-11-0) tampa mažesnis arba iš vis negalima tikėtis, kad su turima viešųjų ir privačiųjų šaltinių lėšų suma pavyks įgyvendinti kokius nors [PPR.](#page-11-0)

Dėl rizikos pasireiškimo sumažėjusiam paslaugos pokyčio [\(SNA](#page-11-2) atveju tai tiesiogiai susiję ir su ekonominės naudos ir išorinio socialinio-ekonominio poveikio verte) rezultatui apskaičiuoti svarbu įvertinti per visą IP ataskaitinį laikotarpį pasireiškiančios rizikos vertės ir grynųjų biudžeto išlaidų santykį bei teigiamos ar negiamos yra grynosios biudžeto [išlaidos](#page-9-6).

Jei [grynosios biudžeto išlaidos](#page-9-6) yra teigiamos, tai reiškia, kad IP finansinis gyvybingumas yra užtikrinamas viešųjų ir privačiųjų šaltinių lėšomis, t.y., IP negeruoja pakankamai pajamų (ar iš vis jos nerenkamos), kad būtų galima jomis padengti dėl rizikos pasireiškimo išaugusias išlaidas. Tokiu atveju kuo rizikos vertės ir grynųjų biudžeto išlaidų santykis yra artimesnis vienetui, tuo mažesnis paslaugos pokyčio rezultatas gali būti pasiektas – apskaičiuotu koeficientu mažinamas paslaugos pokyčio rezultatas. Kai šis santykis viršija vienetą, tai rizikos vertė viršija grynąsias biudžeto išlaidas, ir tokiu atveju kyla klausimas dėl tokio IP įgyvendinimo rizikos atžvilgiu racionalumo, kas gali būti pateisinama tik tuo atveju, jei turima pagrįstų įrodymų pvz., statistinės rizikos analizės rezultatai ar pan. dėl kitokių rizikos pasireiškimo ir valdymo prielaidų, kurios leistų įsitikinti paslaugų pokyčio rezultatų sėkmingu pasiekimu, pasireiškus rizikai.

Kai [grynosios biudžeto išlaidos](#page-9-6) yra neigiamos, tai reiškia, kad projektas generuoja daugiau finansinės naudos nei finansavimui skiriama viešų ir privačių šaltinių lėšų suma, t.y., atsiranda [grynosios biudžeto pajamos,](#page-9-7) kurios gali būti panaudotos dėl rizikos pasireiškimo išaugusioms išlaidoms padengti. Kai šis santykis, nevertinant ženklu, yra tarp nulio ir vieneto, paslaugos pokyčio rezultatas nemažėja, nes yra pinigų iš ekonominės veiklos padengti išaugusioms minėtoms išlaidoms. Kai santykis yra tarp vieneto ir dviejų, [PPR](#page-11-0) nuosekliai mažėja, nes pritrūkstama lėšų padengti padidėjusioms išlaidoms. Kai minėtas santykis yra didesnis nei du, tuomet vėlgi keliamas klausimas dėl tokio IP įgyvendinimo rizikos atžvilgiu racionalumo, kas gali būti pateisinama tik tuo atveju, jei turima pagrįstų įrodymų dėl kitokių rizikos pasireiškimo ir valdymo prielaidų, kurios leistų įsitikinti [PPR](#page-11-0) sėkmingu pasiekimu, pasireiškus rizikai.

Jautrumo analizę atlikite šiuo eiliškumu:

6.1.1. nustatykite kintamuosius,

6.1.2. eliminuokite kintamųjų tarpusavio priklausomumą,

6.1.3. atlikite elastingumo analizę, ir

6.1.4. nustatykite kritinius kintamuosius ir jų lūžio taškus.

6.1.1. Kiekvieno IP kintamieji gali būti suskirstyti į:

a) bendruosius – bendrosios projektui taikomo finansinio modelio prielaidos [\(FDN,](#page-9-1) [SDN,](#page-11-5) [projekto ataskaitinis laikotarpis\)](#page-11-3);

<span id="page-67-0"></span>b) tiesioginius – projekto investicijų srautai (A.1., A.2., A.3., A.4., A.5., A.6., A.7., A.8.), investicijų likutinė vertė (B.), veiklos pajamos (C.1., C.2., C.3.), veiklos ir finansinės išlaidos (D.1., D.2.), mokesčiai (E.1., E.2., E.3.), socialinio-ekonominio poveikio finansinė išraiška (H.1.1., ..., H.1.7., H.2.1, ..., H.2.3 );

<span id="page-67-1"></span>c) specifinius – kintamieji, susiję su IP būdinga specifine veikla ar jos įgyvendinimo ypatumais (pvz., paslaugos vartotojų skaičius, pajamų (paslaugos) tarifas, paslaugos kaina, vidutinis darbo užmokestis, įdarbintų asmenų skaičius, energijos kaina, sunaudojamas energijos kiekis, statybos įrangos nuomos kaina).

6.1.2. Atskiri specifiniai kintamieji gali būti to paties tiesioginio kintamojo sudedamoji dalis, tai gali sąlygoti jautrumo (scenarijų) analizės rezultatų iškraipymą. Dėl šios priežasties naudokite kintamuosius, kurie yra tarpusavyje nepriklausomi. Kintamųjų tarpusavio priklausomybę atskiruose finansiniuose ir (ar) ekonominiuose srautuose galite eliminuoti pasirinkdami:

a) tik specifinius kintamuosius, kurie veikia tiesioginius kintamuosius (pavyzdžiui, veiklos pajamos yra tiesioginis kintamasis, tačiau paslaugos (prekės) kiekis ir (ar) kaina yra veiklos pajamų komponentai ir kiekvienas atskirai gali būti kritinis);

b) tik tiesioginius kintamuosius, tai yra reikšmingesnius sudėtinius kintamuosius, kuriems daro įtaką specifiniai kintamieji.

6.1.3. Elastingumo analizė parodo, kaip kiekvieno atskiro kintamojo pasikeitimas įtakoja analizuojamo IP rezultatus. Elastingumo analizę atlikite šiuo eiliškumu:

a) esant poreikiui (pvz., esant dideliam specifinių kintamųjų skaičiui), atlikite kokybinę elastingumo analizę. Jos rezultatas – kintamųjų, kurie turi žymią įtaką finansiniams ir ekonominiams rodikliams, sąrašas. Naudokite tuos kintamuosius, kuriems ankstesniuose etapuose buvo suteikta finansinė išraiška. Kokybinės elastingumo analizės tikslas yra sumažinti skaičiuojamosios elastingumo analizės metu nagrinėjamų kintamųjų skaičių.

b) atlikite skaičiuojamąją elastingumo analizę, atskirai Jūsų pasirinktu procentiniu dydžiu keisdami kiekvieno pasirinkto kintamojo reikšmę ir stebėdami šio pakeitimo įtaką priklausomai nuo pasirinktos analizės metodo ir taikomo vertinimo principo aktualiems finansiniams [\(FGDV\(I\),](#page-9-4) [FVGN\(I\),](#page-9-3) SEVR) ir ekonominiams [\(EGDV,](#page-8-2) [EVGN](#page-8-3)) rodikliams. Rodiklių pokyčius fiksuokite absoliučia ir procentine išraiška. Atkreipkite dėmesį, kad rodiklių pokyčių kreivė gali būti ne linijos formos, todėl skaičiavimus atlikite pasirinkdami ne mažiau kaip 10 skirtingų kiekvieno pasirinkto kintamojo reikšmių.

6.1.4. Įvertinę elastingumo analizės rezultatus, kritiniais laikykite kintamuosius, kurių reikšmei padidėjus (sumažėjus) 1%, bent vieno finansinio ar ekonominio rodiklio (SVA atveju ekonominiai rodikliai neskaičiuojami) reikšmė pakinta daugiau nei 1%. Kritiniai kintamieji paprastai tiesiogiai įtakoja pagrindinius finansinius srautus: investicijas, veiklos pajamas, veiklos išlaidas ir pan. Jei kritinių kintamųjų skaičius viršija dešimt, patartina identifikuoti dešimt, turinčių didžiausią įtaką.

Jautrumo analizės rezultatus pateikite grafiškai. Sėkmingai atliktos jautrumo analizės grafiniai rezultatai yra kreivės, vaizduojančios kritinių kintamųjų įtaką priklausomai nuo pasirinkto analizės metodo ir taikomo vertinmo principo aktualiems finansiniams [\(FGDV\(I\),](#page-9-4) [FVGN\(I\),](#page-9-3) SEVR) ir ekonominiams [\(EGDV,](#page-8-2) [EVGN\)](#page-8-3) rodikliams.

Kritiniams kintamiesiems taip pat paskaičiuokite finansinės ir ekonominės analizės lūžio taškus (pasirinkus SVA metodą ekonominniai rodikliai neskaičiuojami). Finansinės analizės atveju lūžio taškas – kritinio kinamojo reikšmė, kurią pasiekus FGDV(I) tampa lygi nuliui, t. y. grynoji dabartinė pajamų vertė yra lygi grynąja dabartine verte išreikštoms išlaidoms. Ekonominės analizės atveju lūžio taškas – tai kritinio kintamojo reikšmė, kurią pasiekus [EGDV](#page-8-2) tampa lygi nuliui, arba kitaip tariant, projekto sukuriama socialinė-

<span id="page-68-0"></span>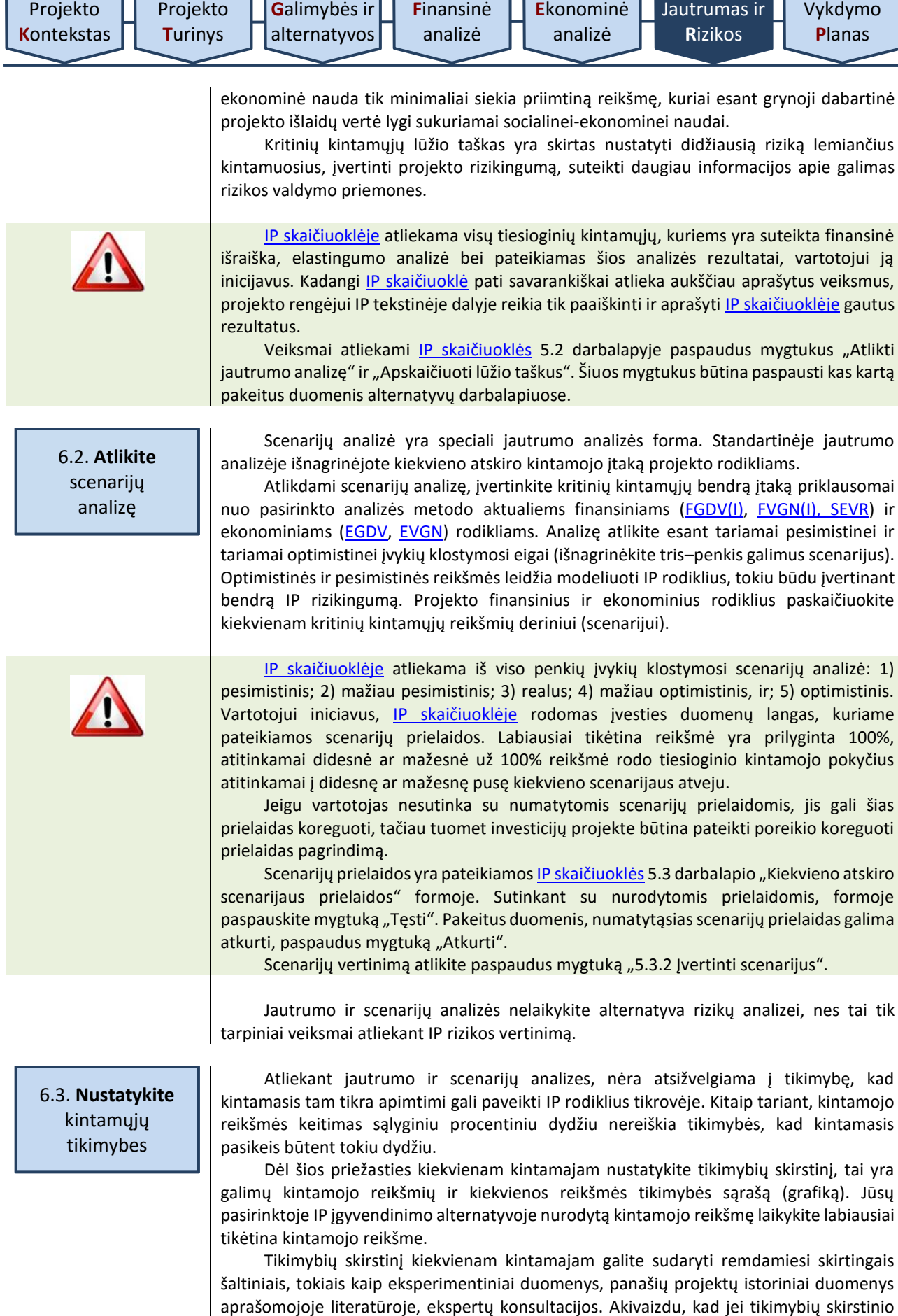

<span id="page-68-1"></span>šaltiniais, tokiais kaip eksperimentiniai duomenys, panašių projektų istoriniai duomenys aprašomojoje literatūroje, ekspertų konsultacijos. Akivaizdu, kad jei tikimybių skirstinio duomenų tyrimo procesas nėra patikimas, rizikos įvertinimas taip pat tampa neaktualus. Tačiau šis veiksmas net ir taikant paprasčiausią formą (pvz., trikampio statistinį skirstinį) atskleidžia projekto stipriuosius ir silpnuosius aspektus, kurie yra palyginami su baziniu scenarijumi.

Kai kuriais atvejais (pavyzdžiui, neturint pakankamai ankstesnių duomenų apie panašius projektus) gali būti gana sudėtinga pateikti tinkamas prielaidas apie kintamųjų tikimybių skirstinius. Tokiais atvejais atlikite bent jau kokybinį rizikos vertinimą, siekdami pagrįsti jautrumo analizės rezultatus.

CPVA ekspertai atliko tyrimus ir nustatė kiekvienam kintamiesiems labiausiai tikėtinus tikimybių skirstinius ir jų parametrus, todėl IP s[kaičiuoklėje](http://www.ppplietuva.lt/teisine-metodine-informacija/metodiniai-dokumentai/) kiekvienam tiesioginiam kintamajam pagal nutylėjimą jau yra parinktas labiausiai tikėtinas tikimybių skirstinys ir jo parametrų reikšmė.

Jei vartotojas (*pvz., atsižvelgiant į [6.6. skyriuje](#page-71-0) nustatyta tvarka atliktus veiksmus*) nesutinka naudoti IP s[kaičiuoklėje](http://www.ppplietuva.lt/teisine-metodine-informacija/metodiniai-dokumentai/) pagal nutylėjimą siūlomus skirstinius ir/ar jų parametrus, tuomet rizikos kintamųjų tikimybes galima apskaičiuoti savarankiškai atskiroje elektroninėje byloje, pateikiant alternatyvius tikimybių skirstinius ir/ar parametrus. Pasirinkdami tikimybėms skaičiuoti naudoti alternatyvius skirstinius ir/ar jų parametrus, pateikite pagrindimą, dėl kokių priežasčių priėmėte tokį sprendimą (*pvz., parinkti konkretūs rizikų valdymo veiksmai, mokslinis (eksperimentinis) tyrimas (straipsnis), kt.*). Taip pat pateikite teikiamų alternatyvių skirstinių pasirinkimo priežastis bei pagrįskite įrašomus skirstinio parametrus. Pagrindimas turi būti paremtas bent vienu iš šių šaltinių: atliktų mokslinių tyrimų rezultatais, moksliniais straipsniais, tyrimų ataskaitomis, istoriniais (empiriniais) duomenimis, įvardytų ekspertų apklausos rezultatais.

Jei pagrindimo šaltiniai negali būti laisvai prieinami internetu, tuomet svarbiausi tyrimo, kuriuo grindžiamas skirstinio ir jo parametrų pasirinkimas, metodikos aspektai ir gauti rezultatai turi būti aprašyti IP.

<span id="page-69-0"></span>6.4. **Įvertinkite**  rizikas

**.** 

- 1. Rizikų vertinimą atlikite šiuo eiliškumu: nustatykite kiekvieno ([tiesioginio\)](#page-67-0) kintamojo rizikos įvertį;
- 2. paskirstykite rizikos įverčius atitinkamoms rizikų grupėms;
- 3. rizikų grupėms priskirtus įverčius susumuokite.
- 4. paskirstykite kiekvieno rizikų grupės įverčio reikšmę pagal [projekto ataskaitinio](#page-11-3)  [laikotarpio](#page-11-3) metus.

<span id="page-69-1"></span>6.4.1. Kiekvieno kritinio [\(tiesioginio](#page-67-0)) kintamojo rizikos įverčiui apskaičiuoti pasirinkite mažiausią reikšmę, kurios (pagal kaupiamosios tikimybių kreivės duomenis) kritinis [\(tiesioginis](#page-67-0)) kintamasis neviršys 70% atvejų.

Kritinio [\(tiesioginio](#page-67-0)) kintamojo rizikos įvertį (absoliutų skaičių) gausite, iš Jūsų pasirinktos reikšmės (jei reikšmė neigiama, imant reikšmę be minuso ženklo), atėmę projekto biudžete numatytą atitinkamo kritinio ([tiesioginio](#page-67-0)) kintamojo reikšmę.

Jeigu [6.1. skyriuje](#page-65-1) nustatyta tvarka kritiniais kintamaisiais pasirinkote [specifinius](#page-67-1) kintamuosius, juos rizikų vertinimo požiūriu laikykite rizikos veiksniais ir nustatykite susijusi[o tiesioginio](#page-67-0) kintamojo rizikos įvertį:

a) jeigu [tiesioginiam](#page-67-0) kintamajam daro įtaką vienas [specifinis](#page-67-1) kintamasis, [tiesioginiam](#page-67-0) kintamajam panaudokit[e specifinio](#page-67-1) kintamojo tikimybių skirstinį ir pasirinkite mažiausią reikšmę šiame skyriuje nustatyta tvarka,

b) jeigu [tiesioginiam](#page-67-0) kintamajam daro įtaką daugiau nei vienas [specifinis](#page-67-1) kintamasis, [tiesioginio](#page-67-0) kintamojo reikšmių tikėtiną pasiskirstymą (kaupiamąją tikimybių kreivę) gausite pritaikę Monte Carlo metodą<sup>10</sup>, [o tiesioginio](#page-67-0) kintamojo rizikos įvertį – šiame skyriuje nustatyta tvarka. Pagal *Monte Carlo* statistinio pasiskirstymo metodą daugelį kartų imamos (simuliuojamos) atsitiktinės specifinių kintamųjų reikšmės iš [6.3. skyriuje](#page-68-1) apibrėžto intervalo (skirstinio) ir apskaičiuojamos [tiesioginio](#page-67-0) kintamojo reikšmės.

<sup>10</sup> *Monte Carlo* metodas – statistikoje taikomas simuliacijos metodas, kurio esmė – galimų proceso (algoritmo) rezultatų simuliavimas. Metodas taikomas 3 žingsniais: 1) kintamiesiems nustatomos galimų reikšmių leistinos ribos; 2) generuojami atsitiktiniai kintamieji, esantys nustatytose ribose, ir atliekami vertinamų rodiklių skaičiavimai su pasirinktomis kintamųjų reikšmėmis; 3) individualių skaičiavimų rezultatai sujungiami į vieną visumą. Sujungti rezultatai sudaro statistinio pasiskirstymo kreivę, kuri rizikos analizės atveju atspindi analizuojamos rizikos poveikio tikimybių kreivę.

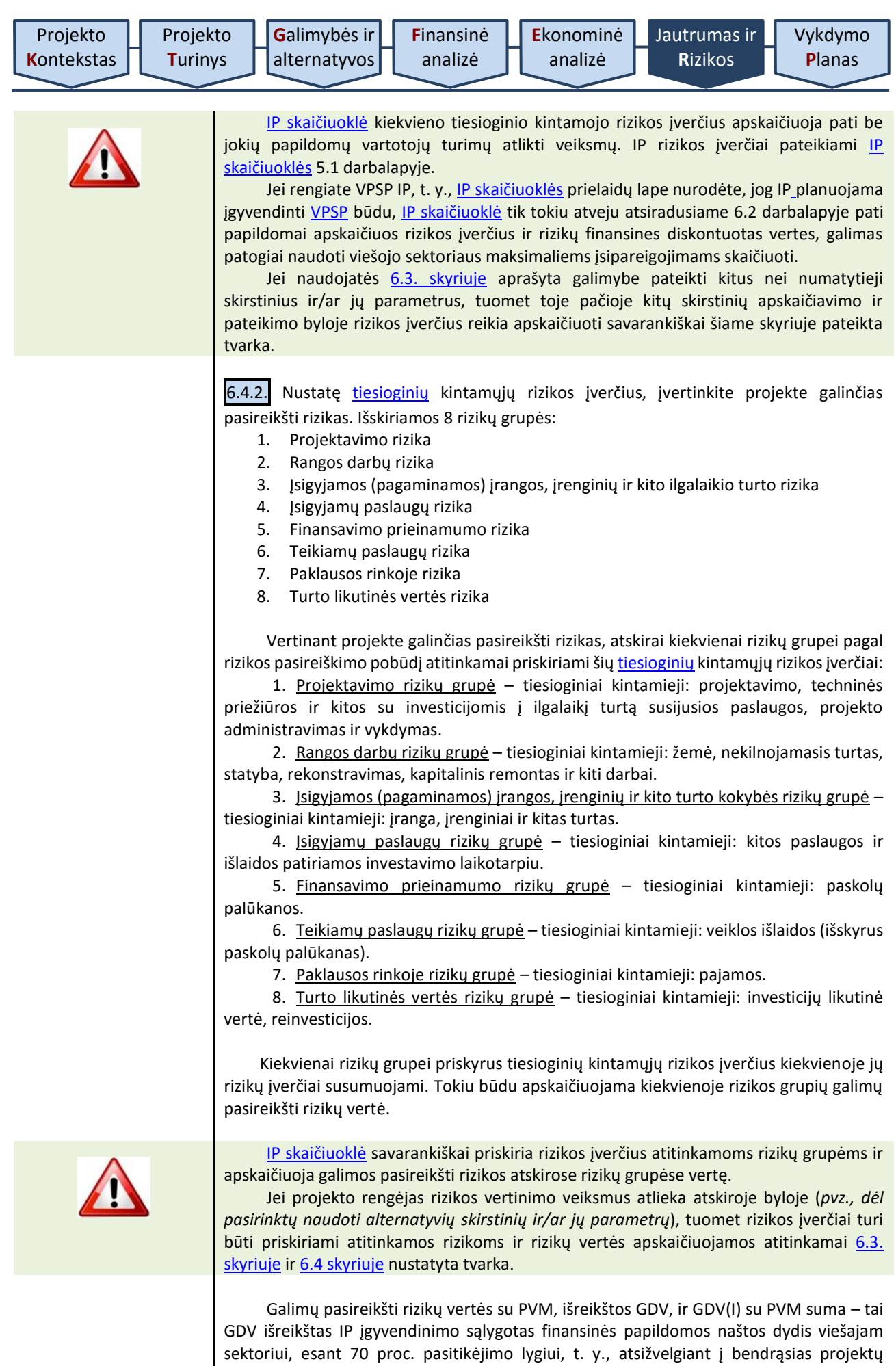

įgyvendinimo viešajame sektoriuje tendencijas, galima tikėtis, jog 70 iš 100 tokių IP

įgyvendinimo atvejų anksčiau minėtos finansavimo sumos užteks padengti išlaidoms, susijusioms rizikos pasireiškimu per visą [projekto ataskaitinio laikotarp](#page-11-3)į. Likusiems 30 iš 100 atvejų tikėtina prireiks didesnio finansavimo su rizikos pasireiškumo susijusioms padidėjusioms išlaidoms padengti.

6.4.3. Kiekvieną rizikos įvertį pagal [projekto ataskaitinio laikotarpio](#page-11-3) metus paskirstykite proporcingai šios rizikų grupės įtakojamo [tiesioginio](#page-67-0) kintamojo pinigų srautui. Kai pasirenkamas sąnaudų [efektyvumo vertinimo principas](#page-37-1) laikomasi požiūrio, jog rizika gali būti visiškai suvaldoma, jei tam atitinkamu veiklų vykdymo metu skiriama pakankamai lėšų. Kai taikomas sąnaudų [veiksmingumo vertinimo principas,](#page-37-0) jei nėra lėšų skiriama pakankamai su rizikos pasireiškimu susijusioms išlaidoms padengti, tai rizika tiesiogiai daro įtaką galimybėms pasiekti atitinkamų laikotarpių, kai patiriamos išlaidos, paslaugų pokyčio rezultatus. Todėl kitokio rizikos poveikio paskirstymo laike nei proporcingas jų pasiskirstymas tiesioginių kintamųjų pinigų srautų atžvilgiu neplanuokite.

## <span id="page-71-1"></span>6.5. **Apskaičiuokite**  rodiklius su rizika

Išanalizavę riziką apskaičiuokite aktualių finansinių rodiklių [\(FGDV\(I\),](#page-9-4) [FVGN\(I\),](#page-9-3) SEVR) ir ekonominių rodiklių [\(EGDV,](#page-8-2) [EVGN\)](#page-8-3) reikšmes su įvertinta rizika. Skirtingai nei pinigų srautai, kurie skaičiuojant grynąjį lėšų srautą rodikliams apskaičiuoti, persidengia (t. y., pajamos didina, o išlaidos mažina grynąjį pinigų srautą), rizikų vertės, nesvarbu, ar jos siejamos su padidėjusiomis išlaidomis, ar negautomis pajamos, persidengti negali ir visos traktuojamos kaip papildomas išlaidų srautas, bloginantis rodiklių reikšmes.

Apskaičiuotos rodiklių reikšmės turi įvertintos esant 70 proc. pasitikėjimo lygiui.

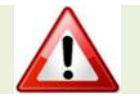

<span id="page-71-0"></span>6.6. **Įvertinkite**  rizikos priimtinumą

IP skaičiuoklė savarankiškai 5.1 darbalapyje apskaičiuoja finansinių ir ekonominių rodiklių, koreguotų rizikos vertėmis, reikšmes, eant 70 proc. pasitikėjimui lygiui.

Dažniausiai projekto [SNA](#page-11-2) ir [SVA](#page-12-0) rodikliai apskaičiuojami vertinant labiausiai tikėtiną įvertį, tačiau taip pat racionalu papildomai įvertinti labiausiai tikėtinas šių rodiklių reikšmes, esant pasirinktam pasitikėjimo lygiui, žinant, kad kartais gali būti pakankamai sudėtinga įvertinti net netolimos ateities pinigų srautus. Tokiais atvejais rodiklių verčių skaičiavimai grindžiami juos veikiančių kritinių kintamųjų tikimybių skirstinių duomenimis. Toks metodas leidžia ne tik teikti pirmenybę projektams, kurių rodiklio [\(FGDV\(I\),](#page-9-4) [EGDV](#page-8-2) ar [SEVR\)](#page-11-1) tikėtinas rezultatas yra geriausias, bet ir geriau suprasti IP rizikingumą ir atitinkamai palyginti projektus galimų pasireikšti rizikų kontekste.

Atliekant projektų vertinimus šiuo metodu, svarbu įvertinti galimą kompromisą tarp rizikingų projektų, sukuriančių reikšmingą finansinę, socialinę-ekonominę naudą, ir mažiau rizikingų, tačiau kartu sukuriančių ir mažesnę finansinę, socialinę-ekonominę naudą projektų.

Rizikos priimtinumui įvertinti:

a) panaudokite *Monte Carlo* metodą. Pagal šį statistinio pasiskirstymo metodą daugelį kartų imamos (simuliuojamos) atsitiktinės kritinių [\(tiesioginių\)](#page-67-0) kintamųjų reikšmės iš [6.3. skyriuje](#page-68-1) ir [6.4.1. skyriuje](#page-69-1) apibrėžto intervalo (skirstinio) ir apskaičiuojamos IP finansinių ir ekonominių rodiklių reikšmės.

Pakartoję šį procesą apie 1000 - 5000 kartų (didesnis simuliacijų skaičius didina rezultatų patikimumą), *Monte Carlo* metodo taikymo rezultatus [\(FGDV\(I\),](#page-9-4) [FVGN\(I\),](#page-9-3) SEVR, [EGDV](#page-8-2) i[r EVGN](#page-8-3) rodiklių reikšmių tikėtiną pasiskirstymą) pateikite grafiniu *(pvz., kaupiamąja tikimybių kreive*) arba skaitiniu (*pvz., reikšmių lentele*) formatu.

b) kiekvienam rodikliui atskirai nurodykite, kokia yra tikimybė, kad rodiklio reikšmė bus nepriimtina (neigiama arba mažesnė nei Jūsų nurodyta kaip pageidaujama),

c) paaiškinkite, ar projekto organizacijai tokia neigiamų (arba mažesnių nei pageidaujama) rezultatų tikimybė yra priimtina, ir

d) nustatykite labiausiai tikėtinas finansinių ([FGDV\(I\),](#page-9-4) [FVGN\(I\),](#page-9-3) SEVR) ir ekonominių [\(EGDV,](#page-8-2) [EVGN](#page-8-3)) rodiklių reikšmes.
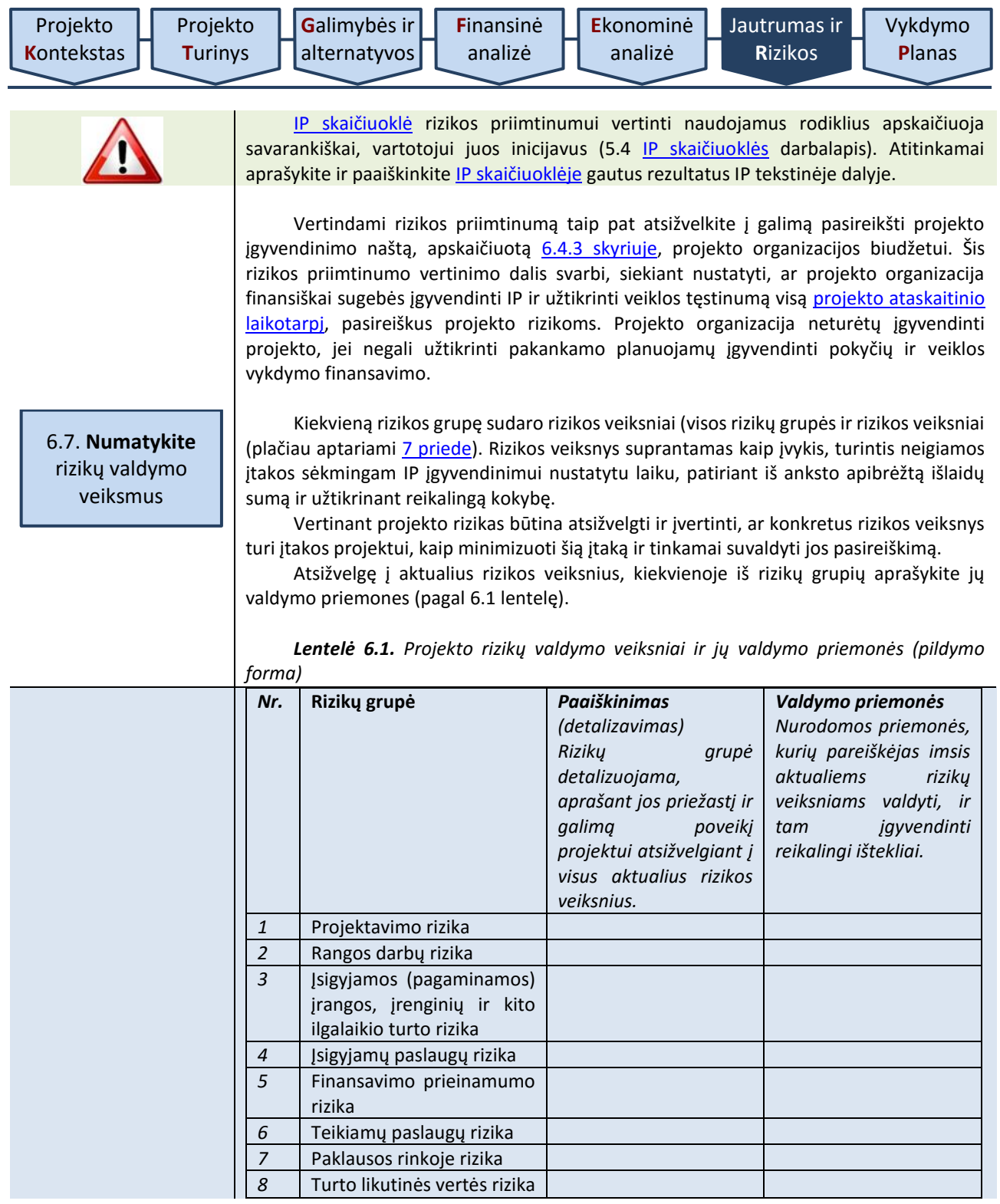

<u> 1989 - Johann Stein, mars ar breithinn ar chuid ann an t-</u>

Pagrindiniai rizikų valdymo būdai yra:

1) *rizikos išvengimas* – pašalinama rizikos priežastis (-ys), tokiu būdu išnyksta rizikos įvykio tikimybė,

2) *rizikos prevencija* – mažinama rizikos pasireiškimo tikimybė arba sušvelninamas galimas rizikos poveikis projekto rezultatams, vykdant prevencines veiklas ar investuojant daugiau lėšų į infrastruktūros sukūrimą,

3) *apsidraudimas nuo rizikos* (finansinis rizikos perdavimas draudikui) - įsigyjamas draudimas nuo rizikų, nuo kurių įmanoma apsidrausti (*force majeure* rizikos, statybos rizikos, civilinės atsakomybės rizikos ir pan.),

4) *rizikos perdavimas* – rizikos valdymas perduodamas tai šaliai, kuri pajėgesnė ją valdyti (pavyzdžiui, projektas įgyvendinamas pasitelkus partnerį, kuris yra įgijęs atitinkamos rizikos valdymo patirties),

5) *pasidalijimas rizika* – šalys iš anksto apibrėžia, kokia apimtimi bus dalijamasis teigiamu (neigiamu) poveikiu, atsitikus rizikos įvykiui, ir

6) *rizikos prisiėmimas* – riziką nusprendžiama valdyti patiems (sudaroma atitinkama organizacinė struktūra, paskirstomos atsakomybės už visas galimas rizikas projekto organizacijos viduje ir pan.), atliekant tik pasyvią rizikos stebėseną.

Dažniausia klaida vertinant rizikas yra optimistinis šališkumas, t. y., sistemiškai perdėtas optimizmas vertinant [tiesioginius](#page-67-0) kintamuosius. Siekiant minimizuoti optimistinį šališkumą, rekomenduojama imtis specialių korekcijų. Šios korekcijos gali būti atliekamos didinant išlaidų vertes ir mažinant arba vėliau nei planuota vertinant projekto pajamas ar sukuriamą socialinę ekonominę naudą. Korekcijas vertėtų pagrįsti empiriniais (pagrįstais patyrimu) duomenimis, gautais nagrinėjant praeityje įgyvendintus panašius projektus, taip pat ekspertų konsultacijomis, jei istorinių duomenų apie panašius projektus nėra.

Optimistinio šališkumo korekcijos leidžia geriau įvertinti projektą pirmaisiais projekto įgyvendinimo etapais. Tačiau šių korekcijų nevertėtų traktuoti kaip alternatyvaus rizikų vertinimo būdo, o tik kaip tikslesnį rizikos analizės pagrindą. Rizikos analizės pagrindu turi būti suformuota rizikos prevencijos strategija, identifikuotos konkrečios rizikos, jų pasireiškimo tikimybės, valdymo būdai ir trečiosios šalys, kurioms rizikos gali būti perduodamos (pavyzdžiui, draudimo kompanijos). Rizikos valdymas yra sudėtinga funkcija, kuriai atlikti reikia aukštos kompetencijos ir išteklių. Šią funkciją rekomenduojama patikėti rizikos valdymo srities profesionalams.

Be to, atsižvelgę į parinktas rizikų valdymo priemones bei jų įtaką rizikų poveikiui ir tikimybei (tai yra atsižvelgę į sumažėjusį projekto rizikingumą), įvertinkite galimybę patikslinti susijusių tiesioginių kintamųjų tikimybių skirstinius bei perskaičiuoti tiesioginių kintamųjų rizikos įverčius ir rizikos veiksnių įverčius. Kitaip tariant, įvertinkite, ar tikslinga pakartot[i 6.3. skyriuje](#page-68-0) be[i 6.4. skyriuje](#page-69-0) numatytus veiksmus. Jeigu rizikų valdymo priemonės yra susijusios su papildomų išlaidų atsiradimu, numatykite šias išlaidas atitinkamose projekto biudžeto eilutėse bei pakartokite visus [4. skyriuje,](#page-40-0) [5. skyriuje](#page-59-0) ir [6. skyriuje](#page-65-0) nurodytus veiksmus, kadangi rizikų valdymo išlaidų įtraukimas pakeičia atskirų IP kintamųjų reikšmes.

Atlikę projekto jautrumo ir rizikų analizę, parenkite trumpą atliktos analizės rezultatų aprašymą (iki 1500 simbolių), kurį vėliau įtrauksite į projekto santrauką [7.6](#page-75-0)  [skyriuje](#page-75-0) nustatyta tvarka ir kuriame reikėtų nurodyti kritinius kintamuosius ir jų lūžio taškus, scenarijų analizės rezultatus, kritinių kintamųjų rizikos įverčius, rizikos veiksnių įverčius, rizikos priimtinumo aprašymą ir parinktus rizikų valdymo veiksmus.

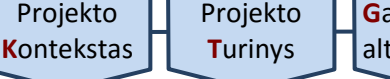

7. Vykdymo **P**lanas

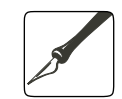

*Apimtis – apribojimai nenustatyti.*

<span id="page-74-0"></span>Ankstesniuose skyriuose formuluojant ir pristatant IP įgyvendinimo alternatyvas, dėmesys buvo skiriamas alternatyvos esmei atskleisti. Šio skyriaus užduotis – išsamiai pristatyti pasirinktą IP įgyvendinimo alternatyvą, atskleidžiant visas jos įgyvendinimo organizacines detales, veiklas, kurias planuojama atlikti, apibūdinti kartu su atsakingais už jas asmenimis.

Jeigu projektas įgyvendinamas informacinės visuomenės plėtros sektoriuje ir jo paskirtis – viešųjų elektroninių paslaugų plėtra, šiame skyriuje būtina aiškiai išskirti, kokie parengiamieji veiksmai bus atlikti prieš pradedant kurti elektronines paslaugas, kiek ir kurios elektroninės paslaugos bus kuriamos, aprašyti jų kūrimo technologinius sprendimus, pateikti funkcines schemas, taip pat atskleisti, kurios elektroninės paslaugos bus modernizuojamos, nurodyti modernizavimo lygį ir apimtį. Jeigu projektas rengiamas šio sektoriaus projektams, o jo paskirtis – patobulinti informacinę sistemą, šioje dalyje aiškiai aprašykite, ką esamoje informacinėje sistemoje numatyta patobulinti: pateikiama aiški tobulinamų ar papildomai sukuriamų informacinės sistemos grandžių analizė, kurioje išryškinami planuojami skirtumai, palyginti su dabartinėmis esamomis paslaugomis. Taip pat šioje dalyje pateikite numatomos sukurti informacinės sistemos struktūrą: aprašyti informacinės sistemos komponentai, suderinamumas su registrais ir kitomis informacinėmis sistemomis, neatsižvelgiant į tai, kas yra jų savininkai (t. y. neapsiribojama tik vidine organizacija). Svarbu atskleisti, kaip kiekvienas iš kuriamų informacinės sistemos komponentų (posistemių, modulių) yra susijęs su elektroninėmis paslaugomis.

# 7.1. **Nustatykite** projekto trukmę ir etapus

Aprašykite IP įgyvendinimo trukmę lemiančius veiksnius bei atskleiskite, ar projekto organizacija yra pasirengusi įgyvendinti projektą, kokius parengiamuosius veiksmus jau yra atlikusi, ar turi pakankamai žinių apie rinką, kurioje įgyvendinamas IP.

Grafiškai pavaizduokite IP įgyvendinimo trukmę, nurodykite etapus ir detaliai aprašykite kiekvieno etapo laukiamus rezultatus.

Pasirinkdami trukmę:

a) skirkite pakankamai laiko viešiesiems pirkimams vykdyti. Viešųjų pirkimų vykdymo trukmę nustatykite ne tik pagal teisės aktuose numatytus procedūrų trukmės apribojimus (*pvz., CPVA numatomų pirkimo dokumentų išankstinio derinimo procedūrai atlikti reikalingus terminus*), bet ir atsižvelkite į projekto organizacijos viešųjų pirkimų vykdymo patirtį,

b) pradėję viešuosius pirkimus iki finansavimo skyrimo, galite vykdyti pirkimo procedūras savo nuožiūra, tačiau negalite sudaryti prekių ar paslaugų pirkimo sutarčių, arba pasirašyti šias sutartis savo rizika,

c) įvertinkite, koks tinkamų išlaidų patyrimo laikotarpis nurodomas projektui taikomame Projektų finansavimo sąlygų apraše, jeigu projektą yra numatoma finansuoti ES struktūrinės paramos lėšomis.

Projekto veiklų vykdymą detalizuokite naudodami specializuotą programinę įrangą, skirtą laikui ir ištekliams planuoti (*pvz., [MS Project,](https://www.google.com/search?q=MS%20Project) [OpenProj,](https://www.google.com/search?q=OpenProj) [Ace Project](https://www.google.com/search?q=Ace%20Project) ir pan.*). Naudojantis specializuota programine įranga sudarytas projekto įgyvendinimo planas yra naudingas įrankis atliekant projekto administravimo veiklas, skirstant užduotis, atsakomybes ir kiekvienu IP įgyvendinimo momentu vertinant IP įgyvendinimo eigą.

## <span id="page-74-1"></span>7.2. **Nurodykite** projekto vietą

Pateikite informaciją apie projekto vykdymo vietą, kur bus naudojami projekto metu įsigyti baldai ir (arba) įranga ir kitas ilgalaikis turtas, aprašykite vietos infrastruktūrą, ar vieta yra tinkama ir patogi viešajai paslaugai teikti, kaip bus užtikrintas paslaugos prieinamumas, kokie buvo konkrečios fizinės vietos pasirinkimo kriterijai.

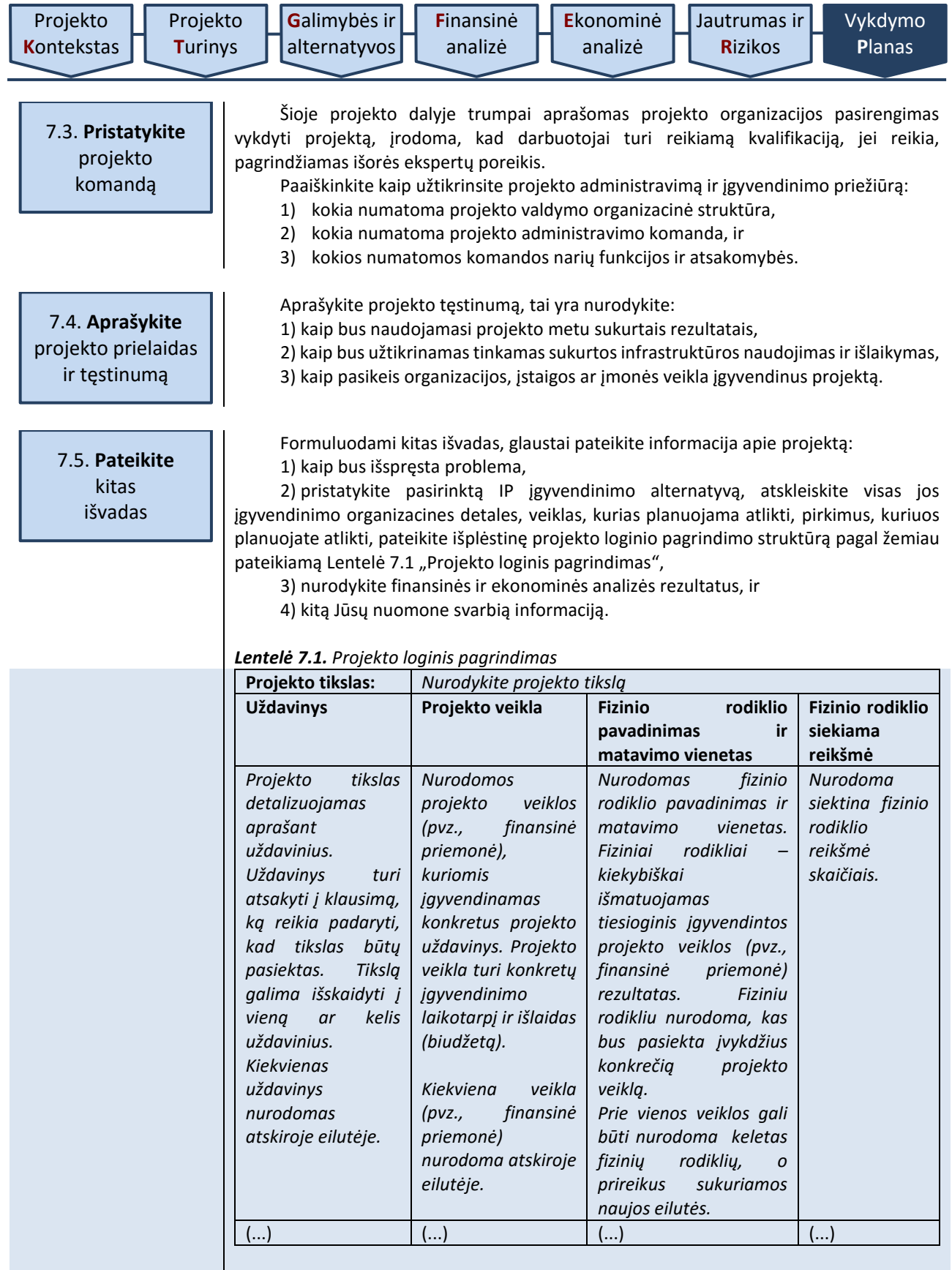

<span id="page-75-0"></span>7.6. **Parenkite** projekto santrauką

Šią IP dalį parenkite tada, kai yra parengtos visos kitos IP dalys. Projekto santrauka – apibendrinimas, pagrindiniai IP skiriamieji bruožai. Projekto įgyvendinimo metu vykdant projekto viešinimo veiklas, šia santrauka dažniausiai naudojamasi esminiams projekto bruožams pristatyti. Dėl šios priežasties rengdami santrauką, naudokite informatyvius, faktinę informaciją apibendrinančius teiginius, išplėstinius sakinius. IP rengimo [Metodikos](#page-6-0) kiekvieno skyriaus pabaigoje yra nurodyta, kokia informacija turi būti pateikiama rengiamo IP santraukoje.

[Vykdymo](#page-74-0) **P**[lanas](#page-74-0)

IP santraukos dalį pateikite rengiamo IP pradžioje.

Projekto santraukos apimtį apribokite iki 2 puslapių ir jai sudaryti panaudokite informaciją, nurodytą kiekvieno IP rengimo etapo apibendrinime:

1) **Projekto kontekstas**. Socialinė-ekonominė projekto aplinka, teisinė aplinka, sprendžiamos problemos, turimi poreikiai.

2) **Projekto turinys**. Projekto tikslas, sąsajos su kitais projektais, projekto ribų apibūdinimas, uždaviniai, tikslinės grupės, projekto organizacija, siekiami rezultatai, taip pat projekto trukmė, etapai, veiklos, prielaidos ir tęstinumo aprašymas.

3) **Projekto galimybės ir alternatyvos**. Trumpas atliktos analizės rezultatų aprašymas (galimos veiklos, veiklų vertinimo kriterijai, trumpasis veiklų sąrašas, alternatyvų analizė ir palyginimas). Be to, jeigu dalis IP informacijos nenagrinėjama dėl to, kad buvo atliktos projektą pagrindžiančios galimybių studijos, nurodykite tikslius šių galimybių studijų pavadinimus bei esant galimybei pateikite šias galimybių studijas kaip IP priedą.

4) **Finansinė analizė**. Atliktos analizės rezultatų aprašymas (projekto ataskaitinis laikotarpis, taikyt[a FDN,](#page-9-0) bendra kiekvieno pagrindinio finansinio pinigų srauto (investicijų, investicijų likutinės vertės, veiklos pajamų, veiklos išlaidų, mokesčių ir finansavimo) diskontuota ir nediskontuota sumos, apskaičiuotų finansinių rodiklių reikšmės ir išvada dėl projekto gyvybingumo).

5) **Ekonominė analizė**. Atliktos analizės rezultatų aprašymas (atlikti konvertavimo veiksmai, išorinio poveikio elementai, taikyta [SDN](#page-11-1), apskaičiuotų ekonominių rodiklių reikšmės ir pasirinkta IP įgyvendinimo alternatyva.

6) **Jautrumas ir rizikos**. Atliktos analizės rezultatų aprašymas (kritiniai kintamieji ir jų lūžio taškai, scenarijų analizės rezultatai, kritinių kintamųjų rizikos įverčiai, rizikos veiksnių įverčiai, rizikos priimtinumo aprašymas ir parinkti rizikų valdymo veiksmai).

7) **Vykdymo planas**. Aprašyti projekto trukmė, etapai, veiklos, prielaidos ir tęstinumas bei suformuluotos kitos išvados.

Parengę projekto santrauką, sudarykite duomenų apie IP suvestinę lentelę (pagal [2](#page-78-0)  [priedą\)](#page-78-0). Lentelę pateikite atskiru priedu, jos apimtis į nurodytą 2 puslapių projekto santraukos apimtį neįskaičiuojama.

\_\_\_\_\_\_\_\_\_\_\_\_\_\_\_\_\_\_\_\_

Investicijų projektų, kuriems siekiama gauti finansavimą iš Europos Sąjungos struktūrinės paramos ir/ar valstybės biudžeto lėšų, rengimo metodikos 1 priedas

#### **INVESTICIJŲ PROJEKTO STRUKTŪRA**

Bendroji dalis (sutrumpinimai, paveikslų sąrašas, lentelių sąrašas) Projekto santrauka 1. Projekto kontekstas 1.1. Paslaugos pasiūla ir paklausa 1.2. Teisinė aplinka 1.3. Sprendžiamos problemos ir jų atsiradimo priežastys 2. Projekto turinys 2.1. Projekto tikslas ir uždaviniai 2.2. Projekto sąsajos su kitais projektais 2.3. Projekto tikslinės grupės ir ribos 2.4. Projekto organizacija 2.5. Projekto siekiami rezultatai 3. Galimybės ir alternatyvos 3.1. Esama situacija 3.2. Galimos projekto veiklos 3.3. Veiklų vertinimo kriterijai 3.4. Trumpasis veiklų sąrašas ir projekto įgyvendinimo alternatyvų aprašymas 3.5. Analizės metodo pasirinkimas 3.6. Projekto įgyvendinimo alternatyvų palyginimas SVA metodu 4. Finansinė analizė 4.1. Projekto ataskaitinis laikotarpis 4.2. Finansinė diskonto norma 4.3. Projekto pinigų srautai 4.3.1. Investicijų išlaidos 4.3.2. Investicijų likutinė vertė 4.3.3. Veiklos pajamos 4.3.4. Veiklos išlaidos 4.3.5. Mokesčiai 4.3.6. Finansavimas 4.4. Finansiniai rodikliai 4.4.1. Investicijų finansiniai rodikliai 4.4.2. Išvada dėl finansinio gyvybingumo 4.4.3. Kapitalo finansiniai rodikliai 4.4.4. Rodiklių palyginimas 5. Ekonominė analizė 5.1. Rinkos kainų pavertimas į ekonomines 5.2. Socialinė diskonto norma 5.3. Išorinio poveikio įvertinimas 5.3.1. Poveikio komponentai 5.3.2. Poveikio mastas 5.4. Ekonominiai rodikliai 5.4.1. EGDV rodiklis 5.4.2. EVGN rodiklis 5.4.3. ENIS rodiklis 5.5. Optimalios alternatyvos parinkimas 6. Jautrumas ir rizikos 6.1. Jautrumo analizė 6.1.1. Kintamųjų nustatymas 6.1.2. Tarpusavio priklausomybės įvertinimas 6.1.3. Elastingumo analizė 6.1.4. Kritiniai kintamieji 6.2. Scenarijų analizė 6.3. Kintamųjų tikimybės 6.4. Rizikų vertinimas 6.4.1. Kintamųjų rizikos įverčiai 6.4.2. Rizikos grupės 6.4.3. Vertė rizikos grupėse 6.4.4. Rizikos grupių vertės laike 6.5. Rizikos priimtinumas 6.6. Rizikų valdymo veiksmai 7. Projekto vykdymo planas 7.1. Projekto trukmė ir etapai 7.2. Projekto vieta 7.3. Projekto komanda 7.4. Projekto prielaidos ir tęstinumas 7.5. Kitos išvados 7.6. Projekto santrauka

Investicijų projektų, kuriems siekiama gauti finansavimą iš Europos Sąjungos struktūrinės paramos ir/ar valstybės biudžeto lėšų, rengimo metodikos 2 priedas

## **INVESTICIJŲ PROJEKTO DUOMENŲ SUVESTINĖ**

<span id="page-78-0"></span>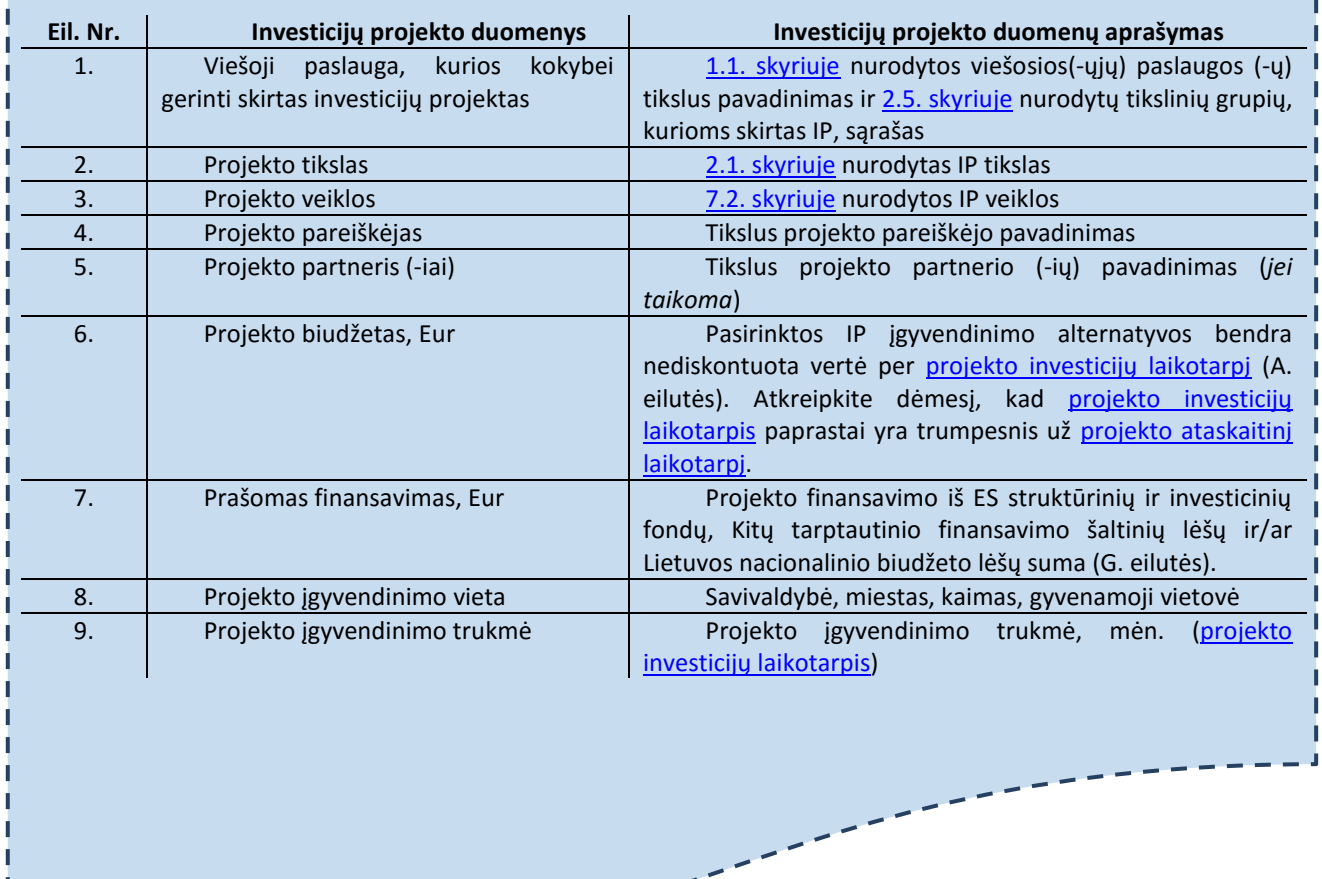

f, f, f

Investicijų projektų, kuriems siekiama gauti finansavimą iš Europos Sąjungos struktūrinės paramos ir/ar valstybės biudžeto lėšų, rengimo metodikos 3 priedas

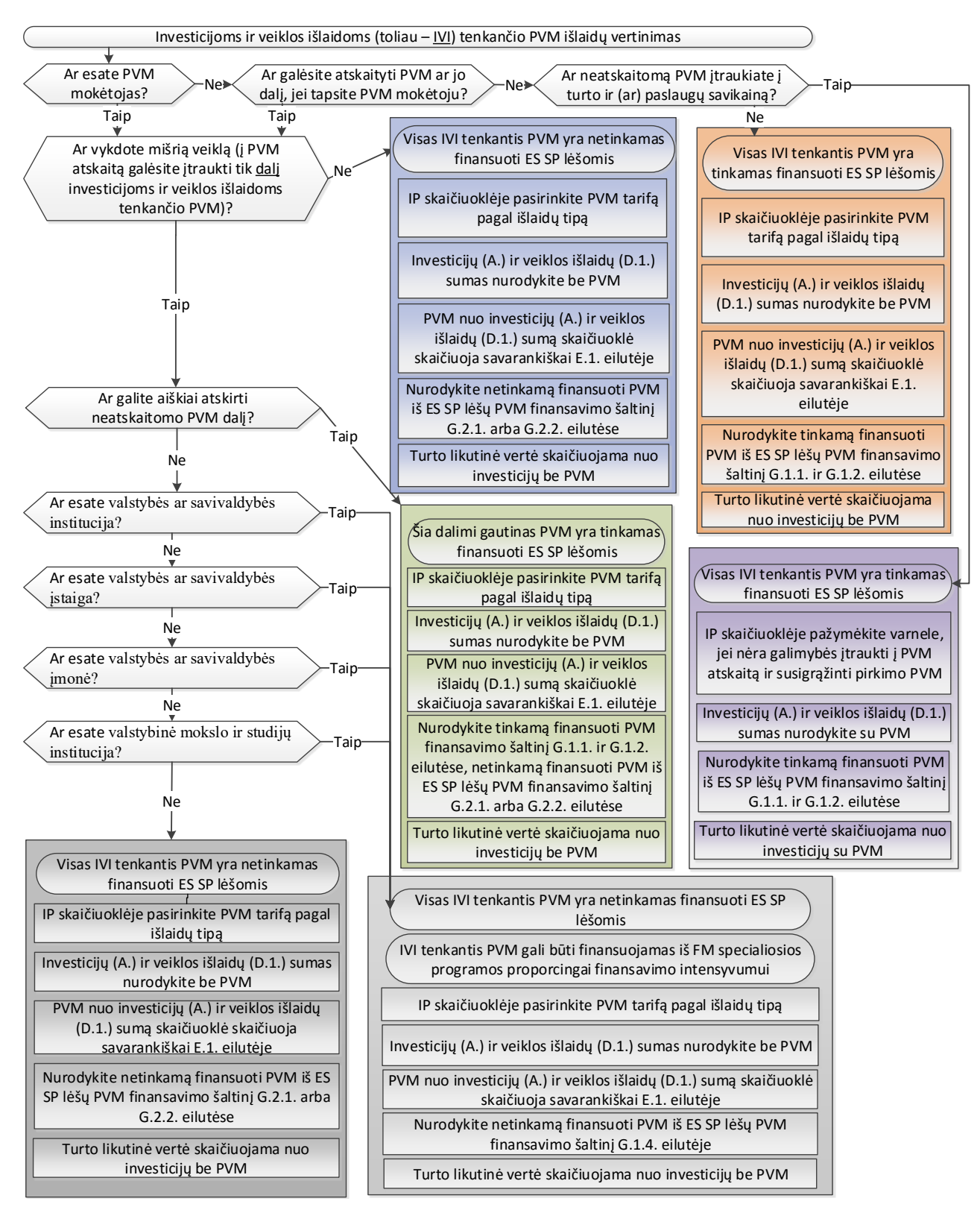

#### **INVESTICIJŲ, VEIKLOS IR PVM IŠLAIDŲ VERTINIMAS**

Investicijų projektų, kuriems siekiama gauti finansavimą iš Europos Sąjungos struktūrinės paramos ir/ar valstybės biudžeto lėšų, rengimo metodikos 4 priedas

## **PROJEKTO INVESTAVIMO OBJEKTŲ IR ALTERNATYVŲ SĄRAŠAS**

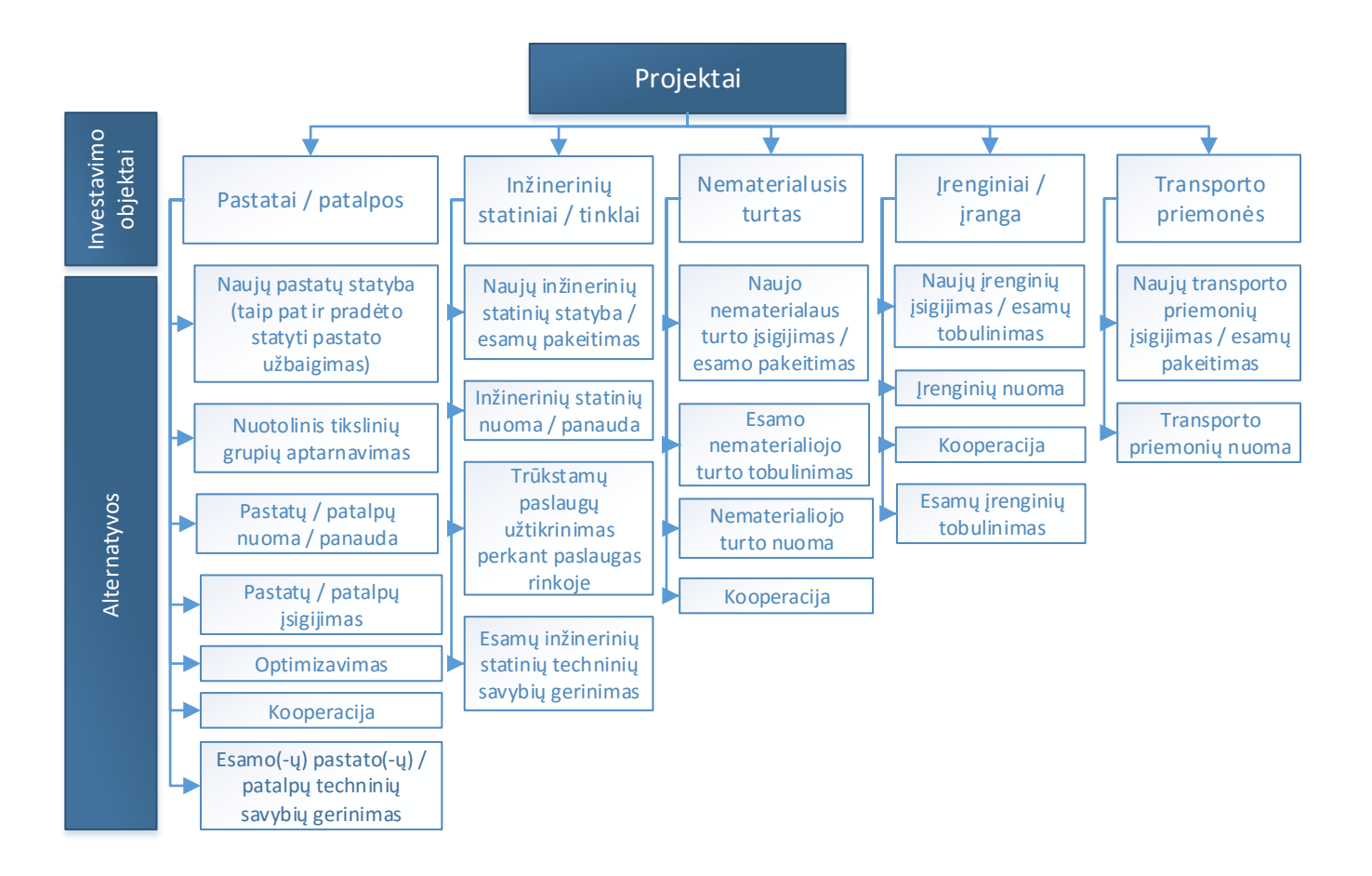

*4 priedo lentelė. Minimaliai privalomos išnagrinėti ir palyginti projekto įgyvendinimo alternatyvos pagal investavimo objektus ir galimų veiklų sąrašas*

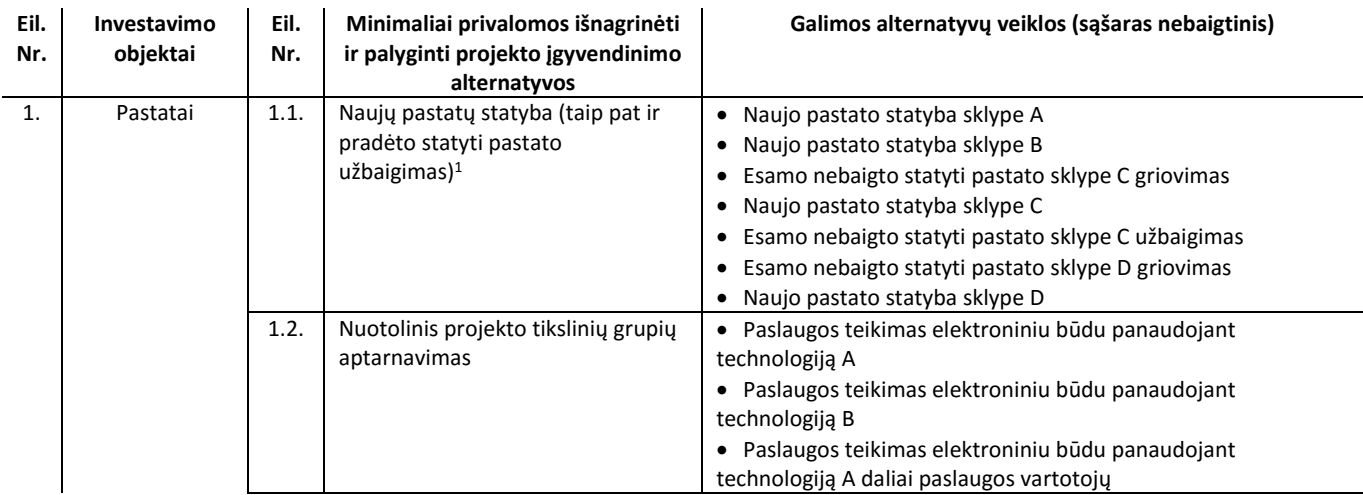

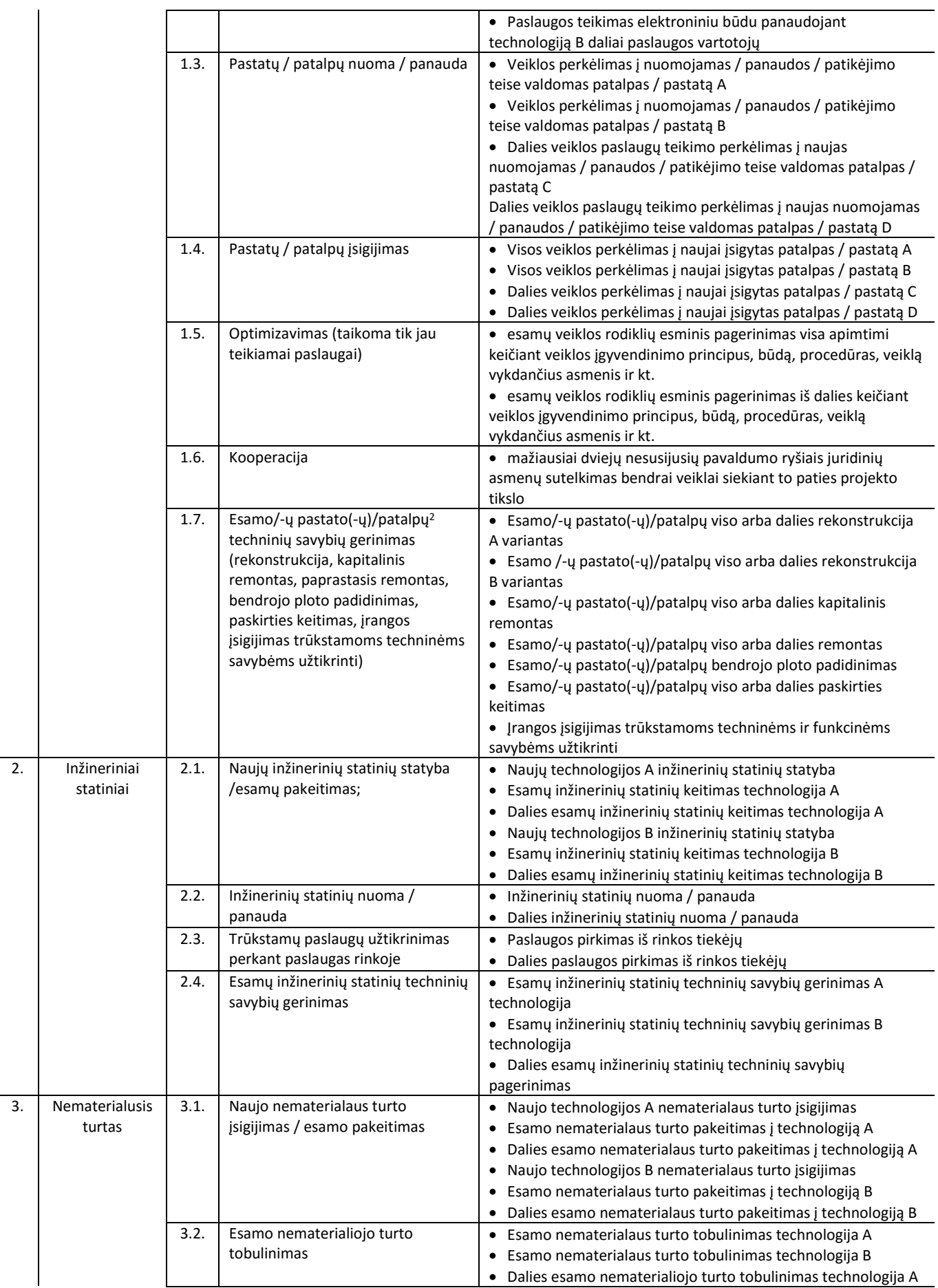

l.

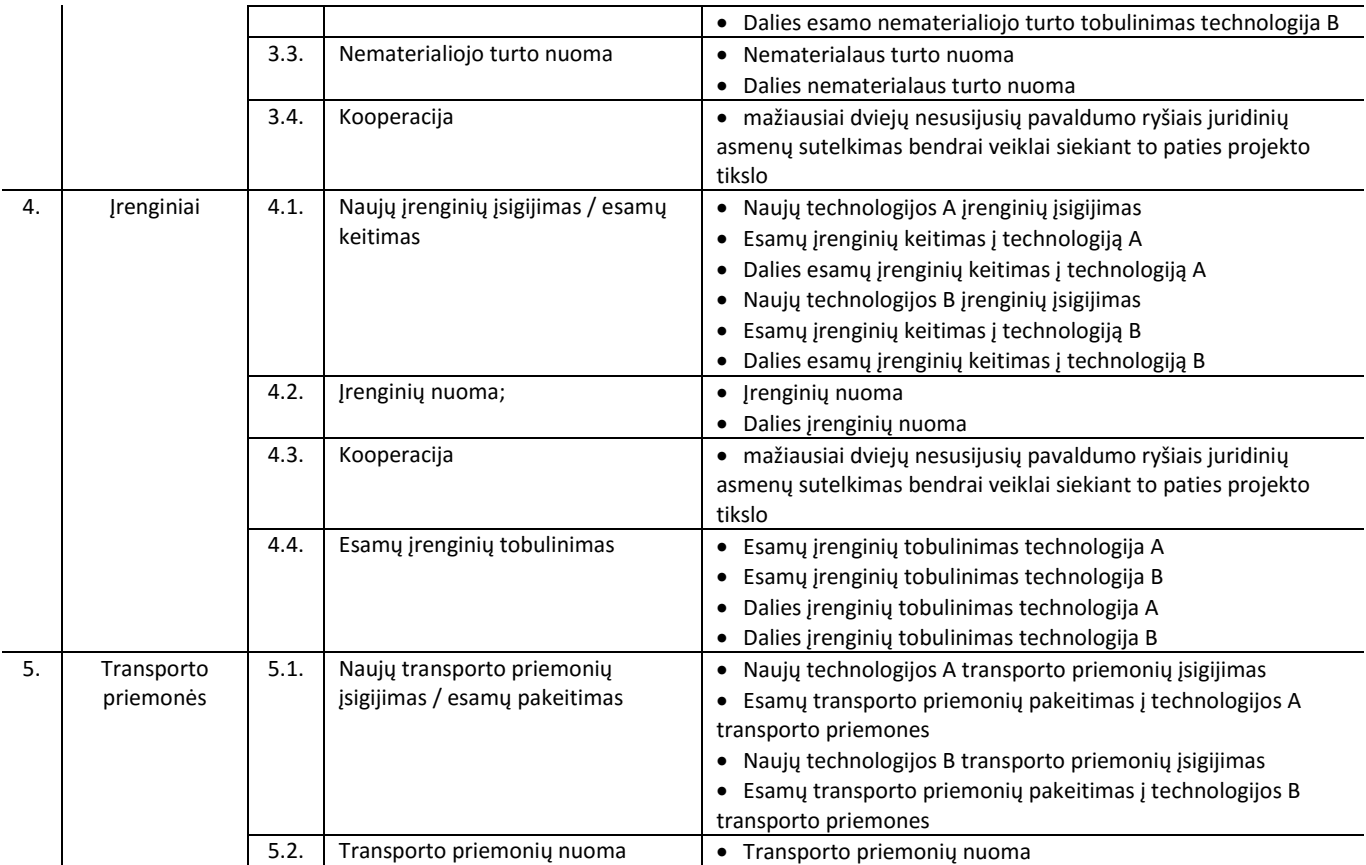

**Alternatyvų ir alternatyvų veiklų paaiškinimai:**

 **Esamo pastato techninių ir funkcinių savybių pagerinimas** – kai daugiausia investuojama į pastato atitvarų gerinimo darbus, pvz., šildomos sienos, keičiami langai, durys, pakeičiamas stogas ir pan., kartu gerinama ir vidaus patalpų būklė;

 **Esamo pastato bendrojo ploto padidinimas** – kai didžioji investicijų dalis tenka ne esamo pastato rekonstrukcijos/kapitalinio remonto darbams (jei tokie yra atliekami), o priestato ar antstato (ar pan.) statybai, t. y. didinamas esamo pastato plotas.

 **Pradėto statyti pastato užbaigimas** – kai didžioji investicijų dalis skiriama pastatui, kuris yra pradėtas statyti, tačiau nėra užbaigtas, t. y. tik pastato statybos užbaigimo darbams.

 **Esamo pastato paskirties keitimas** – kai didžioji investicijų dalis yra skiriama pastato pritaikymui kitai paskirčiai, t. y. patalpų perplanavimo ir pritaikymo darbai, paruošiant patalpas kitai veiklai vykdyti.

 **Optimizavimas** – esamų veiklos rodiklių esminis pagerinimas visa apimtimi arba iš dalies keičiant veiklos įgyvendinimo principus, būdą, procedūras, veiklą vykdančius asmenis ir kt.

Investicijų projektų, kuriems siekiama gauti finansavimą iš Europos Sąjungos struktūrinės paramos ir/ar valstybės biudžeto lėšų, rengimo metodikos 5 priedas

#### **KONVERSIJOS KOEFICIENTAI\***

*\* Dokumentas "Konversijos koeficientų bei socialinės – [ekonominės naudos \(žalos\) komponentų įverčių reikšmės"](http://www.ppplietuva.lt/wp-content/uploads/2015/09/KK_ir_Iverciu_lenteles_2015_atnaujintas_patvirtintas.xls) pateikiamas atskiru MS Excel formatu. Aktualią dokumento redakciją galima rasti interneto svetainėje [https://ppplietuva.lt/lt/viesuju-investiciju-projektu-rengimas/metodikos-ir-leidiniai.](https://ppplietuva.lt/lt/viesuju-investiciju-projektu-rengimas/metodikos-ir-leidiniai) Dokumentas atnaujinamas ir paskelbiamas kiekvienų metų gruodžio mėn. pirmą darbo dieną.*

Investicijų projektų, kuriems siekiama gauti finansavimą iš Europos Sąjungos struktūrinės paramos ir/ar valstybės biudžeto lėšų, rengimo metodikos 6 priedas

### **SOCIALINĖS-EKONOMINĖS NAUDOS (ŽALOS) KOMPONENTAI IR JŲ ĮVERČIAI\***

*\* Dokumentas pavadinimu "Konversijos koeficientų bei socialinės – [ekonominės naudos \(žalos\) komponentų įverčių](http://www.ppplietuva.lt/wp-content/uploads/2015/09/KK_ir_Iverciu_lenteles_2015_atnaujintas_patvirtintas.xls)  [reikšmės"](http://www.ppplietuva.lt/wp-content/uploads/2015/09/KK_ir_Iverciu_lenteles_2015_atnaujintas_patvirtintas.xls) pateikiamas atskiru MS Excel formatu. Aktualią dokumento redakciją galima rasti interneto svetainėje [https://ppplietuva.lt/lt/viesuju-investiciju-projektu-rengimas/metodikos-ir-leidiniai.](https://ppplietuva.lt/lt/viesuju-investiciju-projektu-rengimas/metodikos-ir-leidiniai) Dokumentas atnaujinamas ir paskelbiamas kiekvienų metų gruodžio mėn. pirmą darbo dieną.*

Investicijų projektų, kuriems siekiama gauti finansavimą iš Europos Sąjungos struktūrinės paramos ir/ar valstybės biudžeto lėšų, rengimo metodikos 7 priedas

## **PROJEKTO RIZIKŲ GRUPĖS, VEIKSNIAI IR RIZIKŲ VALDYMO BŪDAI\***

<span id="page-85-0"></span>*\* Dokumentas pavadinimu "7 priedas. Projekto rizikų grupės, veiksniai ir rizikų valdymo būdai" pateikiamas atskiru MS*  Word formatu. Aktualią dokumento redakciją galima rasti interneto svetainėje *[https://ppplietuva.lt/lt/viesuju](https://ppplietuva.lt/lt/viesuju-investiciju-projektu-rengimas/metodikos-ir-leidiniai)[investiciju-projektu-rengimas/metodikos-ir-leidiniai.](https://ppplietuva.lt/lt/viesuju-investiciju-projektu-rengimas/metodikos-ir-leidiniai)* 

Investicijų projektų, kuriems siekiama gauti finansavimą iš Europos Sąjungos struktūrinės paramos ir/ar valstybės biudžeto lėšų, rengimo metodikos 8 priedas

## **PROJEKTO VEIKLŲ VYKDYMO PAVYZDYS\***

*\* Dokumentas pavadinimu "8 priedas. Projekto veiklų vykdymo pavyzdys" pateikiamas atskiru MS Word formatu. Aktualią dokumento redakciją galima rasti interneto svetainėje [https://ppplietuva.lt/lt/viesuju-investiciju-projektu](https://ppplietuva.lt/lt/viesuju-investiciju-projektu-rengimas/metodikos-ir-leidiniai)[rengimas/metodikos-ir-leidiniai.](https://ppplietuva.lt/lt/viesuju-investiciju-projektu-rengimas/metodikos-ir-leidiniai)*

Investicijų projektų, kuriems siekiama gauti finansavimą iš Europos Sąjungos struktūrinės paramos ir/ar valstybės biudžeto lėšų, rengimo metodikos 9 priedas

## **INVESTICIJŲ PROJEKTŲ ATITIKTIES INVESTICIJŲ PROJEKTŲ RENGIMO METODIKAI VERTINIMO KLAUSIMYNAS\***

*\*Dokumentas pavadinimu "9 priedas. Metodiniai nurodymai vertintojams dėl investicijų projektų atitikties Investicijų projektų rengimo metodikai" pateikiamas atskiru MS Word formatu. Aktualią dokumento redakciją galima rasti interneto svetainėje [https://ppplietuva.lt/lt/viesuju-investiciju-projektu-rengimas/metodikos-ir-leidiniai.](https://ppplietuva.lt/lt/viesuju-investiciju-projektu-rengimas/metodikos-ir-leidiniai)*

Investicijų projektų, kuriems siekiama gauti finansavimą iš Europos Sąjungos struktūrinės paramos ir/ar valstybės biudžeto lėšų, rengimo metodikos 10 priedas

## **IP SKAIČIUOKLĖ\***

\**Dokumentas pavadinimu "10 priedas. IP skaičiuoklė" pateikiamas MS Excel formatu. Aktuali dokumento redakcija pateikiama interneto svetainėje [https://ppplietuva.lt/lt/viesuju-investiciju-projektu-rengimas/metodikos-ir-leidiniai.](https://ppplietuva.lt/lt/viesuju-investiciju-projektu-rengimas/metodikos-ir-leidiniai)*